**Учебное издание**

**Министерство образования Республики Беларусь**

**Учреждение образования «Гомельский государственный университет имени Франциска Скорины»** 

**Жадан Михаил Иванович**

# **НАЧЕРТАТЕЛЬНАЯ ГЕОМЕТРИЯ, ИНЖЕНЕРНАЯ И МАШИННАЯ ГРАФИКА**

# **ТЕКСТЫ ЛЕКЦИЙ**

**для студентов специальности 1-40 01 01 «Программное обеспечение информационных технологий»** 

**В авторской редакции**

# **М.И. ЖАДАН**

# **НАЧЕРТАТЕЛЬНАЯ ГЕОМЕТРИЯ, ИНЖЕНЕРНАЯ И МАШИННАЯ ГРАФИКА**

# **ТЕКСТЫ ЛЕКЦИЙ**

*для студентов специальности 1-40 01 01 «Программное обеспечение информационных технологий»*

Подписано <sup>в</sup> печать 25.01.2008г.(05). Формат издания 60х84 1/16. Бумага писчая № 1. Гарнитура «Таймс».Усл.печ.<sup>л</sup>. 5,4. Уч-изд.<sup>л</sup>. 4,2. Тираж 30 экз.

> Отпечатано <sup>в</sup> учреждении образования «Гомельский государственный университет имени Франциска Скорины», 246019 <sup>г</sup>. Гомель, ул. Советская, 104

> > **Гомель 2008**

# УДК 514.18(075.8) ББК 22.151.34я73 Ж 15

## Рецензенты:

Ю.А. Кашин, доцент, к.т.н., кафедра дифференциальных уравнений учреждения образования «Гомельский государственный университет имени Франциска Скорины»

Кафедра вычислительной математики <sup>и</sup> программирования учреждения образования «Гомельский государственный университет имени Франциска Скорины»

Рекомендовано <sup>к</sup> изданию научно-методическим советом учреждения образования «Гомельский государственный университет имени Франциска Скорины»

## Жадан М.И.

Ж15 Начертательная геометрия, инженерная <sup>и</sup> машинная графика : тексты лекций для студентов специальности 1-40 01 01 «Программное обеспечение информационных технологий» / М.И. Жадан; М-во образ. РБ, Гомельский гос. ун-<sup>т</sup> им. Ф. Скорины. - Гомель: ГГУ им. Ф. Скорины, 2008. – 95<sup>с</sup>.

Тексты лекций ставят своей целью оказание помощи студентам <sup>в</sup> овладении базовых знаний <sup>в</sup> области инженерного образования <sup>и</sup> информационных технологий. Излагается теоретический материал по начертательной геометрии <sup>с</sup> достаточно большим количеством примеров, <sup>и</sup> обсуждаются вопросы машинной графики.

Адресованы студентам специальности 1-40 01 01 «Программное обеспечение информационных технологий»

# УДК 514.18(075.8) ББК22.151.34я73

©Жадан М.И., 2008 ©УО «ГГУ им. Ф. Скорины», 2008

# **ЛИТЕРАТУРА**

1 Виноградов, В.Н. Начертательная геометрия / В.Н. Виноградов – Мн.: Выш. шк., 1977. – 368<sup>с</sup>.

2 Гордон, В.О. Курс начертательной геометрии / В.О. Гордон, М.А. Семенцов-Огиевский – М.: Высш. шк., 1998. – 272<sup>с</sup>.

3 Гордон, В.О. Сборник задач по курсу начертательной геометрии: учебное пособие / В.О. Гордон, Ю.Б. Иванов, Т.Е. Солнцева – М.: Высш. шк., 1989.- 320<sup>с</sup>.

4 Локтев, О.В. Краткий курс начертательной геометрии / О.В. Локтев – М.:Высш. шк., 1998. – 192<sup>с</sup>.

5 Чекмарев, А.А. Начертательная геометрия <sup>и</sup> черчение / А.А. Чекмарев – М.: Владос, 2002. – 472<sup>с</sup>.

6 Боголюбов, С.К. Индивидуальные задания по курсу черчения / С.К. Боголюбов - М.: .Высш. шк., 1989. –368<sup>с</sup>.

7 Финкельштейн, Э. AutoCAD 2002. Библия пользователя / Э. Финкельштейн – М.: Издательский дом «Вильямс», 2002. – 1072<sup>с</sup>.

8 Карпович, С.Е. Прикладная информатика: учеб. пособие / С.Е. Карпович, И.В. Дайняк. – Мн.: Выш. шк., 2001. – 326 <sup>с</sup>.

9 Никулин, Е.А. Компьютерная геометрия <sup>и</sup> алгоритмы машинной графики / Е.А. Никулин – СПб.: БХВ-Петербург, 2003. – 560<sup>с</sup>.

10 Виноградов, В.Н. Черчение: Техническая графика / В.Н. Никулин – Мн.: Нар. асвета, 1999. – 191<sup>с</sup>.

ет достаточно просто понимать суть происходящих процессов людям, далеким от вычислительной техники.

Таким образом, интерес к машинной графике проявляют представители самых различных специальностей: программисты компьютерных игр, конструкторы, технологи, физики, биологи, медики, дизайнеры, клипмейкеры и др.

# **СОДЕРЖАНИЕ**

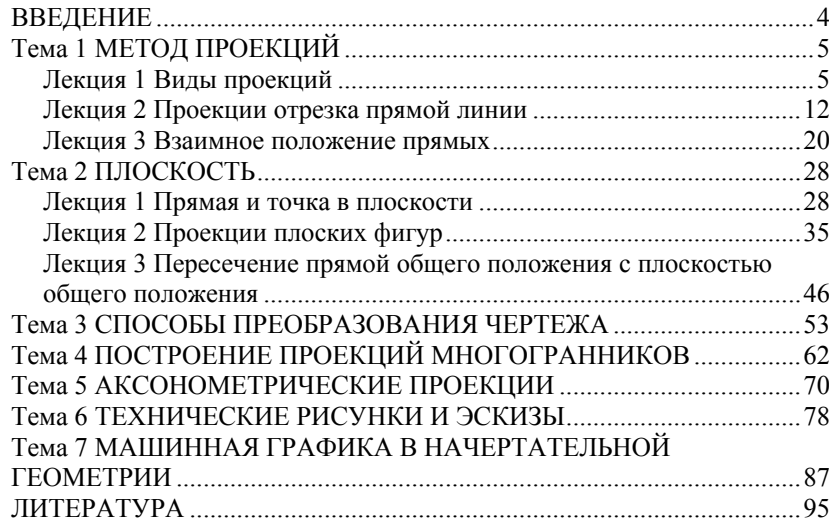

# **ВВЕДЕНИЕ**

В число дисциплин, составляющих основу инженерного образования, согласно образовательному стандарту, входит курс «Начертательная геометрия, инженерная и машинная графика». Начертательная геометрия является одним из разделов геометрии, <sup>в</sup> котором пространственные фигуры, представляющие совокупность точек, линий и поверхностей, изучаются по их изображениям на плоскости. Одной из основных задач начертательной геометрии является изложение и обоснование способов построения изображений трехмерных фигур на плоскости и способов решения геометрических задач (позиционных и метрических) по заданным изображениям этих фигур.

Начертательная геометрия является лучшим средством развития у человека пространственного воображения и логического мышления, составляет теоретическую базу для составления чертежей. Правила построения изображений <sup>в</sup> начертательной геометрии основаны на методах проекций, которые дают возможность получать наглядные изображения проецируемых объектов и целых комплексов.

Решая математические задачи <sup>в</sup> их графической интерпретации, методы начертательной геометрии находят широкое применение <sup>в</sup> физике, химии, механике, машиностроении, архитектуре, строительстве, кристаллографии и других науках. В процессе изучения начертательной геометрии и черчения осваиваются основные положения Единой системы конструкторской документации и стандартов, <sup>а</sup> также современные системы автоматизированного выполнения чертежей.

Целью курса является овладение теоретическими основами построения изображений на плоскости и <sup>в</sup> пространстве, дать знания ипрактические навыки. Знания, умения и навыки, приобретенные при изучении начертательной геометрии и черчения, необходимы для изучения общеинженерных и специальных технических дисциплин, а также в последующей педагогической и инженерной деятельности. Умение представить мысленно форму предметов и их взаимное расположение в пространстве, особенно важны для эффективного использования современных технических средств на базе вычислительной техники, систем автоматизации графических работ, инженерного и конструкторского проектирования.

Ниже приведено использование пакета Design CAD 3DMax при построении 3D изображение.

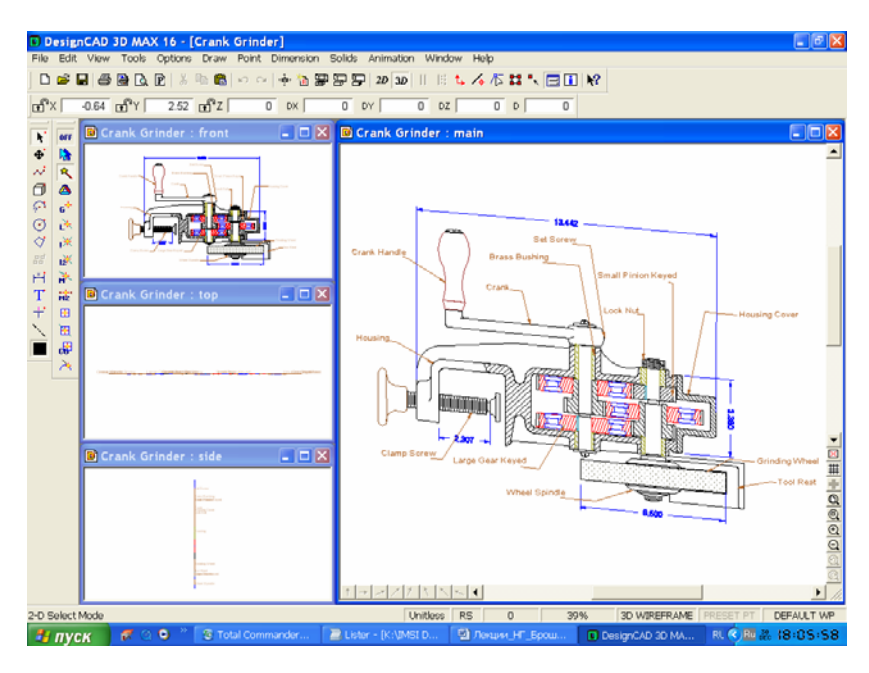

Здесь приведены только несколько примеров программ компьютерной графики из их достаточно обширного многообразия.

В заключение, отметим следующие серьезные области применения компьютерной графики:

9 системы автоматизированного проектирования (САПР), <sup>в</sup> которых осуществляется интерактивное взаимодействие конструктора и синтезированного <sup>с</sup> помощью компьютера изображения создаваемого изображения или сооружения;

9 автоматизированные системы научных исследований (АС-НИ), <sup>в</sup> которых осуществляется визуализация результатов экспериментов <sup>в</sup> виде трехмерных или динамических изображений, интерпретирующих огромные массивы первичных данных;

9 распознавание и разработка изображений <sup>в</sup> системах искусственного зрения, авиационной и космической картографии, медицинской томографии и <sup>т</sup>.д. В качестве исходных данных могут быть отсканированные изображения, космические снимки и <sup>т</sup>.п. Компьютерное преобразование этих данных <sup>в</sup> зримые геометрические образы помога-

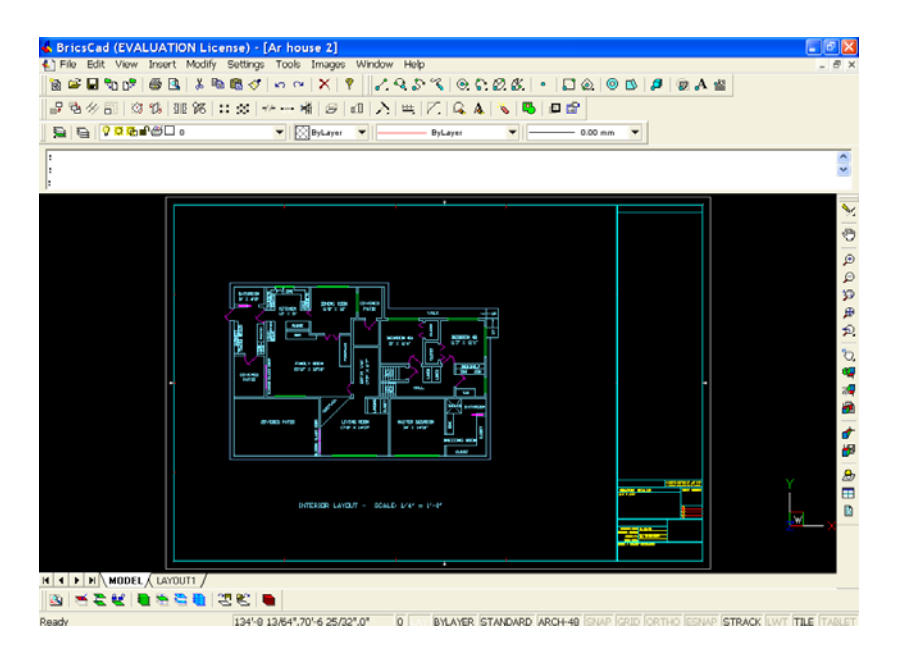

Design CAD 3DMax является совместимым с ACAD пакетом для черчения и 3D моделирования.

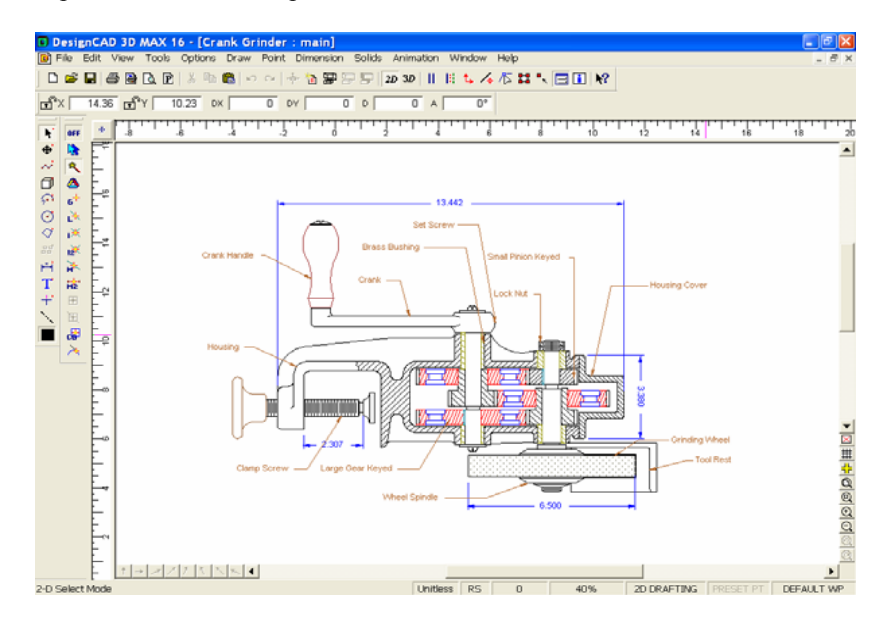

# Тема 1 МЕТОД ПРОЕКЦИЙ

# Лекция 1 Виды проекций

1.1 Основные обозначения.

1.2 Центральные и параллельные проекции.

1.3 Прямоугольное проецирование.

1.4 Проецирование на две и три взаимно перпендикулярные плоскости проекций

# 1.1 Основные обозначения.

Приведем основные обозначения, используемые в данном курсе лекций.

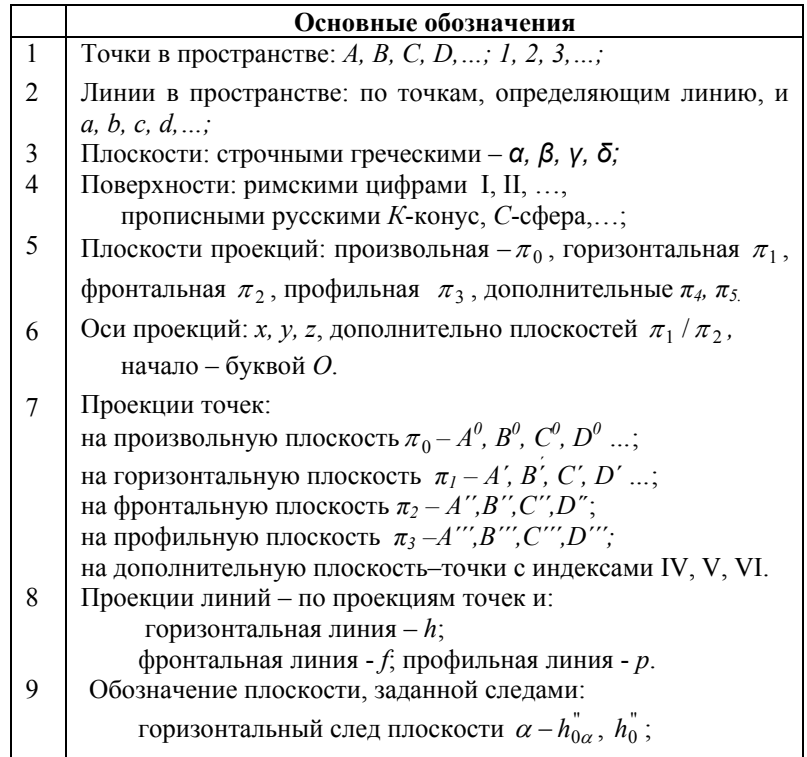

10 11 12 13 фронтальный след плоскости  $\alpha - f_{0\alpha}^{''}$  ,  $f_0^{''}$  ; профильный след плоскости  $\alpha - p_{0\alpha}^{\dagger}$ ,  $p_{0}^{\dagger}$ . Для проецирующих плоскостей  $\alpha'$  – горизонтально-проецирующая плоскость  $\alpha''$  – фронтально-проецирующая плоскость  $\alpha$ <sup>"'</sup> – профильно-проецирующая плоскость Точки схода следов плоскости:  $\alpha - X_{\alpha}, Y_{\alpha}, Z_{\alpha}; \beta - X_{\beta}, Y_{\beta}, Z_{\beta}, \ldots$ При преобразовании эпюра (чертежа) вращением (или совмещением) <sup>в</sup> новом положении <sup>и</sup> обозначениям, приведенным выше, добавляется сверху черта, например,  $A, B, C; \overline{\alpha}, \beta; f'_{0\alpha}, f''_{0\alpha}; x_{\overline{\alpha}}, y_{\overline{\alpha}}, z_{\overline{\alpha}}$ . После второго вращения – две черты: *A*, *B*,*C* . Плоскость проекций <sup>в</sup> аксонометрии – буквой <sup>α</sup>, <sup>а</sup> проекция любого элемента на эту плоскость – <sup>с</sup> индексом α.

Изучение метода проекций начинают <sup>с</sup> построения проекции точки, так как при построении изображения любой пространственной формы объекта рассматривается ряд точек, принадлежащих этой форме. Проекцией фигуры называется совокупность проекций всех ее точек.

# **1.2 Центральные <sup>и</sup> параллельные проекции.**

## **1.2.1 Центральные проекции.**

При центральном проецировании задают *плоскость* проекций  $\pi_0$ и *центр* проекций *S*, т.е. точку не лежащую <sup>в</sup> плоскости проекций. Для проецирования произвольной точки *A* через нее <sup>и</sup> центр проводят *прямую*, которая называется *проецируемой прямой*. Точка пересечения этой прямой <sup>с</sup> плоскостью проекций <sup>и</sup> является центральной проекцией  $A_0 \in \pi_0$  заданной точки  $A$ , а также точками  $A_1$  и  $A_3$  лежащими на проецирующей прямой. Если для некоторой точки *D* проецирующая прямая окажется параллельной плоскости проекций, то считают, что они пересекаются <sup>в</sup> бесконечно удаленной точке *D*<sup>∞</sup> (рисунок 1.1). Взяв новый центр проекций *S*<sup>2</sup> , не лежащий на проецирующе<sup>й</sup> прямой, содержащей центр проекций *S*, получим для точки *A* новую проекцию  $A_{20} \in \pi_0$  (рисунок 1.2).

Система AutoCAD является наиболее распространенной графической системой автоматизированного проектирования <sup>в</sup> промышленности. Широкие функциональные возможности AutoCAD превратили эту систему <sup>в</sup> своего рода стандарт <sup>в</sup> классе систем автоматизированного технического проектирования <sup>и</sup> выполнения чертежных работ. Auto-CAD является базовой системой для целого ряда более специализированных САПР, используемых <sup>в</sup> различных областях техники:

- •архитектурных САПР;
- •машиностроительных САПР;
- •географических информационных систем;
- •автоматизированных систем управления ресурсами;
- •САПР <sup>в</sup> электротехнике <sup>и</sup> электронике;
- •систем мультимедиа;
- •моделирование одежды;
- •промышленный дизайн.

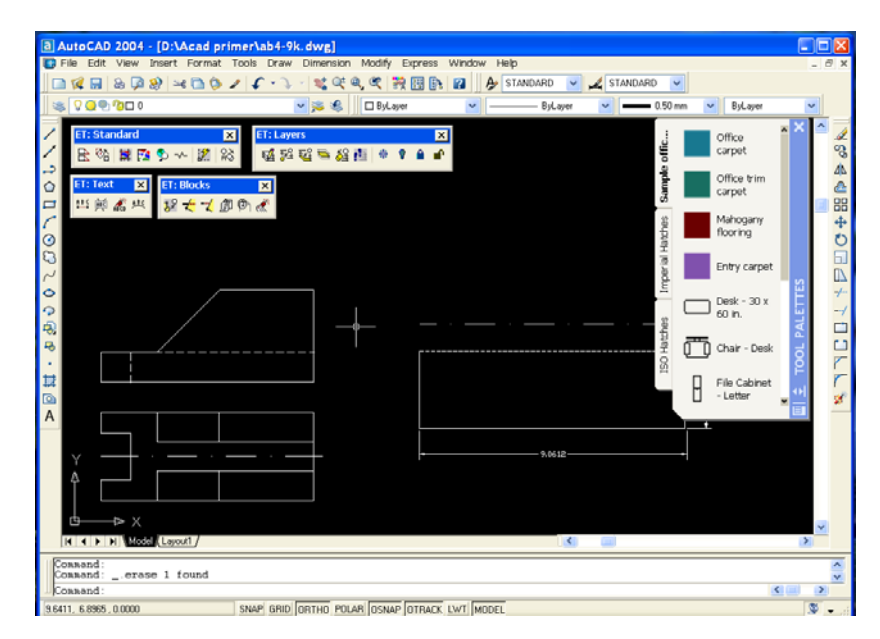

Пакет BricsCAD предназначен для дизайнеров, инженеров <sup>и</sup> архитекторов. Он совместим <sup>с</sup> системой конструкторского проектирования AutoCAD.

на экране не подсвечивается. Обычно выбранная команда активизируется нажатием кнопки на указателе.

Одновременное построение изображений на нескольких проекциях является принципиально новой возможностью, создаваемой средствами машинной графики. В этом случае построение изображения пользователем на одной из проекций автоматически сопровождается практически синхронным построением проекции изображения на остальных плоскостях проекций.

Могут быть установлены и выбраны специальные режимы работы с линиями, плоскостями и поверхностями. Например, плоскость общего положения, поверхность сферы. В случае выбора сферы проекции точек на ее поверхности отображаются с помощью шести курсоров, в том числе два совмещаемых на одной из проекций.

#### 7.4 О некоторых системах компьютерной графики.

Ниже приведены окна таких систем компьютерной графика как CorelDraw X3, AutoCAD 2004, BricsCAD, DesignCAD 3DMax.

Графический редактор CorelDraw X3 предназначен для создания векторных графических изображений. С его помощью можно достаточно просто создавать эскизы и шаблоны различных изображений, от простых визитных карточек до сложнейших технических иллюстраций. Редактор CorelDraw X3 имеет возможность преобразовывать векторные изображения в растровое, например, в формате ВМР.

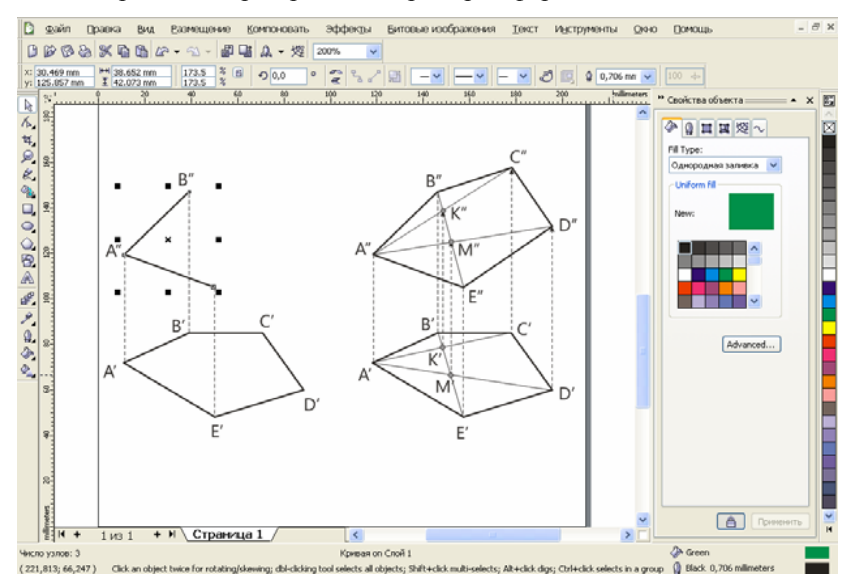

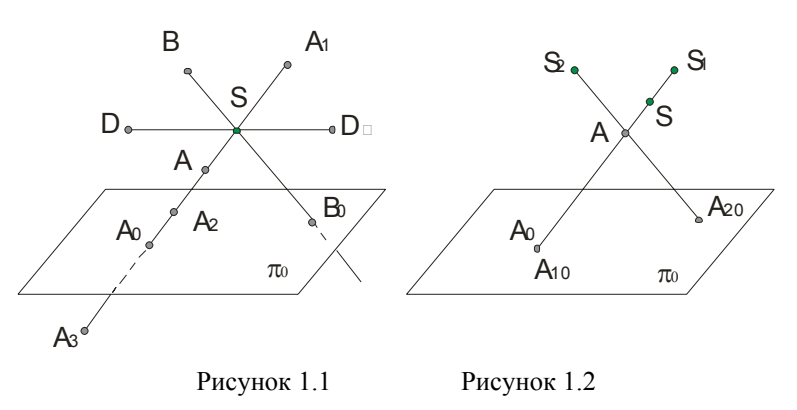

Проекцию линии АВ (рисунок 1.3) можно построить проецируя ряд ее точек. Но из этого же рисунка следует, что проекция линии не определяет проецируемую линию, так как на проецирующей поверхности можно разместить ряд линий (например, линию  $A_1B_1$ ), проецирующихся в одну и ту же линию на плоскости проекций.

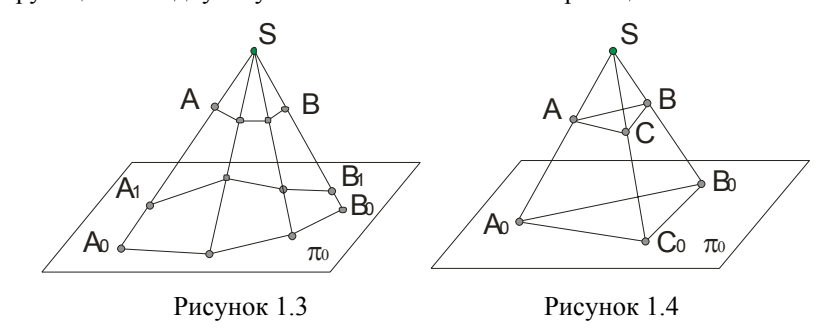

Для построения проекций линий, тел часто достаточно построить проекции лишь некоторых характерных точек (пример с треугольником, рисунок 1.4).

Центральные проекции применяют для изображения предметов в перспективе. Изображения при центральном проецировании наглядны, но для технического черчения неудобны, так как не соблюдается метрика.

#### 1.2.2 Параллельные проекции.

Параллельные проекции рассматривается как частный случай центральных проекций, при котором центр проекций удален в бесконечность  $S_{\infty}$ . Для проведения параллельных проецирующих прямых указывается некоторое направление проецирования относительно плоскости проекций (рисунок 1.5). Построенные таким образом проекции называются *параллельными*.

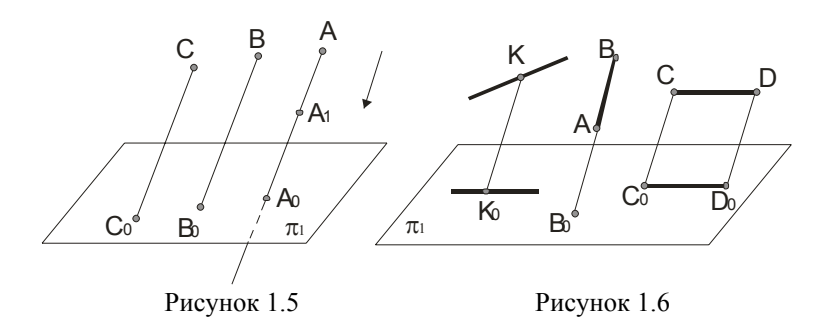

Для параллельного проецирования параллельные проекции взаимно параллельных прямых параллельны, <sup>а</sup> отношения длин отрезков таких прямых равно отношению длин их проекций. Если прямая параллельна направлению проецирования, то ее проекцией является точка (рисунок 1.6).

Отрезок прямой линии, параллельной плоскости проекций, проецируется на эту плоскость <sup>в</sup> натуральную величину.

Отрезки прямых, не параллельных плоскости проекций, не равны своим проекциям (рисунок 1.8). Это справедливо и для плоских фигур.

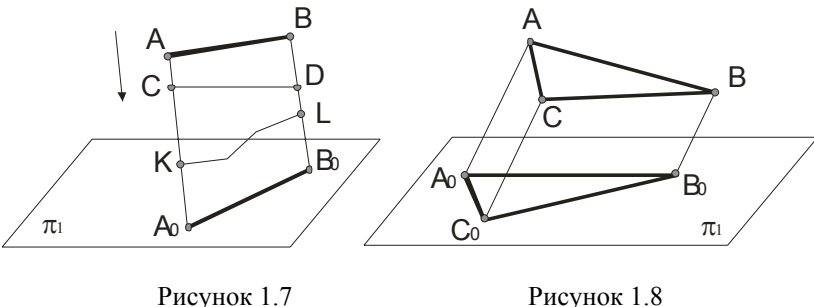

Параллельные проекции, как и центральные проекции, при одном центре проекций не обеспечивают обратимости чертежа (рисунок 1.7). При параллельном проецировании нарушаются метрические характеристики геометрических фигур (происходит искажение линейных и угловых величин).

мы являются: персональный компьютер. программное обеспечение для автоматизированного выполнения графических работ, устройства ввода (клавиатура, планшет, мышь, световое перо и <sup>т</sup>.<sup>д</sup>.), монитор и графопостроитель (принтер).

При работе <sup>с</sup> одним дисплеем на его экране можно выделить, <sup>в</sup> большинстве случаев, четыре зоны:

• зона графики – располагается <sup>в</sup> центре экрана и служит для вывода изображения чертежа;

• зона текста состоит из нескольких строк и служит для вывода команд и информационных сообщений;

• зона меню приложения позволяет вводить команды простым указанием желаемого пункта меню и нажатием кнопки на устройстве ввода. Пункты меню обычно содержат раскрывающиеся списки уточняющих его команд;

• зона системных команд и текущего состояния системы.

В любой компьютерной графической системе имеется редактор чертежей. Он позволяет выводить чертежи на дисплей, представляет команды для создания, изменения, просмотра и вычерчивания чертежей. Обычно новые чертежи создаются на базе предыдущих чертежей или чертежных примитивов. Чертежными примитивами являются прямые линии произвольной толщины и рисунка, прямоугольники, окружности, кривые, текст, фрагменты других чертежей и <sup>т</sup>.п. С помощью редактора можно использовать команда по перемещению, копированию, зеркальному отображению, стиранию, изменения его размеров <sup>в</sup> любом направлении, вносить любые изменения.

В процессе разработки чертежа любая его часть может быть получена на устройстве вывода для анализа графических построений.

Большинство программ автоматизированного выполнения чертежей позволяют создавать программы для обмена чертежами. Поэтому графические данные можно легко распечатать или передать <sup>в</sup> качестве исходных данных каким-либо другим программам, например, станкам с числовым программным управлением.

#### **7.3 Выполнение чертежа.**

Перед выполнением нового чертежа на экране графического дисплея имеется только малое перекрестие или перекрестие, занимающее всю зону графики. При перемещении указателя (например, мыши) перекрестие повторяет его движение на графическом экране. Точка пересечения линий перекрестия является его текущей позицией.

Чертежные команды могут вводиться непосредственно <sup>с</sup> клавиатуры путем указания нужного пункта меню. Пункт меню <sup>в</sup> этом случае что позволяет записывать в памяти объемные изображения и с различных направлений наблюдения воспроизводить их проекции на экране монитора.

Персональные ЭВМ с развитой системой машинной графики позволяют создать системы, повышающие качество обучения основам начертательной геометрии и черчению. При этом имеется ряд новых возможностей, важных при обучении:

• построение одной проекции можно сопровождать автоматическим синхронным построением остальных проекций и аксонометрического изображения. Можно быстро построить большое число изображений геометрических объектов при изменении размеров элементарных пересекающихся поверхностей и исследовать выявляющиеся при этом закономерности;

• применение способа вспомогательных секущих плоскостей можно показывать на примерах построения линий пересечения любых математически определенных поверхностей с любым их взаимным расположением в пространстве, при этом будут демонстрироваться различные виды кривых линий, получающихся в сечении;

• можно вызвать на экран фрагменты наглядного аксонометрического изображения или сечения в интересующей области;

• демонстрация кинематических способов образования поверхностей как на ортогональных проекциях, так и в аксонометрии с изменением параметров определителя поверхности и демонстрация фрагментов технологических процессов формообразования поверхностей элементов деталей;

• применение цвета для повышения наглядности изображения, в том числе для одновременного изображения различных слоев, сечений:

• индивидуальное применение различных дидактических указаний на экране в процессе обучения, индивидуальный контроль хода освоения материала, учет ошибок и оценка результатов обучения;

• применение специальных упражнений игрового типа для развития пространственных представлений и активизация обучения;

Современные возможности при использовании средств машинной графики позволяют ожидать интенсификации процесса обучения основам начертательной геометрии и другим учебным дисциплинам.

#### 7.2 Компьютерная графическая система.

При выполнении графических работ, например, по начертательной геометрии, могут быть использованы системы с одним или двумя дисплеями. Основными компонентами компьютерной графической систе-

Параллельные проекции делятся на косоугольные и прямоугольные. В первом случае направление проецирования составляет с плоскостью проекций угол не равный 90°, во втором случае проецирующие прямые перпендикулярны плоскости проекций.

#### 1.2.3 Прямоугольное проецирование.

Прямоугольное проецирование является частным случаем параллельного проецирования, и его часто называют ортогональным проецированием. Прямоугольной проекцией точки называют основание перпендикуляра, проведенного из точки на плоскость проекции (рисунок 1.9).

Рисунки 1.10 и 1.11 иллюстрируют следующую теорему:

Ортогональные проекции двух взаимно ортогональных прямых, одна из которых параллельна плоскости проекций, а другая не перпендикулярна ей, взаимно перпендикулярны.

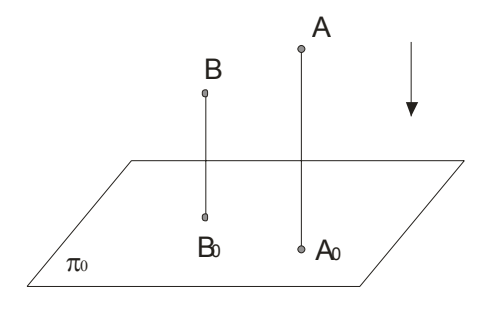

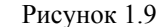

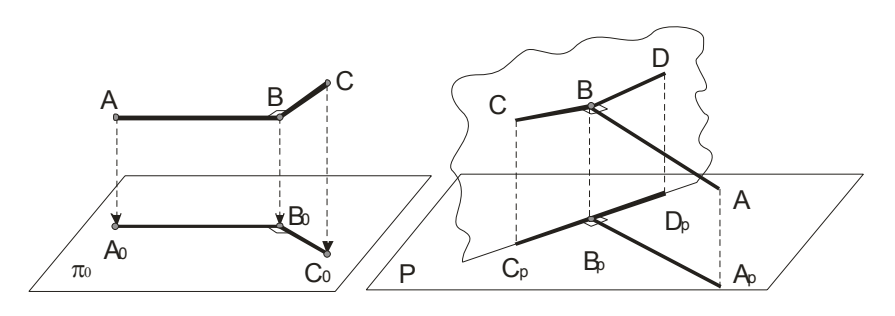

Рисунок 1.10

Рисунок 1.11

Ортогональное проецирование имеет ряд преимуществ перед центральным и косоугольным параллельным проецированием. Это простота геометрических построений ортогональных проекций точек и сохранение на проекциях, при определенных условиях, формы и размеров проецируемой фигуры. Последнее обеспечило широкое применение ортогонального проецирования во всех отраслях техники, промышленности и строительства.

**1.4 Проецирование на две и три взаимно перпендикулярные плоскости проекций.** 

**1.4.1 Проецирование на две взаимно перпендикулярные плоскости проекций.**

Обратимость чертежа будет обеспечена проецированием на две непараллельные, например, взаимно перпендикулярные плоскости проекций. Одна из них – *горизонтальная* плоскость проекций  $\pi_1$  или *H*, другая, перпендикулярная ей, - *фронтальная* плоскость проекций  $\pi_2$  или *V*. Линия их пересечения является *осью* проекций. Эти плоскости проекций образуют систему  $\pi_1, \pi_2$  или в иных обозначениях  $\,H, V$  . В промышленности чертежи многих деталей выполняются <sup>в</sup> ортогональной системе  $\pi_2, \pi_3$  или *V,W*. Плоскость  $\pi_3$  или *W* является *профильной* плоскостью проекций (рисунок 1.12).

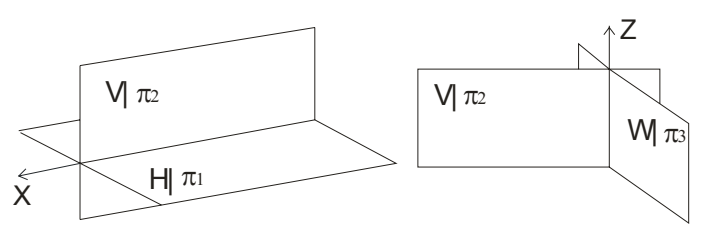

Рисунок 1.12

*Горизонтальной проекцией* точки *A* называют прямоугольную проекцию этой точки на горизонтальной плоскости проекций *A*′ ; *фронтальной* – на фронтальной плоскости проекций *A*′′ (рисунок 1.13). Проекции некоторой точки получаются расположенными на прямых, перпендикулярных к оси проекций и пересекающих эту ось <sup>в</sup> одной и той же точке. Две проекции точки вполне определяют ее положение в пространстве относительно данной системы плоскостей проекций.

# **Тема 7 МАШИННАЯ ГРАФИКА В НАЧЕРТАТЕЛЬ-НОЙ ГЕОМЕТРИИ**

7.1 Общие положения.

7.2 Компьютерная графическая система.

7.3 Выполнение чертежа.

7.4 О некоторых системах компьютерной графики.

#### **7.1 Общие положения.**

Развитие возможностей вычислительной техники, систем программирования и технических средств отображения графической информации привело к созданию средств автоматизированного конструирования, выполнения чертежей, генерации наглядных изображений – машинной графике [5]. Под машинной графикой понимают создание, хранение и обработка моделей объектов и их изображений <sup>с</sup> помощью компьютерной техники.

При работе <sup>с</sup> техническими средствами отображения графической информации трехмерная графическая информация преобразуется <sup>в</sup> двумерную проекцию объекта на плоскости. При этом используются как параллельные аксонометрические и ортогональные проекции, так и центральные проекции (перспективы) <sup>с</sup> одним или двумя центрами проецирования. Их математические описания используют для создания программ генерации изображений. Для создания реалистических изображений учитывают оптические законы прохождения, отражения и рассеивания света и передачи цвета. Параметры геометрической и физической информации <sup>в</sup> ЭВМ обрабатываются <sup>в</sup> основном методами вычислительной математики.

Развитие вычислительной математики позволило создать специализированные системы автоматизированного выполнения чертежей, например, AutoCAD, BricsCad Pro, Design CAD 3DMax, IMSI Turbo-CAD Professional, VariCAD 2007, CorelDraw, P-CAD 2006 SP1, Plane, Espance и др. Современные ПЭВМ обеспечивают достаточную точность, необходимое качество чертежей и легкость внесения изменений.

Для реализации процесса автоматизированного изготовления чертежей конструктор создает «электронный» эквивалент чертежа, используя вместо карандаша и бумаги экран графического дисплея и устройство вывода. Подготовленный документ записывается на магнитный диск, <sup>а</sup> затем вычерчивается графопостроителем.

В двумерных графических системах плоские объекты описывают <sup>с</sup> помощью двух координат *X* и *Y*, <sup>а</sup> <sup>в</sup> трехмерных системах - *X* , *Y*  <sup>и</sup> *Z*,

**Сборочной единицей** называют изделие, составные части которого подлежат соединению между собой на предприятии путем сборочных операций (свинчивание, сварка, клепка <sup>и</sup> <sup>т</sup>. <sup>п</sup>.). Для изготовления изделия, определения его состава <sup>и</sup> устройства, <sup>а</sup> также данных для его эксплуатации, контроля, ремонта служат различные конструкторские документы.

В зависимости от стадии разработки конструкторских документов их подразделяют на **проектные** (чертежи общего вида, пояснительные записки) <sup>и</sup> **рабочие** (чертежи деталей, сборочные чертежи), предназначенные для изготовления, сборки <sup>и</sup> контроля изделий.

**Чертежи общего вида**—это документ, определяющий конструкцию изделия, взаимодействие его составных частей <sup>и</sup> поясняющий принципы его работы. По этим чертежам разрабатывают рабочие чертежи деталей <sup>и</sup> сборочные чертежи. На чертеже общего вида над основной надписью помещают таблицу, <sup>в</sup> которой указывают наименование всех составных частей сборочной единицы. На таком чертеже наносят номера позиций, под которыми значатся <sup>в</sup> таблице составные части изделия. Номера позиций размещают над короткими горизонтальными линиями-полками. Таблицу, содержащую основные данные о деталях, входящих <sup>в</sup> изделие, называют спецификацией. Ее обычно выполняют на отдельном листе.

**Сборочным чертежом** называют документ, который содержит изображение сборочной единицы <sup>и</sup> другие данные, необходимые для ее сборки <sup>и</sup> контроля. Особенностью сборочных чертежей является то, что они должны содержать размеры, необходимые для правильного размещения деталей <sup>в</sup> изделии друг относительно друга, для установки изделия (установочные размеры), присоединения его <sup>к</sup> другому изделию (присоединительные размеры). Наносят габаритные размеры изделия. В соответствии со стандартом на каждую сборочную единицу составляется спецификация. Сборочный чертеж содержит, наряду <sup>с</sup> видами, необходимое количество разрезов, сечений.

Процесс составления чертежей отдельных деталей по чертежу сборочной единицы называют **деталированием**.

Итак, имея чертежи деталей, их можно изготовить, <sup>а</sup> затем из стандартных деталей по сборочным чертежам собрать готовое изделие.

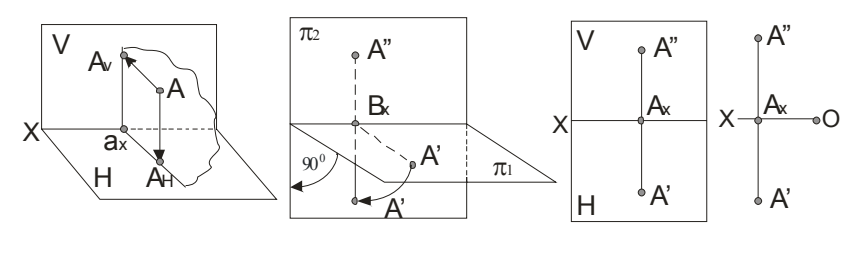

Рисунок 1.13 Рисунок 1.14

Повернув плоскость  $\pi_1$  (рисунок 1.13) вокруг оси проекций на угол 90º, получим одну плоскость (рисунок 1.14) – плоскость чертежа: проекции *<sup>A</sup>*′ <sup>и</sup> *<sup>A</sup>*′′ расположены на одном перпендикуляре <sup>к</sup> оси проекций – *линии связи*. В результате проведенного совмещения плоскостей  $\pi_1$  и  $\pi_2$  получим чертеж, известный под названием эпюр (Эпюр Монжа, 1799 г.) (рисунок 1.14). Условимся <sup>в</sup> дальнейшем *эпюр Монжа*, <sup>а</sup> также проекционные чертежи, <sup>в</sup> основе которых лежит метод Монжа, называть одним словом – чертеж <sup>и</sup> понимать это только <sup>в</sup> указанном смысле. Переходя <sup>к</sup> эпюру, теряется пространственная картина расположения плоскостей проекций <sup>и</sup> точки. Однако эпюр обеспечивает точность и удобоизмеримость изображений при значительной простоте построений. Чтобы представить по нему пространственную картину, требуется определенная работа воображения.

Так, при наличии оси проекций, положение точки *A* относительно плоскостей проекций устанавливается однозначно. Отрезок  $A'A_{\overline{X}}$  определяет расстояние точки  $A$  от плоскости проекций  $\pi_2$ , а отрезок  $A''A_X$  – расстояние точки  $A$  до оси проекций выражается гипотенузой  $AA_x$ , откладывая от  $A''$  отрезок, равный  $A'A_x$  (рисунок 1.15).

Расстояние

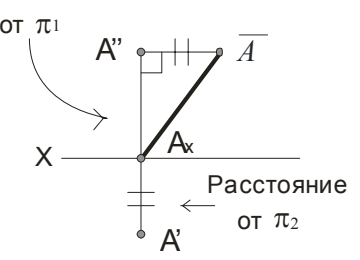

Рисунок 1.15

**1.4.2 Проецирование на три взаимно перпендикулярные плоскости проекции.**

На практике зачастую бывает недостаточно двух плоскостей проекций. Введем третью плоскость проекций  $\pi_3,$  перпендикулярную к  $\pi_1$  и  $\pi_2$ , и называемую *профильной*. Получилась система трех плоскостей проекций  $\pi_1, \pi_2, \pi_3$ . Точка в этой системе плоскостей проекций определяется тремя проекциями *<sup>A</sup>*′ , *A*′′ , *A*′′′ (рисунок 1.16).

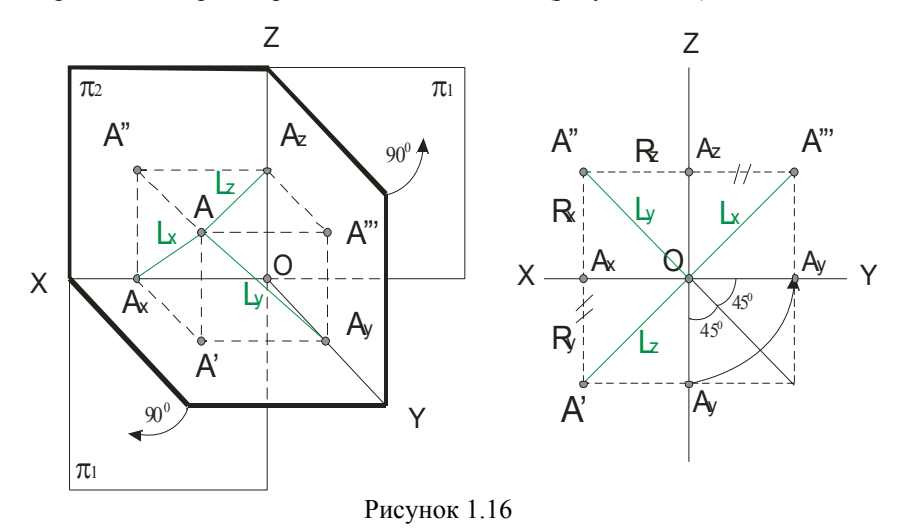

Горизонтальная <sup>и</sup> фронтальная проекции расположены на линии связи *A*′*A*′′ , перпендикулярной оси *<sup>x</sup>*, <sup>а</sup> фронтальная <sup>и</sup> профильная проекции находятся на перпендикуляре <sup>к</sup> оси *<sup>z</sup>* - линии связи *<sup>A</sup>*′′*A*′′′ . Разворот плоскостей  $\pi_1$  и  $\pi_3$  проведен так, как было сказано ранее, на 90º, до совмещения их <sup>в</sup> одной плоскости. Построение профильной проекции *A*′′′ по горизонтально<sup>й</sup> *A*′ <sup>и</sup> фронтальной *A*′′ , <sup>а</sup> также определение расстояния от точки *A* до плоскостей проекций <sup>и</sup> осей изображены на рисунке 1.16.

# *Лекция 2 Проекции отрезка прямой линии*

- 1.5 Точка в четвертях <sup>и</sup> октантах пространства.
- 1.6 Проецирование отрезка прямой линии.
- 1.7 Точка на прямой. Следы прямой.

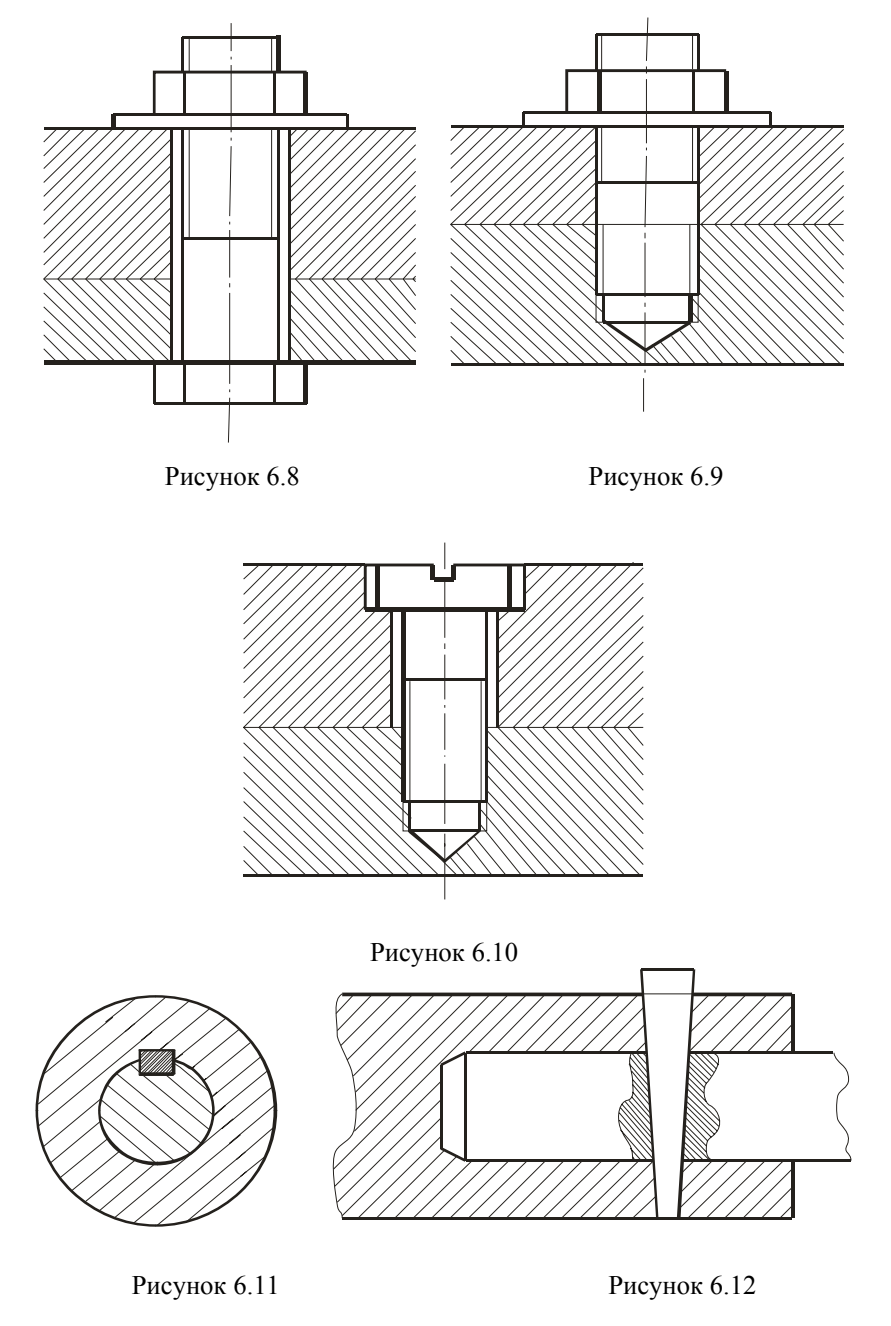

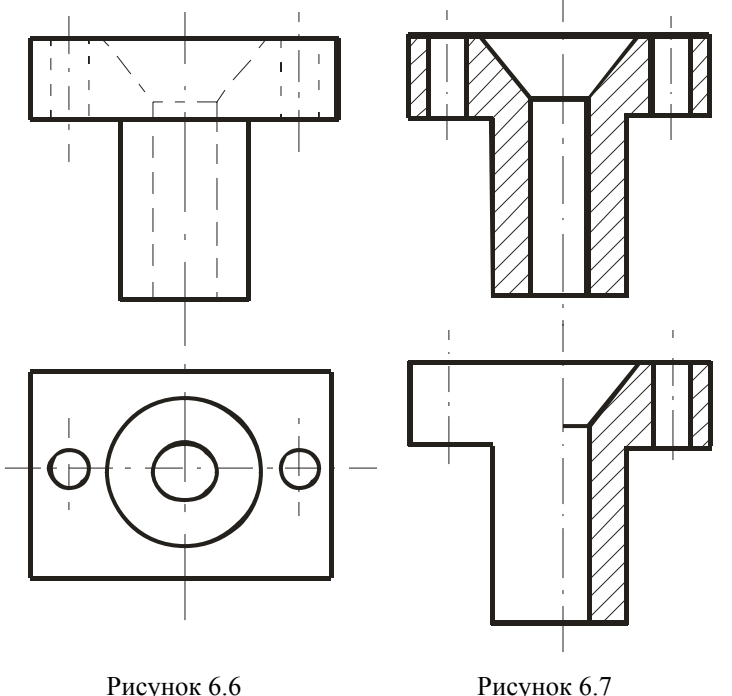

Если на изображении, где соединены половина вида <sup>и</sup> половина разреза, необходимо нанести размеры, то размерные линии относящиеся <sup>к</sup> элементу детали, вычерченному только до оси симметрии, проводят несколько дальше <sup>и</sup> ограничивают стрелкой <sup>с</sup> одной стороны. Размер же указывается полный. Размеры внешней формы детали указывают со стороны вида, внутренние -- со стороны разреза.

## **6.4 Чертежи сборочных единиц.**

Для сборки изделий из готовых деталей применяются различные виды соединений, которые могут быть **разъемными** <sup>и</sup> **неразъемными**. Разъемные соединения получаются <sup>с</sup> помощью болтов, гаек, шпилек, винтов, шпонок (рисунок 6.11), штифтов (рисунок 6.12), шплинтов <sup>и</sup> <sup>т</sup>. <sup>п</sup>. Неразъемные—сварные, заклепочные, склеенные, спаянные. Соответствующие стандарты устанавливают правила изображения крепежных деталей. Изображение болтовых, шпилечных <sup>и</sup> винтовых соединений изображены ниже (рисунки 6.8, 6.9, 6.10). Более подробную об этом информацию можно найти <sup>в</sup> работе [5].

#### **1.5 Точка в четвертях <sup>и</sup> октантах пространства.**

Необходимость использования четвертей <sup>и</sup> октантов пространства возникает при решении некоторых задач, например, при нахождении проекций точки пересечения прямых или прямой <sup>и</sup> плоскости, которые пересекаются за пределами первого октанта.

Плоскости  $\pi_1$  и  $\pi_2$  при пересечении образуют четыре *двухгранных угла*. Их называют *квадрантами* или *четвертями*. Принятый порядок отсчета плоскостей <sup>и</sup> примеры расположения точек приведены на рисунке 1.17, где номера четвертей отмечены римскими цифрами. Следует внимательно изучить второе изображение этого рисунка, так как это даст возможность быстро <sup>и</sup> безошибочно отмечать принадлежность точки соответствующей четверти.

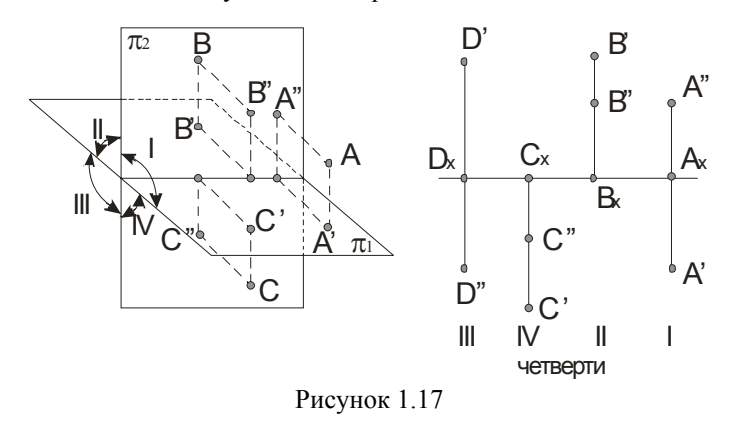

Обычно считают, что зритель всегда находится <sup>в</sup> первой четверти на большом расстоянии <sup>и</sup> плоскости проекций не прозрачны,

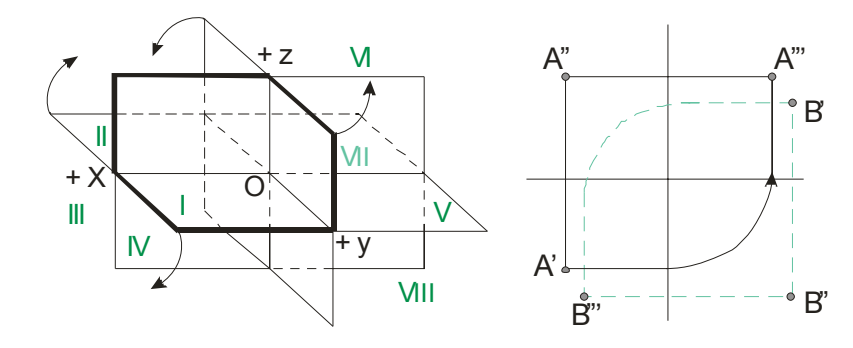

Рисунок 1.18

поэтому видимы только точки, расположенные <sup>в</sup> первой четверти, <sup>а</sup> также на полуплоскостях  $\pi_1$  и  $\pi_2$ .

Три плоскости  $\pi_1, \pi_2, \pi_3$  в пересечении образуют восемь октантов (трехгранных углов) (рисунок 1.18).

Для отсчета координат точки применяют следующую систему знаков:

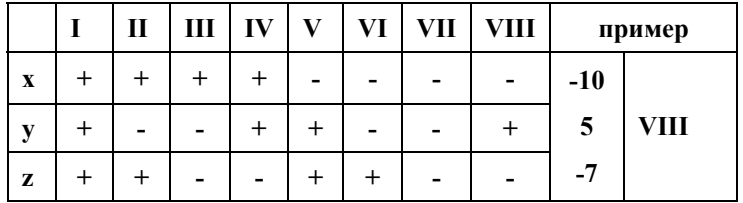

На правом изображении рисунка 1.17 точка *A* расположена <sup>в</sup> I октанте, а точка *B* – <sup>в</sup> VII октанте.

Проекции точки, расположенной <sup>в</sup> I и VII октантах не могут наложиться одна на другую. Для остальных октант две или три (для II или VIII октантов) проекции одной <sup>и</sup> той же точки могут оказаться наложенными друг на друга.

## **1.6 Проецирование отрезка прямой линии.**

Так как точка, лежащая на прямой линии, проецируется <sup>в</sup> свою проекцию, лежащую <sup>в</sup> проекции исходной прямой, то отсюда вытекает, что для задания проекции отрезка прямой необходимо иметь проекции двух его точек – концов отрезка.

Прямой *общего положения* называется прямая, которая *не параллельна и не перпендикулярна* ни к одной из плоскостей  $\pi_1, \pi_2, \pi_3$ .

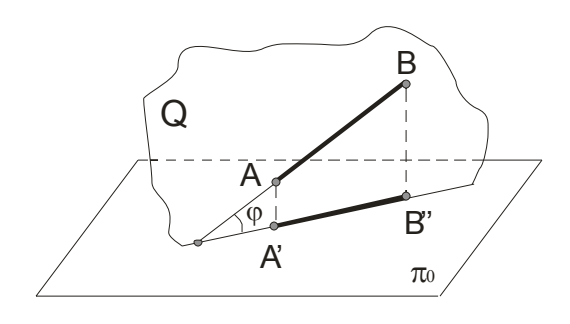

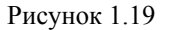

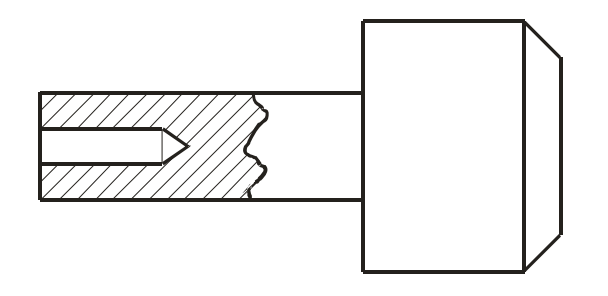

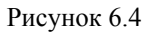

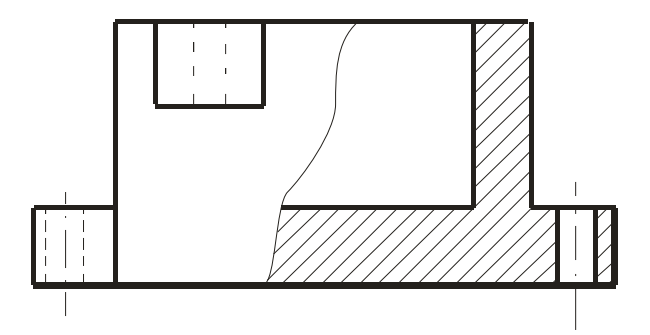

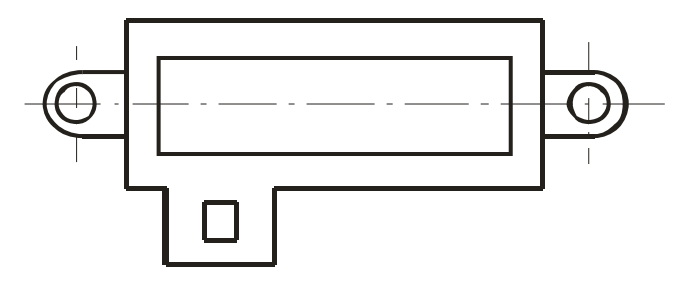

Рисунок 6.5

Для выявления одновременно внутренней <sup>и</sup> наружной формы детали допускается **соединять** на одном изображении **часть вида** <sup>и</sup> **часть соответствующего разреза** (рисунок 6.6, рисунок 6.7). Эти изображения разделяют сплошной волнистой линией, которую проводят от руки, или сплошной тонкой линией <sup>с</sup> изломом.

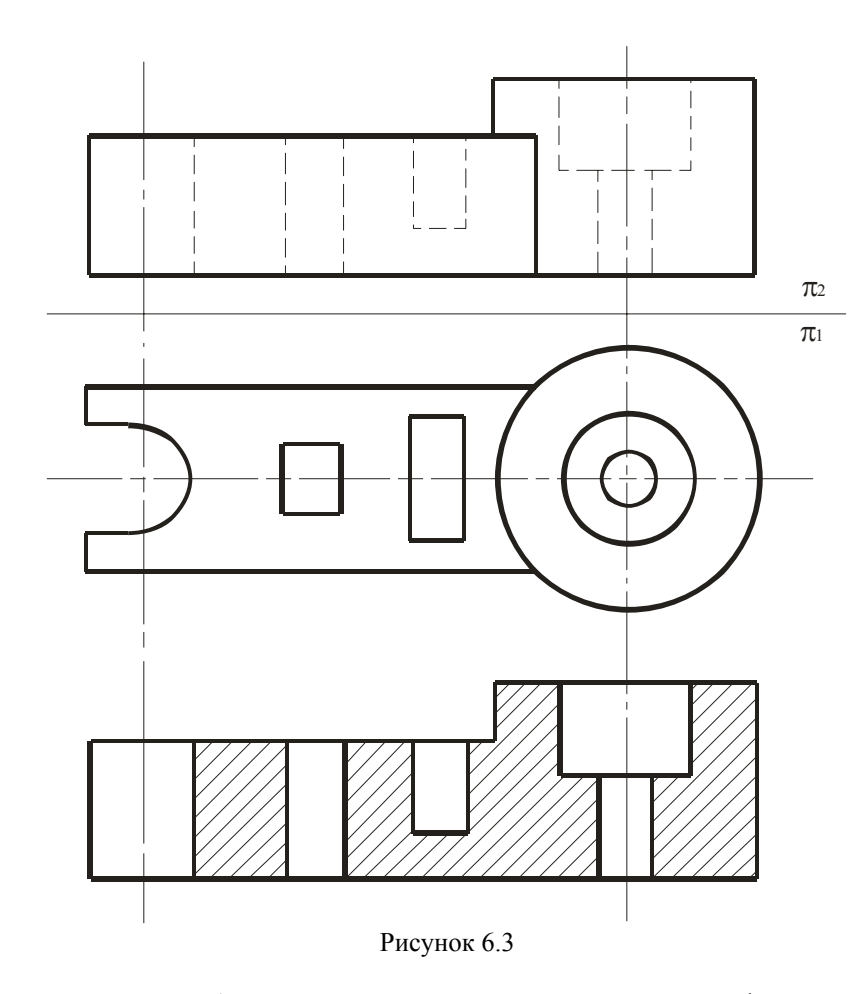

Разрезы обычно располагают <sup>в</sup> проекционной связи: фронтальный—на месте главного вида, горизонтальный—на месте вида сверху, профильный—на месте вида слева. Разрезы обозначают также как <sup>и</sup> сечения. В том случае, когда секущая плоскость совпадает с плоскостью симметрии детали <sup>и</sup> разрез расположен <sup>в</sup> проекционной связи, то его не обозначают. Для более четкого выявления формы детали <sup>в</sup> каком-нибудь ограниченном месте используют разрез, называемый **местным** (рисунок 6.4, рисунок 6.5). Местный разрез на виде выделяют сплошной волнистой линией, толщина которой от s/3 до s/2 или сплошной тонкой линией <sup>с</sup> изломом. Эти линии не должны совпадать <sup>с</sup> другими линиями на изображении.

В этом случае, ни одна из проекций прямой линии не параллельна <sup>и</sup> не перпендикулярна <sup>к</sup> осям проекций. Каждая из проекций отрезка меньше его самого, так как  $|A'B'| = |AB|\cos\varphi$  (рисунок 1.19).

В тех случаях, когда нет необходимости <sup>в</sup> определении положения точки, отрезка, фигуры относительно координатной системы плоскостей проекций, то оси координат на эпюре можно не указывать (рисунок 1.20). В инженерной практике, когда требуется определить только форму <sup>и</sup> размеры геометрической фигуры или их взаимное расположение, то оси проекций не указывают.

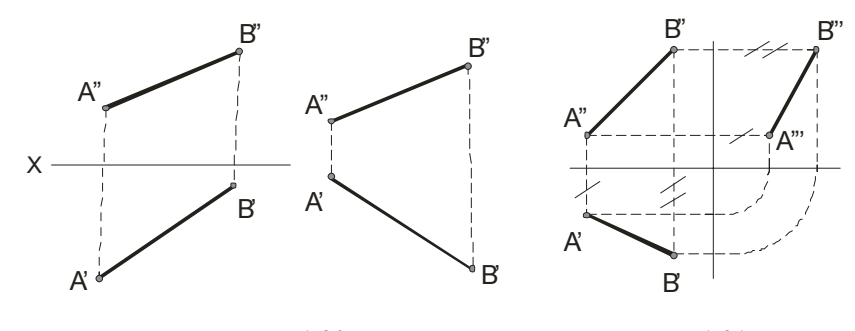

Рисунок 1.20 Рисунок 1.21

Построения третьей проекции отрезка прямой, например, профильной, по имеющимся двум другим проекциям на чертеже с осями проекций приведено на рисунке 1.21, <sup>а</sup> на чертеже без осей проекций (исходная картинка изображена справа) можно поступить, как показано на рисунке 1.22 (первый способ) и рисунке 1.23 (второй способ – по расстояниям: отмечают расстояние  $A'''2$  от некоторо<sup>й</sup> точки *A*′′′ на линии связи *A*′′*A*′′′ равное *A*′1, затем из точки 2 проводим линию до пересечения <sup>с</sup> *<sup>B</sup>*′′*B*′′′).

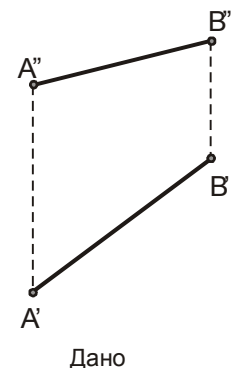

Ниже приведены частные положения

прямой линии относительно плоскостей проекций. Прямая параллельная плоскости  $\pi_1$  называется *горизонтальной*, если ее фронтальная проекция параллельна оси проекции, <sup>а</sup> горизонтальная проекция этой прямой равна самому отрезку,

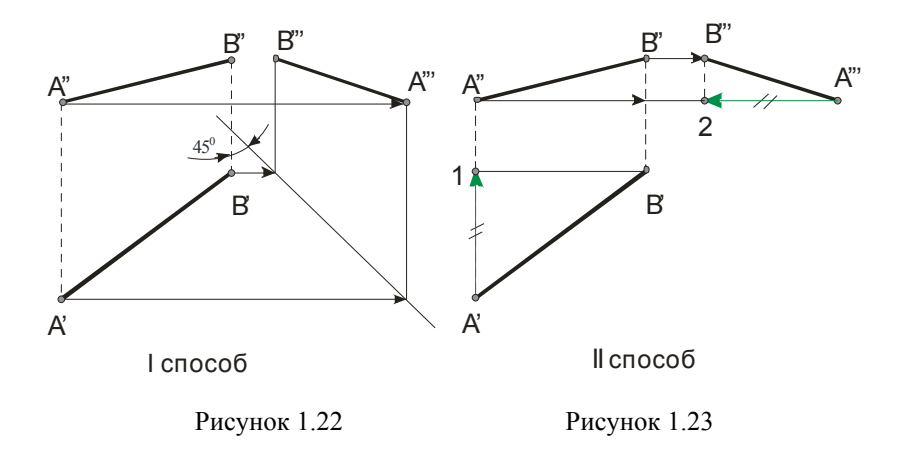

то есть  $A'B' = AB$  (рисунок 1.24). Для *фронтальной* прямой ( $AB \parallel \pi_2$ ) ее горизонтальная проекция параллельна оси проекции <sup>и</sup> *A*′′*B*′′ <sup>=</sup> *AB* (рисунок 1.25). *Профильная* прямая *AB*  $\parallel \pi_3$ , если горизонтальная и фронтальная ее проекции параллельны профильной плоскости <sup>и</sup> *A*′′′*B*′′′ <sup>=</sup> *AB* (рисунок 1.26).

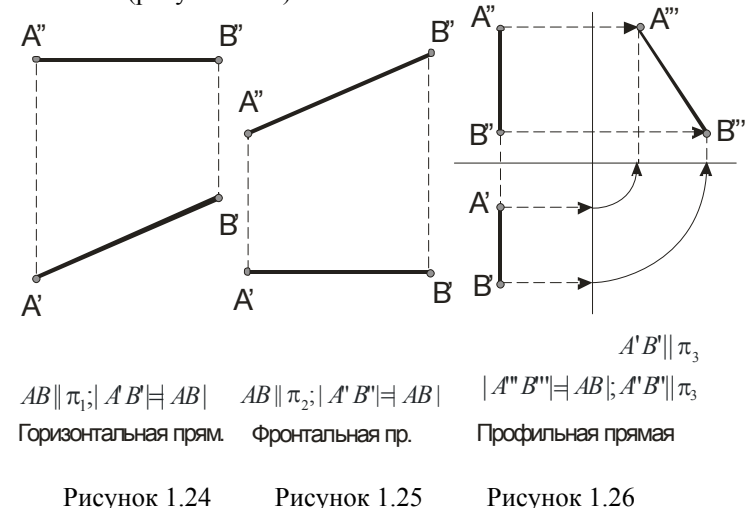

На рисунке 1.27 слева направо приведены проекции прямых перпендикулярных плоскостям  $\pi_3, \pi_2$  и  $\pi_1$  или параллельных плоскостям  $\pi_1, \pi_2$ ;  $\pi_1, \pi_3$  и  $\pi_2, \pi_3$  соответственно.

## **6.3 Чертежи <sup>с</sup> сечениями <sup>и</sup> разрезами.**

При выявлении формы детали применяют такие изображения, как сечения и разрезы.

**Сечениями** называются изображения фигуры, получающиеся при мысленном рассечении предмета плоскостью. В сечении показывают только ту фигуру, которая получается непосредственно <sup>в</sup> секущей плоскости. Для обозначения вынесенного сечения проводят разомкнутую линию (два утолщённых штриха). Стрелки указывают направление взгляда. Сечения обозначают А-А или Б-Б (рисунки 6.1 и 6.2).

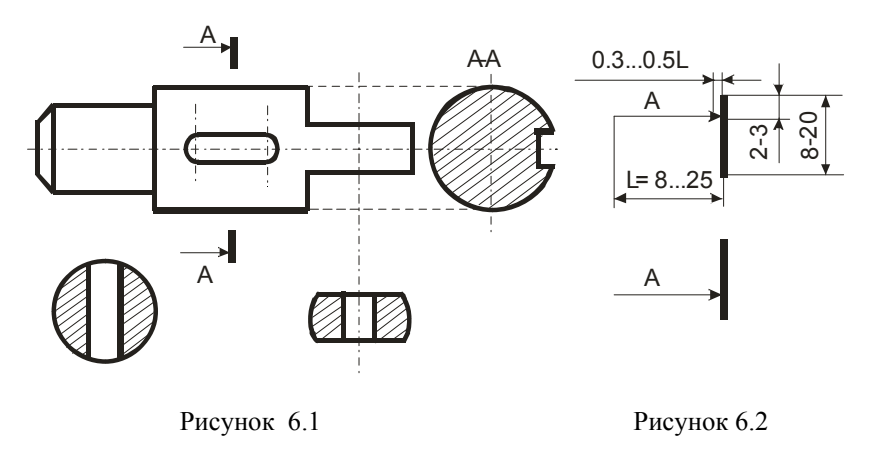

Вынесенные сечения допускается располагать <sup>в</sup> разрыве одного <sup>и</sup> того же вида, они могут быть повернуты (используется знак кружок со стрелкой). Наложенные сечения совмещают <sup>с</sup> видом <sup>и</sup> не обозначают, их контур обводят сплошными тонкими линиями. В сечении металлы <sup>и</sup> твердые тела штрихуют параллельными линиями под углом 45 градусов к линии контура изображения, неметаллические материалы взаимно перпендикулярными линиями (решеткой), дерево -- волнистыми линиями (линиями уровня).

**Разрез**—это изображение предмета мысленно рассеченного одной или несколькими плоскостями. На разрезе показывают то, что находится <sup>в</sup> секущей плоскости <sup>и</sup> за ней (рисунок 6.3). В примере, на главном виде много невидимых деталей (штриховые линии) <sup>и</sup> он тяжело читается. Это же на нижнем изображении становится легче. Здесь применен простой фронтальный разрез (<sup>т</sup>. к. секущая плоскость расположена параллельно фронтальной плоскости). Разрезы бывают еще горизонтальные, профильные <sup>и</sup> наклонные. Разрез, полученный несколькими секущими плоскостями, называется *сложным*.

## 6.1 Технический рисунок. Чтение чертежей.

Технический рисунок - это изображение, выполненное по правилам аксонометрии от руки с приблизительным соблюдением пропорций предмета, при этом придерживаются тех же правил, что и при построении аксонометрических проекций. Для придания техническому рисунку большей наглядности применяют различные способы передачи объёма: линейная штриховка, светотень, штраффировка (штрихование клеточкой), точечное оттенение, при этом предполагают, что свет падает сверху слева.

К эскизам относят чертежи, предназначенные для разового использования в производстве, выполняются от руки по правилам прямоугольного проецирования. Эскизами пользуются конструкторы при проектировании, например, новых машин. Эскизы применяются также при ремонте оборудования, когда вместо вышедшей из строя детали надо изготовить новую деталь. Тогда с натуры выполняют эскиз детали. Эскизы выполняются в соответствии со стандартами ЕСКД и все надписи чертёжным шрифтом. Строят изображения детали на эскизе в такой же последовательности, как и при построении изображений на чертеже. Заметим, что главный вид должен давать наиболее точное представление о форме и размерах детали и должно быть по возможности меньше штриховых линий.

Чтение чертежа - это представление объёмной формы предмета по его плоским изображениям, определение его размеров, из каких тел он состоит и т.п. Процесс представления формы предмета по чертежу является составной частью решения многих графических задач: построения аксонометрии, моделирования и др.

Чтобы получить информацию по чертежу о детали, необходимо соблюдать определенный порядок действий:

- 1 Прочитать основную надпись чертежа: выяснить название, назначение, масштаб, наименование материала и т.д.
- 2 Установить, какие виды (изображения), даны на чертеже, какой вил - главный.
- 3 Изучить виды (изображения) в их взаимной связи, выяснить очертание детали, взаимное расположение и форму всех его частей, мысленно объединить их в целостный единый образ.
- $\overline{4}$ Определить размеры детали и размеры её элементов.

Таким образом, чтение чертежа сводится к получению всей имеющейся информации на чертеже о детали (предмете). При этом обязательно учитывается как графическая, так и текстовая информация, что позволяет дать однозначное толкование о форме предмета.

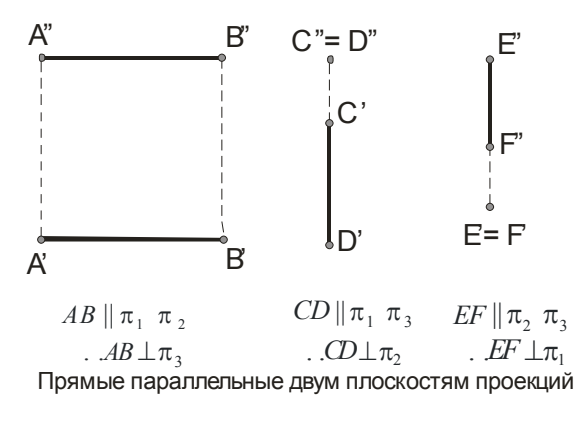

Рисунок 1.27

### 1.7 Точка на прямой. Следы прямой.

Если известно, что точка  $B \in (AB)$  и что горизонтальная проекция этой прямой содержит горизонтальную проекцию  $B'$ , то фронтальная проекция определяется параллельным проецированием относительно  $A'A''$  (рисунок 1.28).

Для нахождения горизонтальной С' и профильной проекций  $C$ " по известной фронтальной проекции  $C$ " надо построить профильную проекцию отрезка  $A'''B'''$  исходного отрезка  $AB$ , взятого на профильной прямой. Затем определяется проекция  $C'''$ , а по ней – проекция С' (построение показано стрелками, рисунок 1.29).

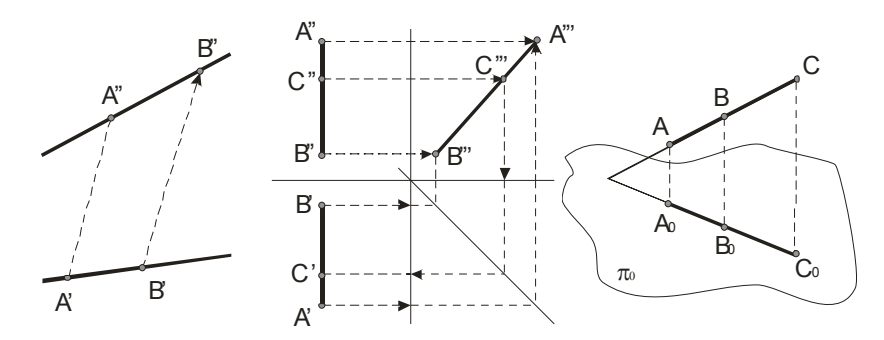

Рисунок 1.28

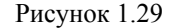

Одним из свойств параллельного проецирования является то, что отношение отрезков прямой линии равно отношению их проекций, то есть  $AC/CB = A^{0}C^{0}/C^{0}B^{0}$  (рисунок 1.29).

На рисунке 1.30 приведен пример построения проекции точки  $M$ лелящей отрезок AB в отношении 1:4: точки  $K - 2:3$ . Из точки  $A'$  проведена вспомогательная прямая, на которой отложено пять (1+4 или

2+3) отрезков произвольной равной ллины. Проводим отрезок В'4 и параллельно ему отрезки, проходящие через точки 1 и 2. Получаем точки М' и К' соответственно. причем  $A'M': M'B' = 1:4$ ,  $\bf{H}$  $A'K': K'B' = 2:3$ . Значит точки Ми  $K$  делят отрезок  $AB$  в нужном отношении

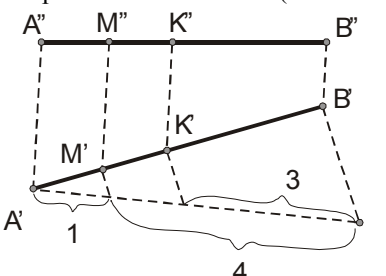

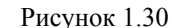

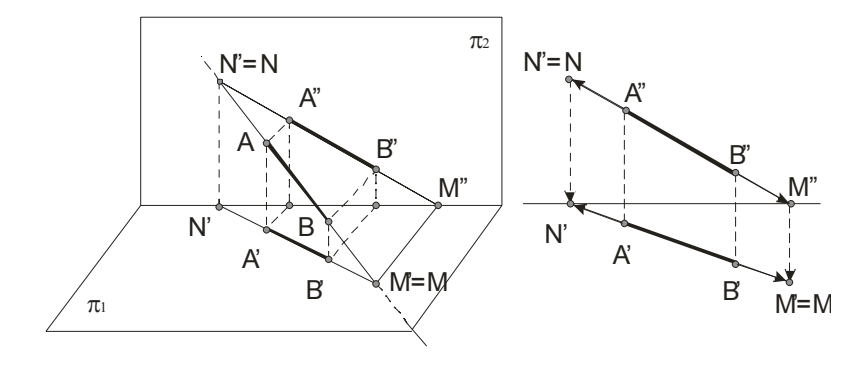

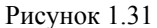

На рисунке 1.31 прямая, заданная отрезком АВ пересекает плоскости проекций в точках М и N. Эти точки называются следами:  $M - 20$ ризонтальный след прямой, а  $N - dp$ ронтальный. Горизонтальная проекция горизонтального следа (точка  $M'$ ) совпадает с самим следом (точки *M*), а фронтальная проекция этого следа  $M''$  лежит на оси проекций. Фронтальная проекция фронтального следа  $N''$  совпадает с точкой N, а горизонтальная проекция N' лежит на той же оси проекций. Построение следов показано на втором изображении рисунка 1.31. Например, чтобы найти горизонтальный след надо продолжить фрон-

## Основные требования стандартов к графическому оформлению чертежей

Форматы: А5 - 148х210; А4 - 297х210; А3 - 297х420;...; А0 - 1189х841 мм. Попя рамки: Верхнее нижнее правое - 5мм; певое - 20мм (Гост 2.301-68)

Основная надпись: (Гост 2.104.68) внизу или в правом нижнем углу рамки. В учебном процессе для чертежей используют основную надпись меньших размеров, подобно стандартной. Она приведена внизу. Для сборочных чертежей добавляется блок, располагаемый над основной надписью. Пример его приведен ниже над основной надписью.

Масштабы: (ГОСТ 2.303-68) - отношение линейных размеров изображения обьектов на чертеже к действительным размерам объекта. Масштабы уменьшения: 1:2; 1:2.5; 1:4; 1:5; 1:10 и др; Масштабы увеличения: 2:1; 2.5:1; 4:1; 5:1; 10:1; 20:1 и др. Масштаб записывают в таблице или над элементом по типу М 1:1, М 50:1, М 1:2.

Линии: (ГОСТ 2.303-68) Толшина сплошной линии - от 0.6 до 1.5мм, для учебных целей - 0.8-1мм и обозначают через **s**. Сплошная тонкая. Сплошная волнистая, Штриховая, Штрихпунктирная тонкая, Сплошная тонкая с изломами, Штрихпунктирная с двумя точками имеют толщину от s/3 до s/2. Штрихпунктирная утолщенная - от s/2 до 2s/3, Разомкнутая - от s до 3s/2.

Шрифты: (ГОСТ 2.304-81) Размер шрифта определяется высотой h прописных букв в мм: 2.5, 3.5, 5, 7, 10, 14, 20, 28, 40. Наклон букв к основанию строки - около 75 градусов. Нижние и верхние элементы букв выполняют за счет промежутков между строками. Толщина букв **d=0.1h**. Ширина большинства прописных букв д=6d. Высота строчных букв соответствует высоте предыдущего меньшего размера шрифта. Расстояние между буквами и цифрами - 2d между словами и числами - 6d. между нижними линиями строк - 17d. Основную надпись будем заполнять шрифтом 3.5, название - шрифт 5 или 7.

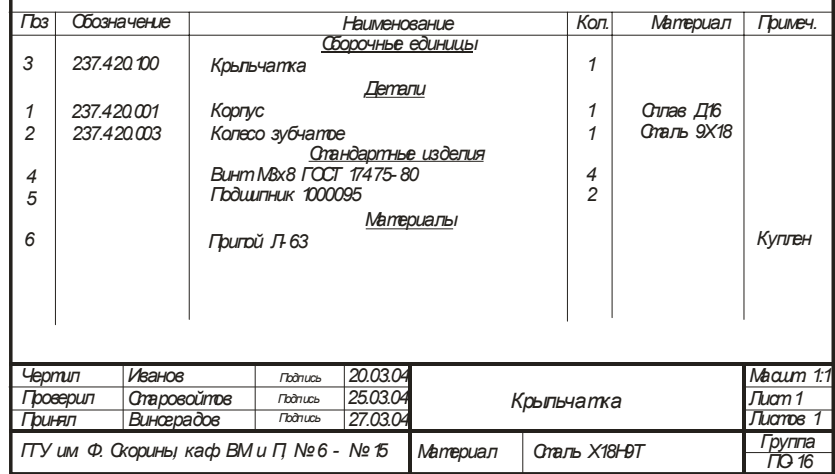

# **Тема 6 ТЕХНИЧЕСКИЕ РИСУНКИИ ЭСКИЗЫ**

6.1 Некоторые правила оформления чертежей.

- 6.2 Технический рисунок. Чтение чертежей.
- 6.3 Чертежи <sup>с</sup> сечениями и разрезами.
- 6.4 Чертежи сборочных единиц.

## **6.1 Некоторые правила оформления чертежей.**

Чтобы чертежи мог понимать любой инженер, во многих странах приняты и действуют государственные стандарты Единой системы конструкторской документации (ЕСКД). Стандарты ЕСКД являются нормативными документами, которые устанавливают правила выполнения и оформления конструкторских документов во всех отраслях промышленности и производства. Государственные стандарты (ГОСТ) обязательны для всех предприятий и организаций. Стандарты время от времени пересматриваются.

Для чертежей применяется бумага определенного формата (ГОСТ 2.301-68), каждый лист которой должен иметь рамку, линии которой имеют формат ГОСТ 2.303-68. Все надписи на чертеже должны быть выполнены чертежным шрифтом (ГОСТ 2.304-81) [10].

Чертеж обычно содержит разные линии. ГОСТ устанавливает их начертание и назначение. Например, с*плошная толстая основная линия* применяется для изображения видимых контуров предметов, рамки и граф основной надписи; *штриховая линия* – для изображения невидимых контуров предметов и.т.д.

Для определения величины изображенного изделия по чертежу на нем наносят линейные и угловые размеры. Размеры указывают <sup>с</sup> помощью *выносных* и *размерных линий* и *размерных чисел*. Размерные линии проводят на расстоянии не менее 10 мм от контура детали. Они имеют с двух сторон стрелки и находятся между выносными линиями. Ближе к середине над ней наносится размерное число. Если на чертеже имеется несколько параллельных размерных линий, то ближе к изображению наносят меньший размер.

На практике изображения на чертеже выполняются <sup>в</sup> определенных масштабах (масштаб уменьшения М1:2, масштаб увеличения М5:1). Однако следует помнить, что, <sup>в</sup> каком бы масштабе не выполнялось изображение, размеры на чертеже наносят действительные, т.е. те которые должна иметь деталь <sup>в</sup> натуре.

тальную проекцию  $A''B''$  до пересечения ее с осью  $\pi_2/\pi_1$  и через точку *M* ′′ (фронтальную проекцию горизонтального следа) провести перпендикуляр к оси  $\pi^{}_2/\pi^{}_1$  до пересечения с продолжением горизонтальной проекции *<sup>A</sup>*′*B*′ . Полученная точка *M* ′ является горизонтальной проекцией горизонтального следа, причем она совпадает <sup>с</sup> самим следом  $M' \equiv M$  . По положению точек  $M$  и  $N$  можно судить, что прямая *AB* проходит через IV, I <sup>и</sup> II четверти.

Прямая не имеет следа на плоскости проекций, если она параллельна этой плоскости.

На следующих двух изображениях рисунка 1.32 прямая пересекает плоскости  $\pi_1$ ,  $\pi_2$  и  $\pi_3$ . Точка P является профильным следом прямой. Этот след совпадает с собственной проекцией на плоскость  $\,\pi_3$ , а горизонтальная и фронтальная проекции его лежат соответственно на осях *y* и *<sup>z</sup>*. В данном случае прямая проходит IV, I октанты, через точку *P* в V октант и встречая плоскость π 2 (точка *N*) уходит <sup>в</sup> VI октант. На втором изображении рисунка проекции *М'Р'* , *М"Р"* , *М"Р"* ∈ I октанту, <sup>а</sup> проекции *P*′*N*′ , *P*′′*N*′′ , *P*′′′*N*′′′ находятся <sup>в</sup> V октанте.

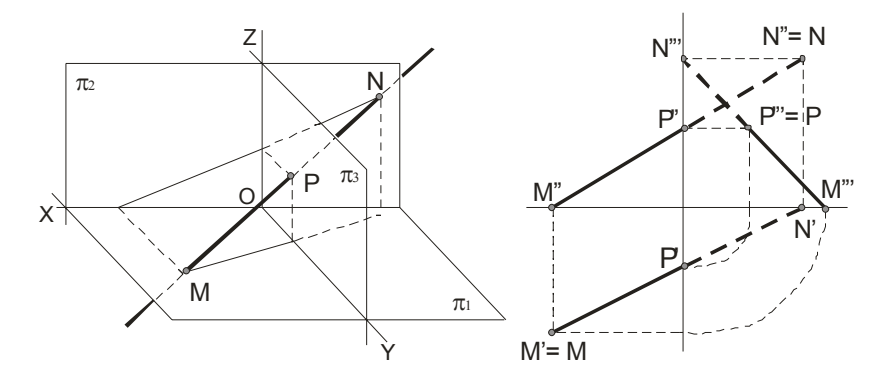

Рисунок 1.32

**Пример**. Построить следы профильной прямой.

Сначала строится профильная проекция  $A'''B'''$  (Рисунок 1.33). Определяем профильные проекции горизонтального ( M''' ) и фронтального ( *N*′′′ ) следов. Затем находятся положения остальных проекций этих следов. Для облегчения понимания построений на рисунке указаны стрелки.

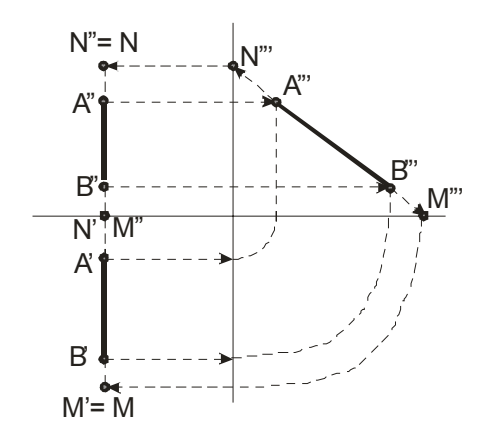

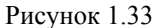

Отметим, что если прямая равнонаклонена к плоскостям  $\pi_1$ ,  $\pi_2$ ,  $\pi_3$ , то угол между каждой из плоскостей равен 35°15'.

# Лекция 3 Взаимное положение прямых

1.8 Определение натуральной величины отрезка прямой общего положения и углов ее наклона к плоскости проекции.

- 1.9 Пересекающиеся прямые.
- 1.10 Параллельные прямые.

1.11 Скрещивающиеся прямые.

## 1.8 Определение натуральной величины отрезка прямой общего положения и углов ее наклона к плоскости проекции.

Решение многих задач способами начертательной геометрии сводится к определению позиционных и метрических характеристик геометрических фигур. Рассматриваются:

1 Задачи позиционные - решение задач этой группы должно дать ответ на вопрос о взаимном расположении геометрических фигур.

2 Задачи метрические - при решении задач этой группы появляется возможность ответить на вопросы, касающихся как внутренней метрики заданных геометрических фигур (определение расстояний, нахождение углов), так и определение расстояний между точками и величин углов между линиями различных фигур.

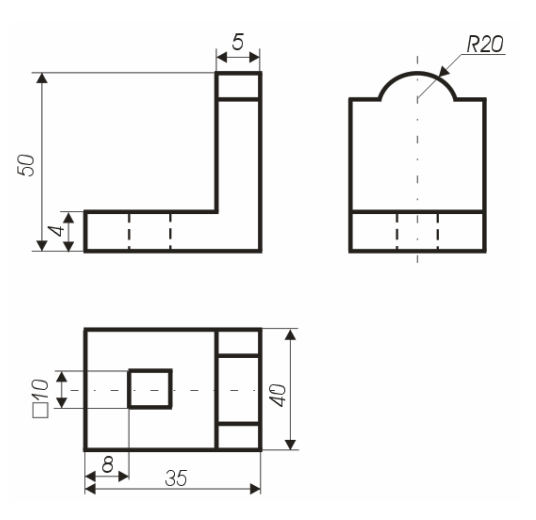

Рисунок 5.12

Каждый размер (ГОСТ 2.307-68) на чертеже указывают только один раз, но их количество должно быть достаточным для изготовления детали. На чертежах обязательно наносят габаритные размеры. Меньшие размеры наносят ближе к изображению, большие - дальше. Размеры и выносные линии предпочтительнее наносить вне контура изображения. Размеры, относящиеся к одному и тому же конструктивному элементу (выступу, отверстию и т.д.) рекомендуется группировать в одном месте. При недостатке места для стрелок на размерных линиях, расположенных цепочкой, стрелки допускается заменить засечками, наносимыми под углом 45 к размерным линиям или четко наносимыми точками. Перед размерным числом допускается нанесение знаков: О-(сфера),  $\Box$ -(квадрат),  $\triangleleft$ -(конусность) - острый угол направляют к вершине конуса,  $\angle$  (уклон) – угол направлен в сторону уклона. На чертежах отмечают фаски, допуски, пасадки, отклонения, шероховатость и т.д. Согласно ГОСТ 2.316 - 68 надписи на чертежах выполняются без сокращений, но кратко. Надписи, относящиеся непосредственно к изображению, могут содержать не более двух строк, располагаемых над или под полкой линии - выноски. Линии выноски заканчивают стрелкой (или точкой). В последнюю очередь заполняют таблицы и основную запись.

2 Проводят аксонометрические оси под установленным углом из начала координат <sup>и</sup> строят сечения. Координаты точек сечения, выполняемых <sup>в</sup> плоскостях *YOZ* <sup>и</sup> *XOZ*, берут на профильном или фронтальном разрезе чертежа (рисунок 5.10а).

3 Строят изображение верхней части детали, видимых внутренних элементов, наружные боковые поверхности.

4 Достраивают остальные элементы (рисунок 5.10б).

#### **5.4 Последовательность построения изображений на чертеже.**

Сначала проводят анализ геометрической формы предмета, его отдельных частей, выступов, вырезов, отверстий; затем определяют необходимое количество видов, выбирают главный вид <sup>и</sup> строят изображение. Изображение начинают строить <sup>с</sup> так называемых габаритных фигур (рисунок 5.11).

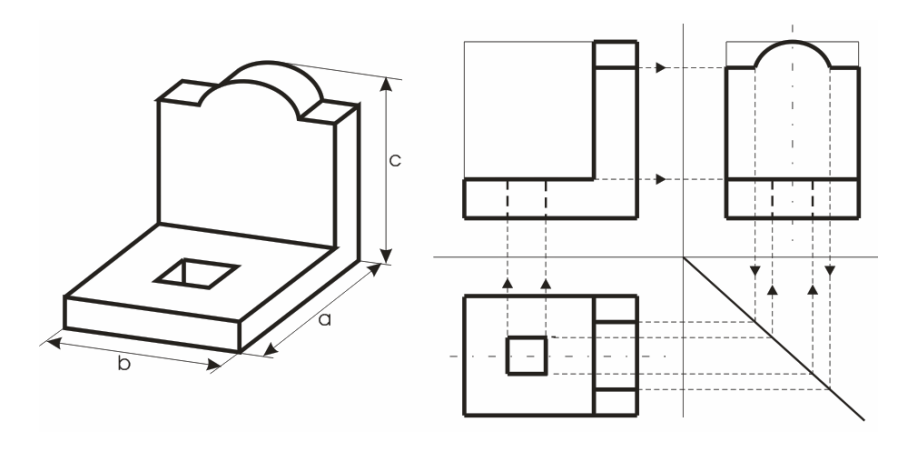

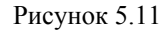

Затем вычерчивают оси симметрии <sup>и</sup> центровые линии, контуры предмета, вырезы, выступы. Все построения вначале выполняют тонкими линиями. Штриховыми линиями намечают невидимые части <sup>и</sup> элементы детали. Наносят выносные <sup>и</sup> размерные линии. Размеры отдельных частей предмета <sup>с</sup> одного вида на другие переносят <sup>с</sup> помощью линий связи или циркуля. Проставляют размерные числа <sup>и</sup> необходимые надписи. Обводят изображение линиями, установленными стандартами (рисунок 5.12).

На рисунке 1.34 видно, что величина отрезка *АВ* прямой общего положения является гипотенузой прямоугольного треугольника *AB*1 . В нем один катет  $A1$  параллелен плоскости  $\pi_0$  и равен по длине горизонтальной проекции отрезка *АВ*, <sup>а</sup> величина второго катета равна разности расстояний точек  $B$  и  $A$  до плоскости проекций  $\pi_0$  .

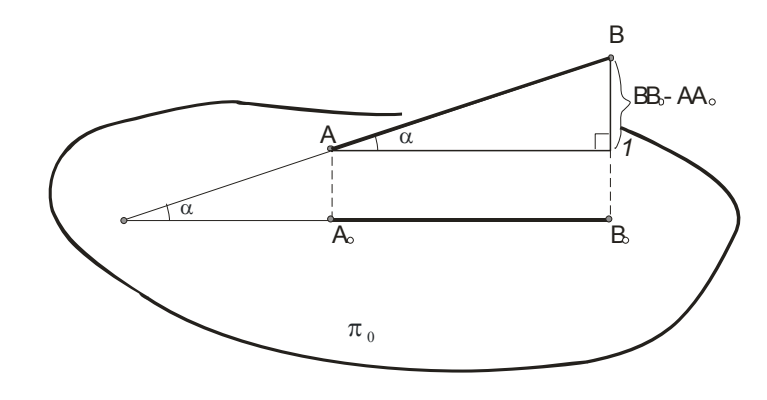

Рисунок 1.34

Построения на чертеже для определения натуральной величины отрезка *АВ* прямой общего положения приведены на рисунке 1.35.

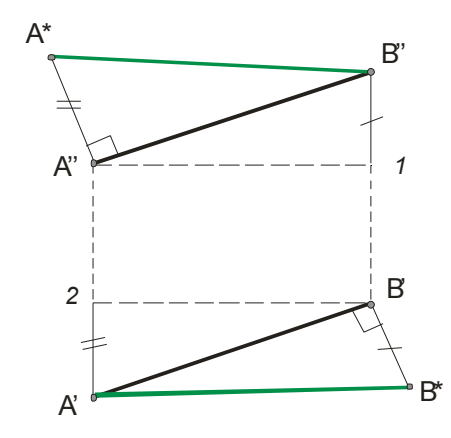

Рисунок 1.35

*Угол прямой линии* <sup>с</sup> плоскостью проекции определяется как угол, составленный прямой <sup>с</sup> ее проекцией на этой плоскости <sup>и</sup> определяется из того же треугольника, что <sup>и</sup> натуральная величина отрезка.

Длина отрезка *AB* <sup>и</sup> угол, составленный прямой *AB* <sup>с</sup> плоскостью  $\pi_1$  определяются из прямоугольного треугольника, построенного на проекции  $A'B'$  при втором катете  $B'B^* = B''1$ , т. е.  $AB = A'B^*$ . Аналогично определяется величина  $AB = B''A^*$ , где  $A''A^* = A'2$ .

Таким образом, если натуральная величина *<sup>A</sup>*′*B*\* отрезка *АВ* определяется исходя из горизонтально<sup>й</sup> проекции *<sup>A</sup>*′*B*′ , то угол <sup>α</sup> является углом между прямой  $AB$  и плоскостью  $\pi_1$ .; если же - фронтальной, то угол  $\varphi$  равен углу между прямой  $AB$  и плоскостью  $\pi_2$ , а *A*\* *<sup>B</sup>*′′ - натуральная величина *АВ*.

Рисунок 1.36 иллюстрирует сказанное выше <sup>и</sup> показывает, что углы  $\alpha$  и  $\varphi$  всегда острые, и кроме того  $\alpha + \varphi < \frac{\pi}{2}$ .

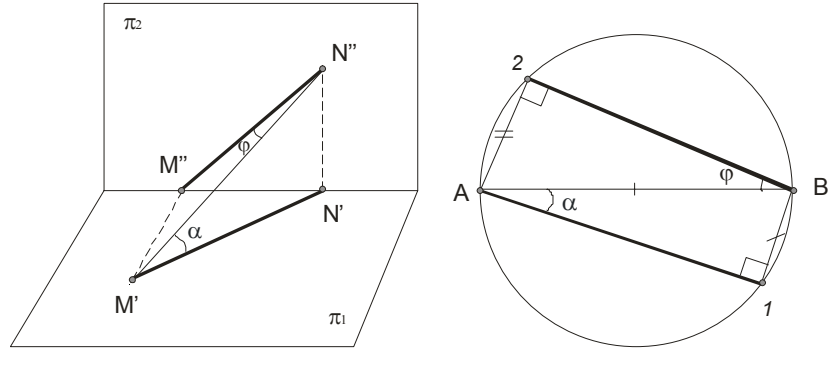

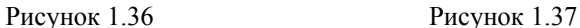

В рассмотренных примерах мы определяли натуральную величину *АВ* как гипотенузу по известным катетам. А если же решать обратную задачу, известна гипотенуза <sup>и</sup> угол, то определение катетов показано на рисунке 1.37. На гипотенузе как диаметре строится окружность, затем откладывается угол  $\alpha$  и горизонтальной проекцией  $AB$  является *А*1, <sup>а</sup> катет *В*1 – есть разность расстояний концов отрезка *АВ* от плоскости проекций  $\pi_1$ . Аналогично делаются и второе построение по определению *В*2.

этом больший размер располагают вдоль осей *X* или *Z*. В диметрии выполняют детали, поверхности которых ограничены горизонтальнопроецирующими или фронтально-проецирующими плоскостями, расположенными под углом 45° к плоскости  $\pi_1$  и  $\pi_2$ , т.к. эти плоскости в изометрии изображаются <sup>в</sup> виде вертикальных прямых.

Внутренние формы деталей <sup>в</sup> аксонометрических проекциях выявляют "вырезом" передней части детали.

Рациональная последовательность построения аксонометрической проекции по имеющемуся эскизу или чертежу (трём проекциям) следующая (рисунок 5.10):

1 Определяют вид аксонометрической проекции: диметрия или изометрия. Выбирают достаточное место для изображения <sup>и</sup> отмечают начало координат точку *О*.

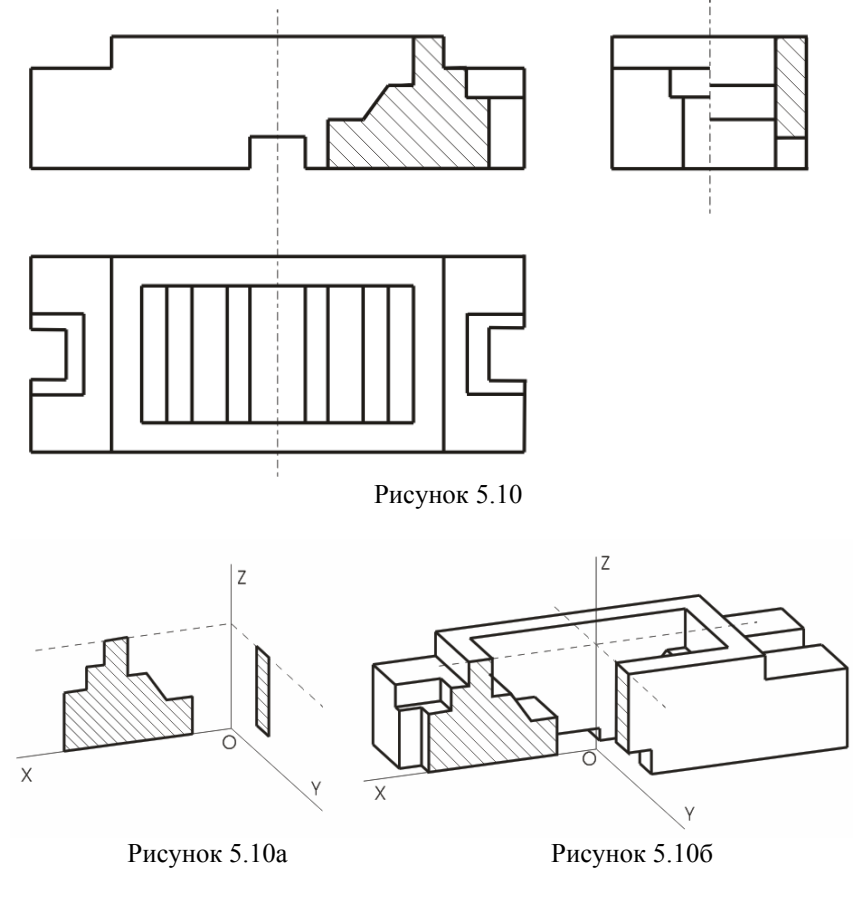

- для изометрической проекции это сделано на рисунке 5.6;  $\mathbf{1}$
- 2 для диметрической проекции - на рисунке 5.9.

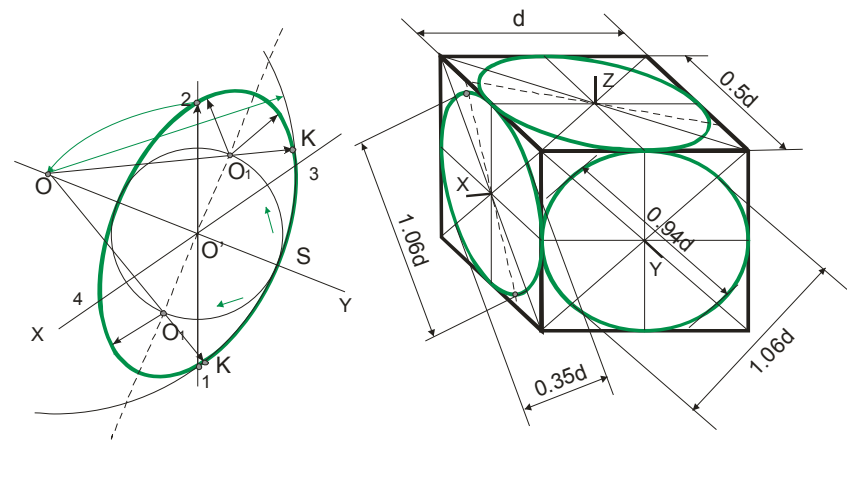

Рисунок 5.8

Рисунок 5.9

На рисунке 5.7 и рисунке 5.8 указаны более точные построения окружности в плоскостях *XOY и XOZ*. Поясним построения, приведенные на рисунке 5.8:

- 1 Радиусом 12 из точки 1 проводится дуга до пересечения с осью  $O'Y$  - получаем точку  $O$ .
- 2 Радиусом OS проводится дуга между точками К.
- 3 Радиусом O'S определяется точка O1.
- Проводят линию  $OO<sub>1</sub>$  и получают точку K.  $\overline{4}$
- 5 Радиус ОК является закруглением.
- Остальные построения делают учитывая симметрию фигуры. 6

Отметим, что при выполнении аксонометрического изображения от руки построение эллипсов в изометрии и диметрии выполняют по 8 точкам (рисунок 5.7 и рисунок 5.8): точки 1, 2, 3, 4- находятся на аксонометрических осях, а точки 5, 6, 7, 8 строят по величинам большой и малой осей эллипса.

## 5.3 Построение предметов в аксонометрических проекциях.

Построение предметов в изометрической или диметрической проекции выбирают в зависимости от его форм и соотношения размеров. Детали, имеющие продолговатую форму, выполняют в диметрии, при

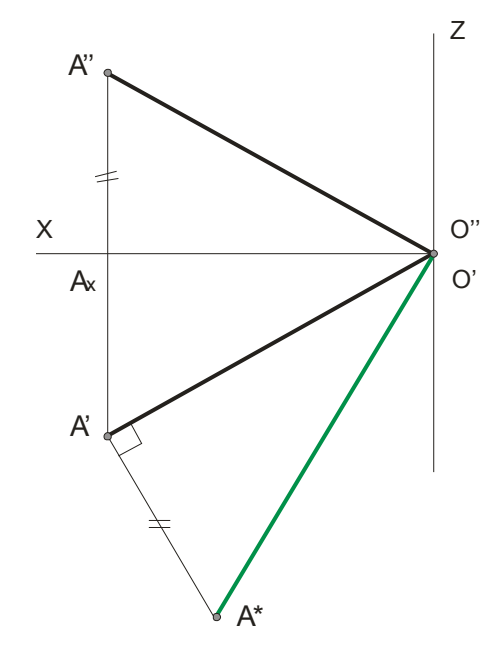

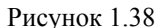

На рисунке 1.38 дан пример определения расстояния от точки А до точки О, предварительно построив проекции отрезка  $A''O''$  и  $A'O'$  и искомое расстояние определяется гипотенузой  $O'A^*$  из прямоугольного треугольника  $O'A'A^*$ , в котором  $A'A^* = A''A_r$ .

## 1.9 Пересекающиеся прямые.

Прямые в пространстве могут быть пересекающимися, параллельными или скрещивающимися.

Если прямые пересекаются, то их одноименные проекции пересекаются между собой, а проекции точек пересечения лежат на одной линии связи (рисунок 1.39). Заключение о том, что данные на чертеже прямые пересекаются между собой можно сделать всегда по отношению к прямым обшего положения, независимо от того, даны ли проекции на трех или на двух плоскостях проекций.

На рисунок 1.40 пересекающие прямые лежат в плоскости перпендикулярной плоскости  $\pi_1$ .

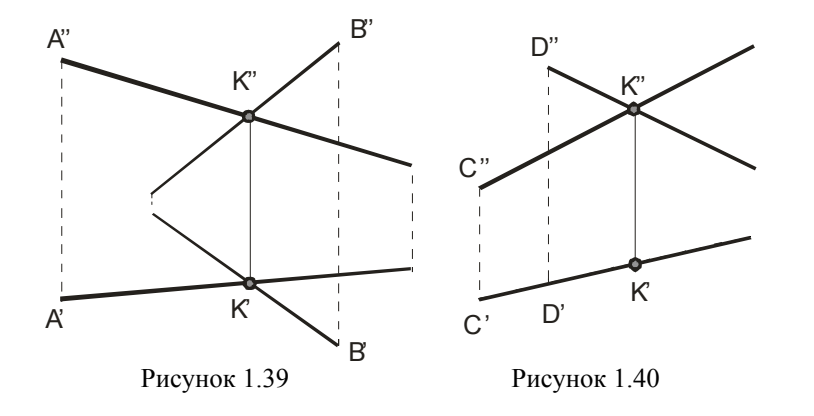

Если одна из данных прямых параллельна какой-нибудь из плоскостей проекции, а на чертеже не даны проекции на эту плоскость, то нельзя утверждать, что такие прямые пересекаются между собой, хотя точки пересечения одноименных проекций находятся на одном и том же перпендикуляре (линии связи) к соответствующей оси проекции (рисунки 1.41 и 1.42).

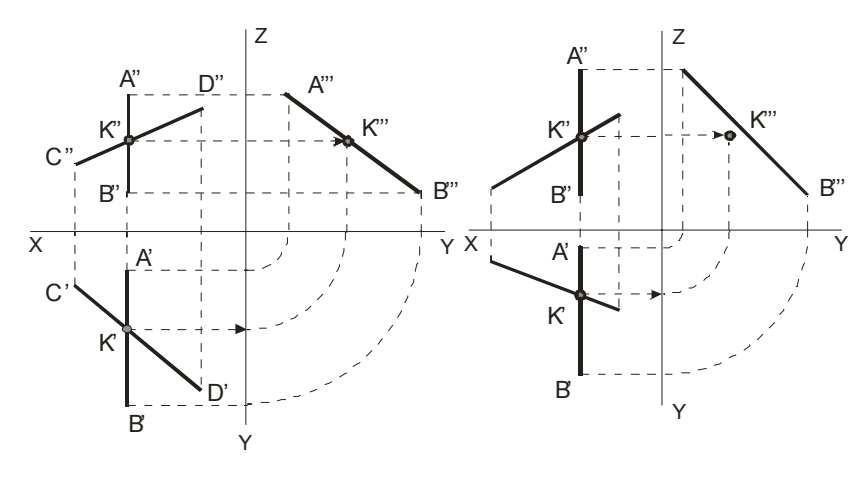

Рисунок 1.41

Рисунок 1.42

На рисунке 1.41 прямые AB и CD пересекаются, так как  $K''' \in A'''B'''$ , а на рисунке 1.42 – не пересекаются, так как  $K''' \notin A'''B'''$ (см. по линиям со стрелками).

Построение шестигранной пирамиды приведено на рисунке 5.5. В изометрической проекции по данным из ортогональной проекции сначала строится в основании шестиугольник, затем откладывается высота и в заключение соединяются соответствующие точки.

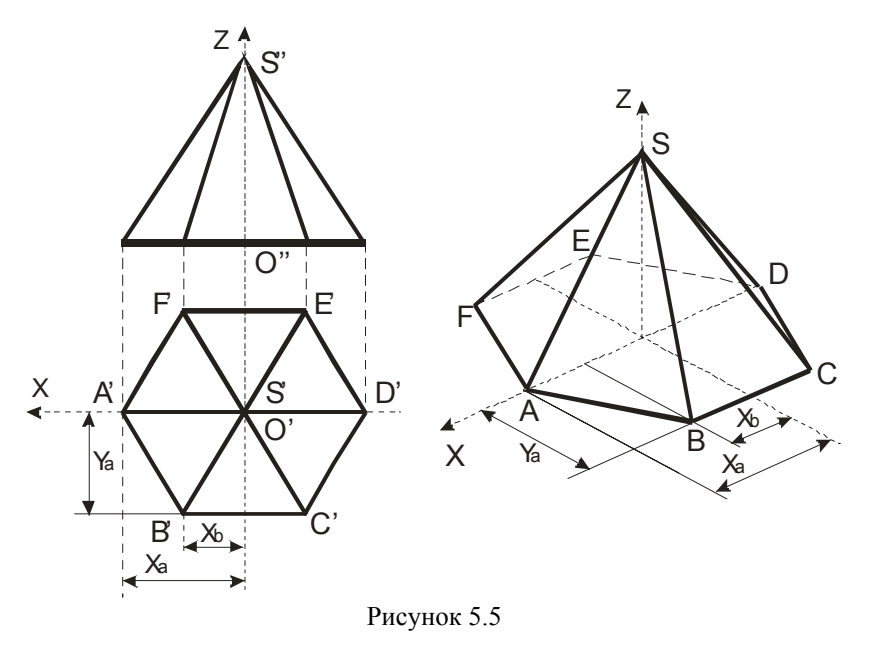

Построение окружностей в аксонометрических плоскостях *XOZ*, ХОҮ, ҮОХ приведены на гранях куба:

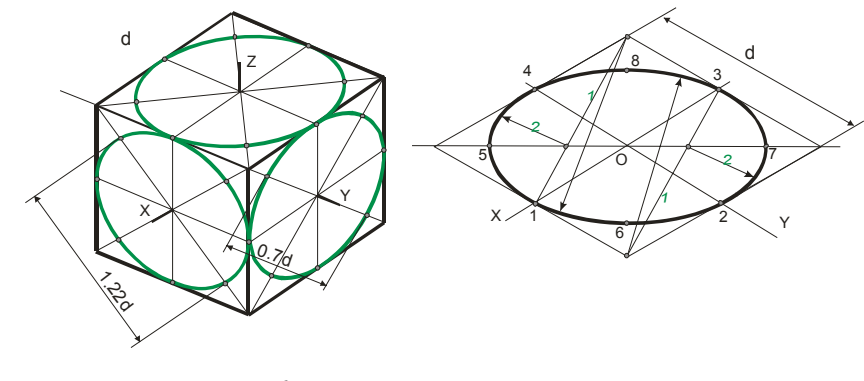

Рисунок 5.6

Рисунок 5.7

несколько больше действительного. Увеличение составляет 22%  $(1:0.82=1.22)$ . Изометрические оси между собой составляют угол 120°.

Для диметрической проекции приведенный коэффициент по осям  $X$ и Z принимают равным 1, а по оси  $Y$  – равным 0.5. Увеличение в этом случае составляет 6%, т.е. 1:0.94=1.06. С достаточной для практических целей точностью оси Х и У строят по тангенсам углов:  $tg7^{\circ}10' \approx 1/8$ ,  $tg41^{\circ}250 \approx 7/8$  (Рисунок 5.2).

Продолжение оси *Y* за центр *O* является биссектрисой угла *XOZ*, что также может быть использовано для построения оси  $Y$ .

Итак, увеличение в 1.22 раза для изометрии и в 1.06 раза для диметрии разрешает ГОСТ 2.317-69, что способствует более простым построениям.

Ниже приводятся примеры построения различных фигур в изометрической и диметрической проекции.

На рисунке 5.3 и рисунке 5.4 показаны ортогональные (слева) и изометрические (справа) проекции точки  $A$  и отрезка  $AB$  соответственно.

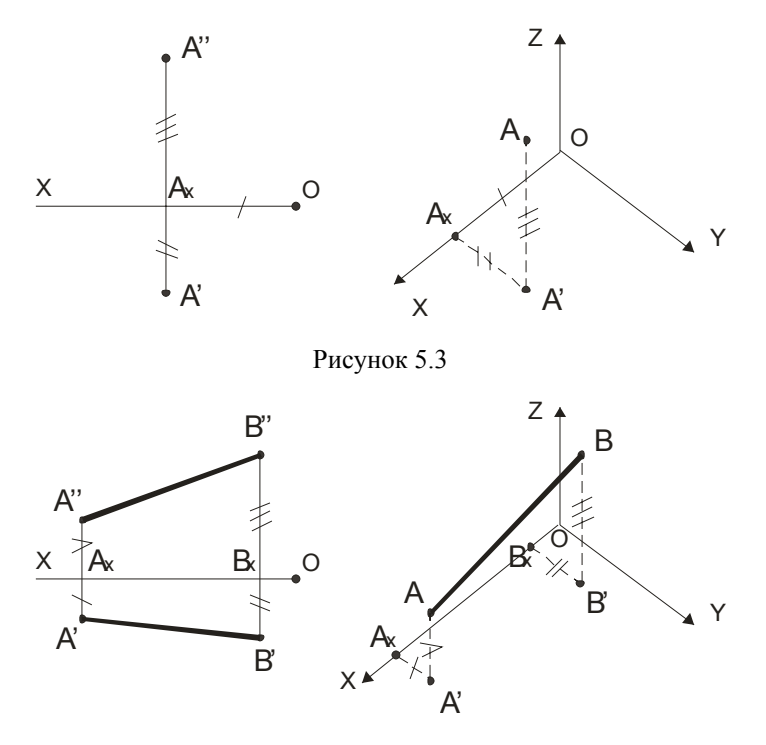

Рисунок 5.4

## 1.10 Параллельные прямые.

Если в пространстве прямые параллельны, то их одноименные проекции параллельны между собой. Заметим, что из параллельности проекций не всегда следует параллельность прямых.

Для прямых обшего положения известно, что если их одноименные проекции параллельны в системе двух плоскостей проекции, то прямые параллельны.

Для прямых частного положения необходимо строить все три проекции (рисунок 1.43 и рисунок 1.44). Так, если одноименные проекции прямых параллельны одной из осей проекций, то прямые параллельны при условии параллельности одноименных проекций на той плоскости проекций, которой параллельны прямые.

Таким образом, вопрос о параллельности двух прямых в пространстве, если их одноименные проекции попарно параллельны, был решен при помощи проекций прямых на той плоскости проекций, по отношению к которой данные прямые параллельны.

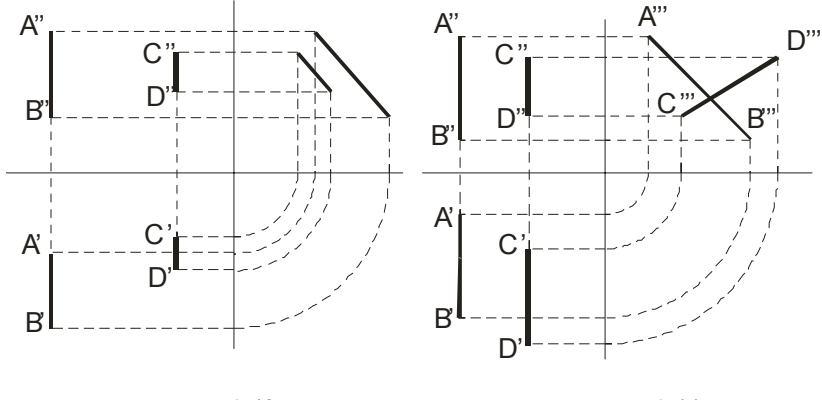

Рисунок 1.43

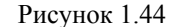

## 1.11 Скрещивающиеся прямые.

Скрещивающиеся прямые не имеют общих точек, т.е. не пересекаются и не параллельны между собой. Наглядное изображение двух скрещивающихся прямых  $AB$  и CD приведено на рисунке 1.45, а их чертеж - на рисунке 1.46. Одноименные проекции скрещивающихся прямых не лежат на одной линии связи.

Какая из изображенных на чертеже прямых выше другой или ближе к наблюдателю? Это вопрос о видимости точек.

Если смотреть сверху по стрелке N, то точка L, принадлежащая АВ, закрывает точку К, поэтому горизонтальная проекция  $K'$  точки К записана в скобках. Следовательно, фронтальная проекция  $L''$  выше фронтальной

проекции  $K''$ . При взгляде спереди по стрелке  $M$  точка 1, принадлежащая AB нахолится ближе к наблюлателю и поэтому она закрывает точку 2, принадлежащую CD фронтальная проекция 2" указана в скобках.

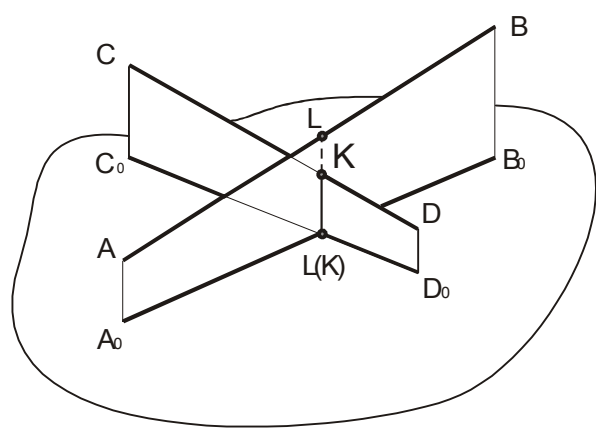

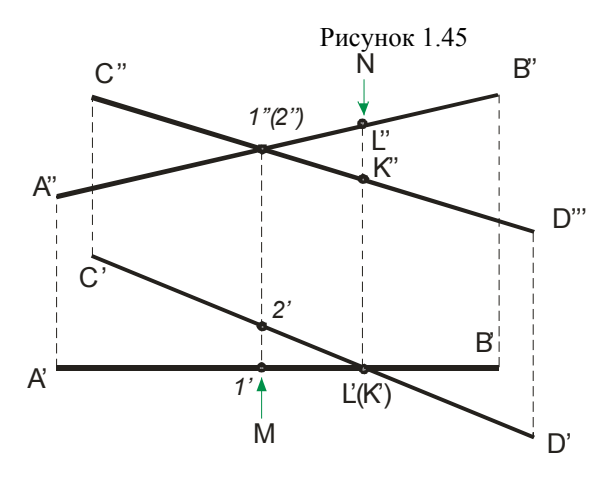

Рисунок 1.46

Таким образом, точки L и K с проекциями L', K' и L", K" одинаково удалены от плоскости  $\pi_2$ , но расстояния этих точек от плоскости  $\pi_1$  различны, а точки 1 и 2 с проекциями 1', 1" и 2', 2" одинаково удалены от плоскости  $\pi_1$ , но находятся на разных расстояниях от плоскости  $\pi_2$ .

Пространственная система координат ОХУZ с единичными отрезками е по осям координат проецируется на аксонометрическую плоскость Р с осями  $O_p X_p$ ,  $O_p Y_p$ ,  $O_p Z_p$  с аксонометрическими масшта-

бами  $e_X$ ,  $e_Y$ ,  $e_Z$ (рисунок 5.1). Отношения  $\frac{e_X}{e} = k$ ,  $\frac{e_Y}{e} = m$ ,  $\frac{e_Z}{e} = n$ 

называют коэффициентами искажения по аксонометрическим осям.

Известно, что  $k = \cos \alpha$ ,  $m = \cos \beta$ ,  $n = \cos \gamma$ , где  $\alpha, \beta, \gamma$ - углы ме-

жду осями координат и их проекцией на плоскость  $P$ . Тогда для прямоугольной аксонометрической проекции имеет место равенство  $k^{2} + m^{2} + n^{2} = 2$ 

## 5.2 Изометрические и диметрические проекции.

Если же  $k = n = m$ , то  $k = \sqrt{2/3} \approx 0.82$  и в этом случае аксонометрическую проекцию называют изометрической.

Если же  $k = n \neq m$ , то аксонометрическую проекцию называют диметрической и коэффициенты выбирают следующие:  $k = \sqrt{8/9} \approx 0.94$ ;  $m = \frac{k}{2} = 0.47$ .

При построении изометрических проекций размеры, откладываемые по аксонометрическим осям, умножают на 0.82. Однако такой пересчёт неудобен, поэтому изометрическую проекцию для упрощения выполняют без умножения размеров по осям, те используют приведенный коэффициент равный единице. Полученное при этом изображение

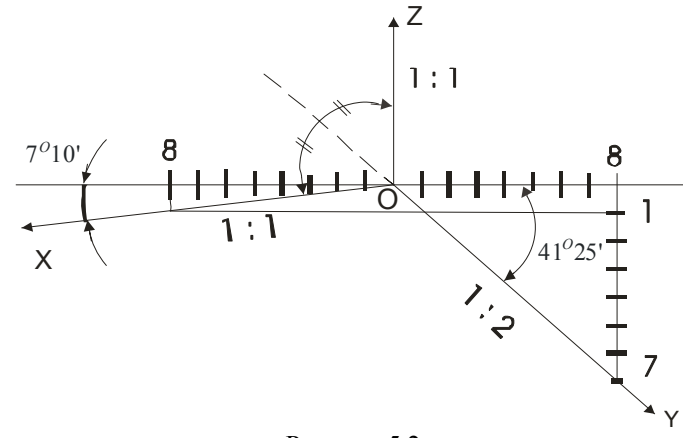

Рисунок 5.2

# Тема 5 АКСОНОМЕТРИЧЕСКИЕ ПРОЕКЦИИ

5.1 Основные понятия.

- 5.2 Изометрические и диметрические проекции.
- 5.3 Построение предметов в аксонометрических проекциях.
- 5.4 Последовательность построения изображений на чертеже.

## 5.1 Основные понятия.

Во многих случаях при выполнении технических чертежей оказывается необходимым наряду с изображением предметов в системе ортогональных проекций иметь изображения более наглядными. Для построения таких изображений применяют проекции, называемые аксонометрическими. Название «аксонометрия» образовано из слов древнегреческого языка: аксон - ось и метрео - измеряю.

Способ аксонометрического проецирования состоит в том, что данная фигура вместе осями прямоугольных координат, к которым она отнесена в пространстве, проецируется параллельно на некоторую плоскость, принятую за плоскость аксонометрических проекций (картинную плоскость).

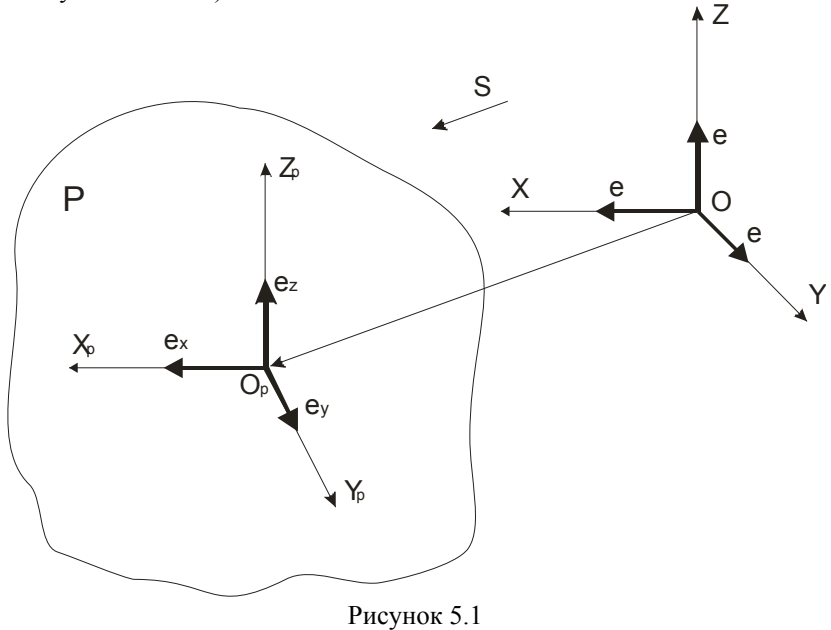

Приведем несколько замечаний о проекциях плоских углов.

1 Если плоскость, в которой расположен некоторый угол, перпендикулярна к плоскости проекций, то он проецируется на эту плоскость проекций в виде прямой линии.

2 Если проекция плоского угла представляет собой прямой угол, то проецируемый угол будет прямым углом, лишь при условии, что, по крайней мере, одна из сторон этого угла параллельна плоскости проекции (рисунок 1.47).

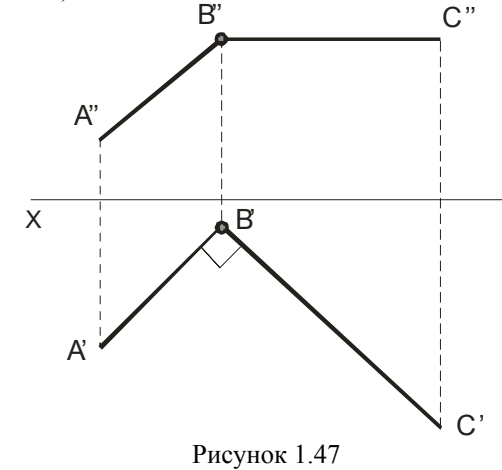

3 Если плоскость тупого или острого угла не перпендикулярна к плоскости проекций и хотя бы одна сторона угла параллельна плоскости проекций, то проекция тупого угла на эту плоскость представляет собой тупой угол, а проекция острого угла - острый угол.

4 Если обе стороны любого угла параллельны плоскости проекций, то его проекция равна по величине проецируемому углу.

5 Если стороны угла параллельны плоскости проекций или одинаково наклонены к ней, то деление проекции угла на этой плоскости пополам соответствует делению пополам и самого угла в пространстве.

6 Если стороны угла одинаково наклонены к плоскости проекций, то угол-проекция не может равняться проецируемому углу.

# **Тема 2 ПЛОСКОСТЬ**

# *Лекция 1 Прямая <sup>и</sup> точка <sup>в</sup> плоскости*

2.1 Способы задания плоскости.

2.2 Плоскость, перпендикулярная одной плоскости проекций.

2.3 Прямая <sup>и</sup> точка <sup>в</sup> плоскости.

## **2.1 Способы задания плоскости.**

Положение плоскости <sup>в</sup> пространстве определяется тремя точками, не лежащими на одной прямой; прямой <sup>и</sup> точкой, взятой вне прямой; двумя пересекающимися прямыми <sup>и</sup> двумя параллельными прямыми. В соответствии <sup>с</sup> этим плоскость на чертеже может быть задана:

- 1Проекциями 3-<sup>х</sup> точек (рисунок 2.1).
- 2 Прямой <sup>и</sup> точки, не лежащей на прямой (рисунок 2.2).

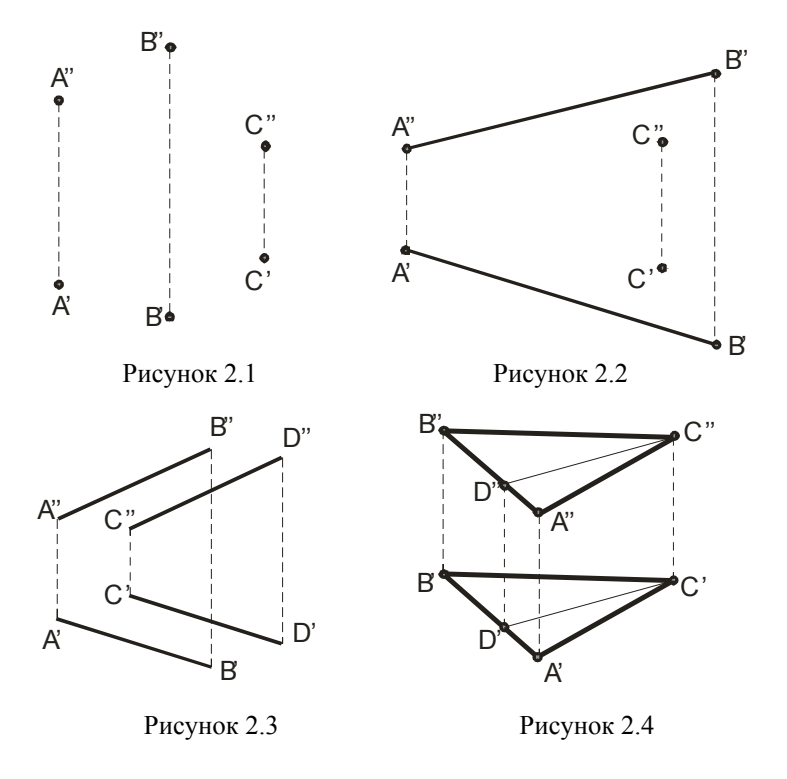

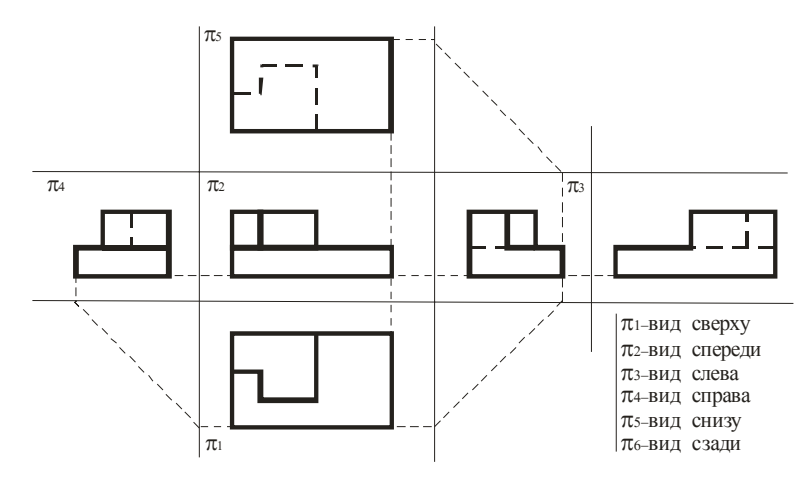

Рисунок 4.10

Полученное расположение видов соответствует системе, называемой системой первого пространственного угла (европейской). Система третьего пространственного угла (американская) применяется <sup>в</sup> США, Англии, Нидерландах. У нас применяется европейская система расположения видов.

Полученные точки соединяют <sup>в</sup> такой последовательности, чтобы две точки принадлежали одной секущей плоскости и одной грани пирамиды.

#### **4.3 Взаимное пересечение многогранников.**

В общем случае <sup>в</sup> пересечении многогранников получается пространственная замкнутая ломаная линия. При построении линии пересечения многогранников применяют два способа и их комбинации:

1 Строят точки пересечения ребер одного многогранника <sup>с</sup> гранями другого и ребер второго <sup>с</sup> гранями первого. Через построенные точки <sup>в</sup> определенной последовательности проводят ломаную линию пересечения данных многогранников. При этом отрезки прямых проводят лишь через те построенные точки, которые лежат <sup>в</sup> одной и той же грани.

2 Строят отрезки прямых, по которым грани одной поверхности пересекают грани другой. Эти отрезки являются звеньями ломаной линии пересечения многогранных поверхностей между собой.

Таким образом, исходная задача сводится или к построению линии пересечений двух плоскостей между собой, или к построению точки пересечения прямой <sup>с</sup> плоскостью. Обе эти задачи уже рассмотрены выше.

#### **4.4 Расположение изображений на технических чертежах.**

В основу построения технических чертежей положено *прямоугольное проецирование*, которое обеспечивает передачу на чертеже форму и размеров изображаемых предметов без искажения.

На технических чертежах применяются различные по своему содержанию изображения: *виды, разрезы, сечения*. *Вид* – это изображение обращенной к наблюдателю видимой части поверхности предмета. Следовательно, на виде отображается не весь данный предмет, не все его грани, ребра и др., <sup>а</sup> лишь обращенные к наблюдателю. Между *видом* и *проекцией* существуют различия: на проекции отображается вся поверхность предмета, на виде – только обращенная к наблюдателю, то есть видимая часть. Но если применить указания стандарта <sup>о</sup> том, что *на видах допускаются <sup>и</sup> не видимые части поверхности предмета при помощи штриховых линий*, то различие между видом проекцией.

Ниже приведен пример (рисунок 4.10) основных плоскостей проекций совмещенные <sup>с</sup> плоскостью чертежа: вид спереди (главный вид) – на  $\pi_2$ , вид сверху – на  $\pi_1$ , вид слева – на  $\pi_3$ , вид справа – на  $\pi_4$ , вид снизу – на  $\pi_5$  , вид сзади – на  $\pi_6$  .

- 3Двумя параллельными прямыми (рисунок 2.3).
- 4 Проекциями любой плоской фигуры (например: треугольник, квадрат) (рисунок 2.4).
- 5Двумя пересекающимися прямыми (рисунок 2.5).
- 6 Прямыми, по которым она пересекает плоскость проекций (это  $M_1'M_2'$  на  $\pi_1$ ,  $N_2''N_1''$  на  $\pi_2$ ) (рисунок 2.6).

Для построения прямой, по которой плоскость  $\alpha$  пересекает плоскость  $\pi_1$ , достаточно построить две точки принадлежащие одновременно плоскостям  $\alpha$  и  $\pi_1$ . Такими точками служат следы прямых  $\mathit{AB}$ и *CD* на плоскости  $\pi_1$ , то есть точки пересечения этих прямых с плоскостью  $\pi_1$ . Построив проекции этих следов и проведя через точки M' и *M* ′′ прямую, получим *горизонтальную* проекцию линии пересечения плоскостей  $\alpha$  и  $\pi_1$ . Фронтальный след  $N''_2N''_1$  пересечения плоскостей  $\alpha$  и  $\pi$ <sub>2</sub> строится аналогично.

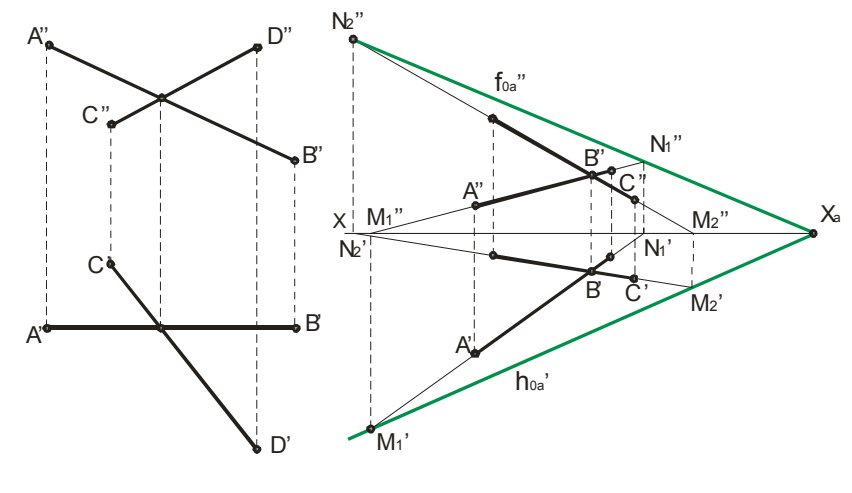

Рисунок 2.5 Рисунок 2.6

Прямые, по которым некоторая плоскость пересекает плоскости проекций, называются *следами* плоскости. На приведенном рисунке они обозначаются: *h'<sub>оα</sub> - горизонтальный след,*  $f''_{0\alpha}$  *- вертикальный* след. Точка пересечения следов на оси  $X$ с плоскостью  $\alpha$  обозначается  $X_{\alpha}$  .

Плоскость общего положения пересекает каждую из осей *X,Y,Z*. Следы плоскости общего положения никогда не перпендикулярны <sup>к</sup> этим осям проекций. Заметим, что угол между следами на чертеже не равен углу, образованному следами плоскости <sup>в</sup> пространстве.

#### **2.2 Плоскость перпендикулярна одной плоскости проекций.**

*Горизонтально-проецирующей* плоскостью называется плоскость, перпендикулярная плоскости  $\pi_1$  (рисунок 2.7 – плоскость задана треугольником;  $\angle \varphi = \angle(\pi_2, \alpha)$ ).

*Фронтально-проецирующей* плоскостью называется плоскость, перпендикулярная плоскости  $\pi$ <sub>2</sub> (рисунок 2.8 – плоскость задана четырехугольником;  $\angle \alpha = \angle (\pi_1, \beta)$ ).

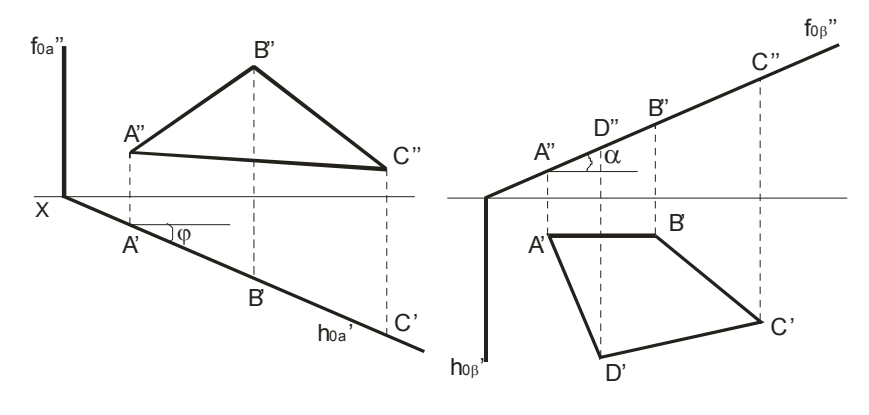

Рисунок 2.7 Рисунок 2.8

*Профильно-проецирующей* плоскостью называется плоскость, перпендикулярная плоскости  $\pi_3$  (рисунок 2.9 – плоскость задана треугольником; рисунок 2.10 – плоскость задана следами).

Заметим, что фронтальный след  $f_{0\alpha}''$  горизонтальнопроецирующей плоскости  $\alpha$  и горизонтальный след  $h'_{0\beta}$  фронтальнопроецирующей плоскости β перпендикулярны оси *<sup>x</sup>*; фронтальный след  $f''_{0β}$  и горизонтальный след  $h'_{0β}$  профильно-проецирующей плоскости β перпендикулярны оси *yz*.

Вырез на приведенном рисунке 4.9 образован тремя плоскостями: горизонтальной  $\alpha''$ , фронтально-проецирующей  $\nu''$ , профильной  $\beta''$ .

Плоскость α пересекает по пятиугольнику 12*Г*4*Б*1, стороны которого параллельны проекциям основания (буква *Г* расположена возле *<sup>D</sup>*′ , <sup>а</sup> буква *<sup>Б</sup>* – возле *<sup>A</sup>*′ ).

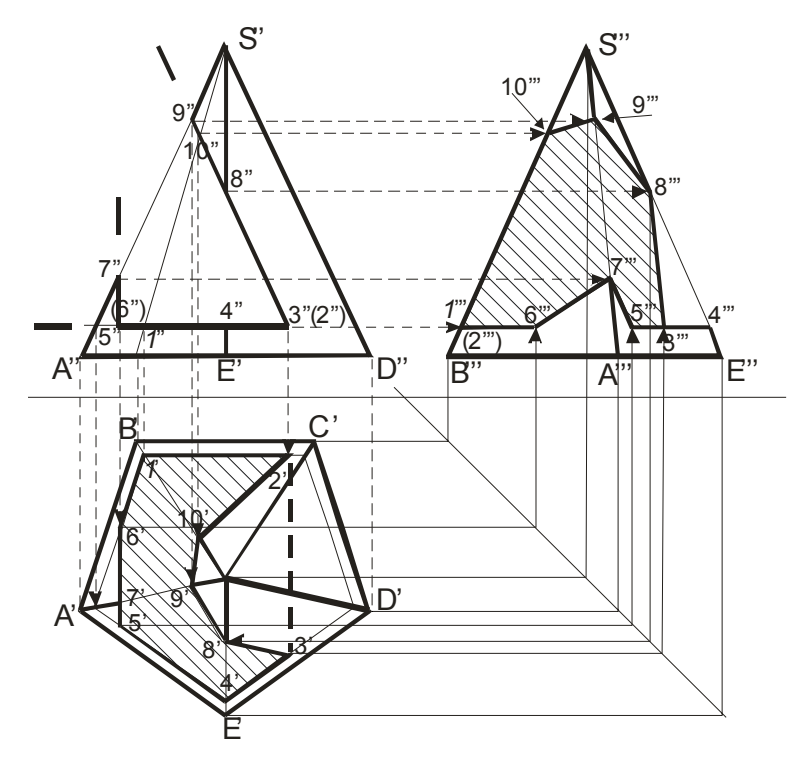

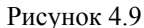

Фронтально-проецирующая плоскость  $\gamma''$  пересекает боковую поверхность пирамиды по ломаной линии <sup>с</sup> горизонтальной проекцией 2'3'8'9'10' и с профильной проекцией 3''8''9''10''2'''. Профильная плоскость  $\beta''$  пересекает боковую поверхность пирамиды по ломаной линии <sup>с</sup> горизонтальной проекцией 5′7′6′ <sup>и</sup> профильной проекцией  $5'''7'''6''$ .

Профильная проекция  $K'''L'''M'''N'''$  и горизонтальная  $K'L'M'N'$ проекции площалки *KLMN* построены по проекциям указанных точек на проекциях соответствующих ребер.

Для определения натуральной величины сечения вводится плоскость  $T \parallel \alpha \ u \perp \pi_2$ , то есть применяется способ перемены плоскостей проекций. Натуральный вид площадки фигуры сечения - есть четырехугольник  $N''_t M''_t L''_t K''_t$ . Все необходимые построения указаны на рисунке 4.6.

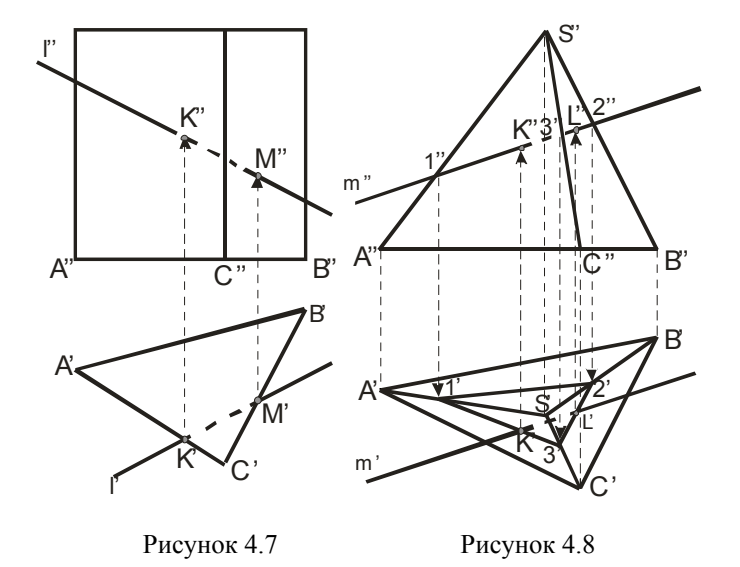

При пересечении поверхности призмы (рисунок 4.7) или пирамиды (рисунок 4.8) прямой линией получается две точки: точка входа и точка выхода. Чтобы найти эти точки надо провести через данную прямую вспомогательную плоскость и найти линии ее пересечения с гранями: эти линии на гранях оказываются расположенными в одной плоскости с данной прямой и в своем пересечении дают искомые точки. На рисунке 4.7 дополнительная плоскость не нужна, так как решение очевидно. На рисунке 4.8 через  $m''$  проводится вспомогательная плоскость  $\beta$  — фронтально-проецирующая, сначала определяются проекции  $K'$ ,  $L'$  (как точки пересечения  $\Delta$ 1'2'3' с проекцией  $m'$ ), а затем - по линиям связи определяются проекции  $K''$ ,  $L''$  учитывая элементы видимости.

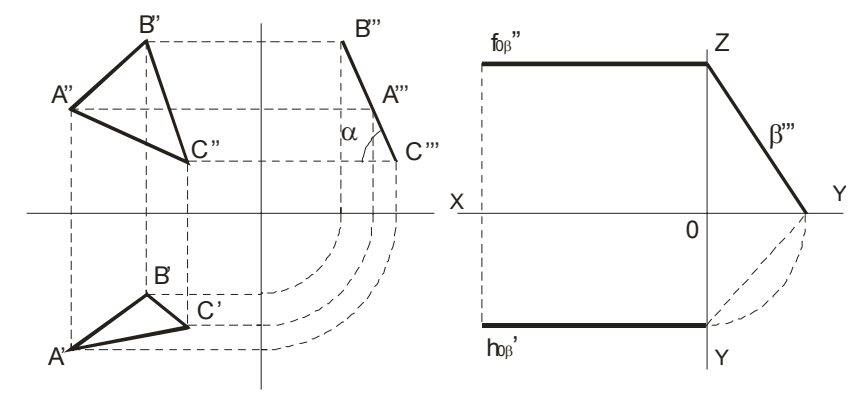

Рисунок 2.9

Рисунок 2.10

Справедливо свойство перпендикулярных плоскостей: Любая геометрическая фигура, лежащая в проецирующей плоскости, проецируется на эту плоскость проекций в прямую линию.

Плоскость параллельная плоскости  $\pi_1$  - называется *горизонталь*ной плоскостью (на рисунке 2.11 приведена горизонтальная плоскость  $\alpha$  и принадлежащая ей точка  $\Lambda$ ); плоскость параллельная плоскости  $\pi$ <sub>2</sub> - называется фронтальной (на рисунке 2.12 приведена фронтальная плоскость  $\beta$  и принадлежащая ей точка B);

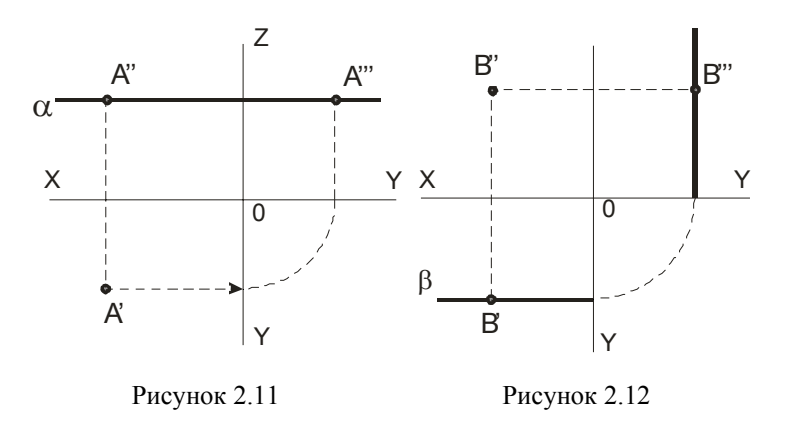

плоскость параллельная плоскости  $\pi_3$  - называется профильной плоскостью (на рисунке 2.13 приведена профильная плоскость  $\gamma$  и принадлежащая ей точка С).

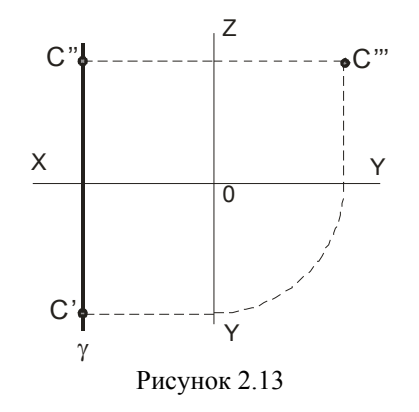

## **2.3 Прямая <sup>и</sup> точка <sup>в</sup> плоскости.**

К числу основных задач, решаемых на плоскости, относятся:

- 1проведение любой прямой <sup>в</sup> плоскости;
- 2построение <sup>в</sup> плоскости некоторой точки;
- 3построение недостающей проекции точки;
- 4проверка принадлежности точки плоскости;

Решение этих задач основывается на известных *положениях* геометрии:

- *прямая принадлежит* **плоскости,** *если* она проходит через две точки, принадлежащие плоскости, *или* через одну точку этой плоскости параллельно прямой, лежащей <sup>в</sup> этой плоскости *или* ей параллельной (рисунок 2.16 – прямая *AD* проходит через проекции точек *A* <sup>и</sup> *D*, принадлежащих плоскости треугольника);

- *если точка принадлежит* **плоскости**, то ее проекции лежат на одноименных проекциях прямой, принадлежащей плоскости (рисунки  $2.16 - 2.18$ ).

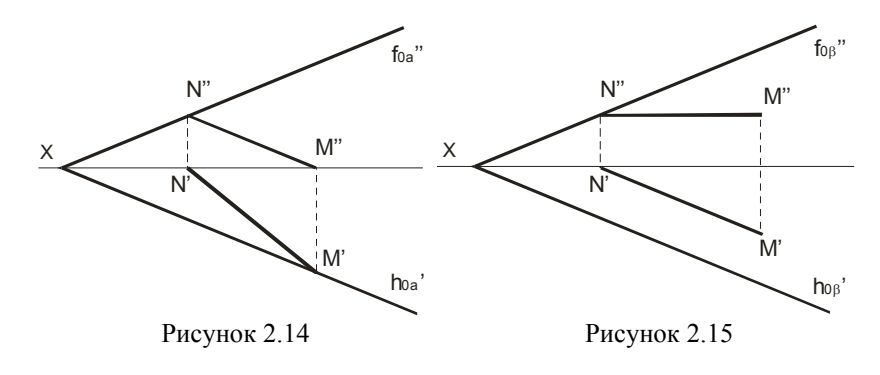

вершины которого представляют собой точки пересечения ребер призмы с плоскостью  $\delta$  . Горизонтальная проекция фигуры сечения совпадает <sup>с</sup> *A*′*B*′*C*′*D*′ , так как призма прямая <sup>и</sup> основание ее параллельно плоскости  $\pi_1$ . Точки *K* и *L* находятся с помощью дополнительной плоскости α , которой принадлежит грань *AD* призмы. Проведя плоскость  $\beta$ , получим 3 – 4 и точки  $M'$  и  $N'$ . Эти плоскости пересекаются <sup>с</sup> данной плоскостью по отрезкам *KL* <sup>и</sup> *NM*.

На фронтальной проекции линия пересечения состоит из видимой и невидимой частей; видимая часть линии пересечения расположена на обращенных <sup>к</sup> зрителю видимых гранях. Находящаяся под плоскостью  $\delta$  нижняя часть призмы представлена как невидимая. Линия пересечения нарисована лишь на гранях призмы.

На рисунке 4.6 четырехугольная пирамида пересекается плоскостью  $\alpha \perp \pi_2$ . Наклонная площадка *KLMN* образована срезом верхней части пирамиды фронтально-проецирующей плоскостью  $\alpha$ . Фронтальные проекции точек *<sup>N</sup>*′′, *<sup>M</sup>* ′′, *<sup>K</sup>*′′, *<sup>L</sup>*′′ находятся на фронтальном следе плоскости <sup>α</sup> , <sup>а</sup> фронтальная проекция площадки *N*′′*<sup>M</sup>* ′′*K*′′*L*′′ совпадает со следом  $\alpha$ .

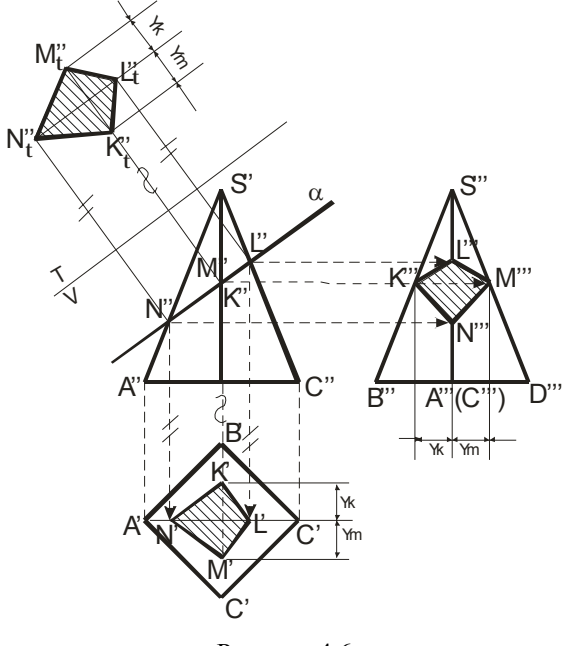

Рисунок 4.6

#### **4.2 Пересечение многогранников <sup>с</sup> плоскостью и прямой.**

При пересечении призмы или пирамиды плоскостью <sup>в</sup> сечении получается плоская фигура, ограниченная линиями пересечения секущей плоскости <sup>с</sup> гранями призмы или пирамиды.

Для построения фигуры, получаемой при пересечении призмы ипирамиды плоскостью, надо или найти точки, <sup>в</sup> которых ребра призмы или пирамиды пересекают данную плоскость, или найти отрезки прямых, по которым грани призмы или пирамиды пересекаются плоскостью. В первом случае построение сводится к задаче на пересечение прямой <sup>с</sup> плоскостью, во втором случае – на пересечение плоскостей между собой.

В тех случаях, когда секущая плоскость не параллельна ни одной из плоскостей проекций, фигура сечения проецируется <sup>с</sup> искажением. Поэтому, если требуется определить натуральный вид фигуры сечения, то следует применять один из способов, которые позволяют находить длину отрезка, величину угла и <sup>т</sup>.<sup>д</sup>. (см. главу 3).

На рисунке 4.5 четырехугольная призма пересекается плоскостью  $\delta = (E, EG)$ . При пересечении получается четырех угольник *KLMN*,

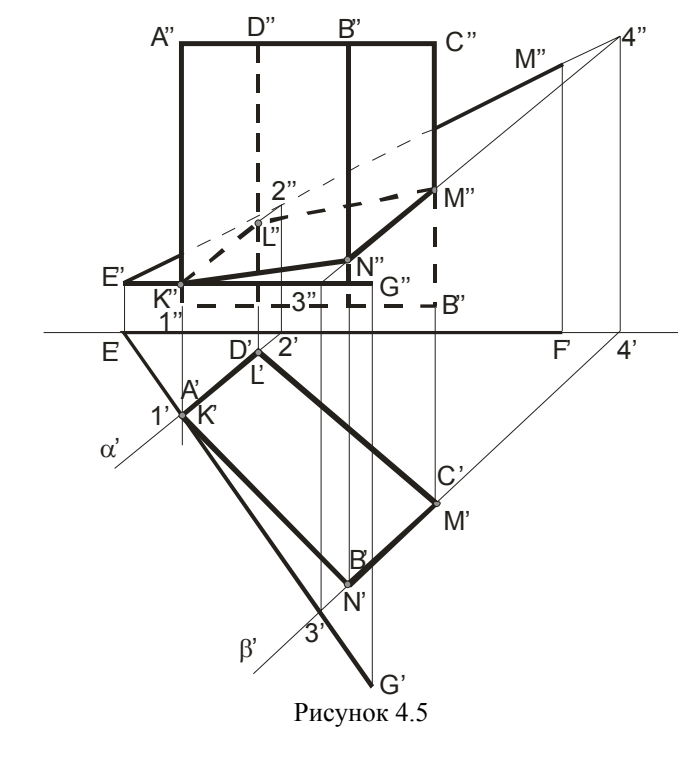

Если плоскость задана *следами***, то** *прямая принадлежит* плоскости,

*если* следы прямой находятся на одноименных <sup>с</sup> ними следах плоскости (рисунок 2.14);

*если* она параллельна одному из следов этой плоскости и имеет с другим следом общую точку (рисунок 2.15).

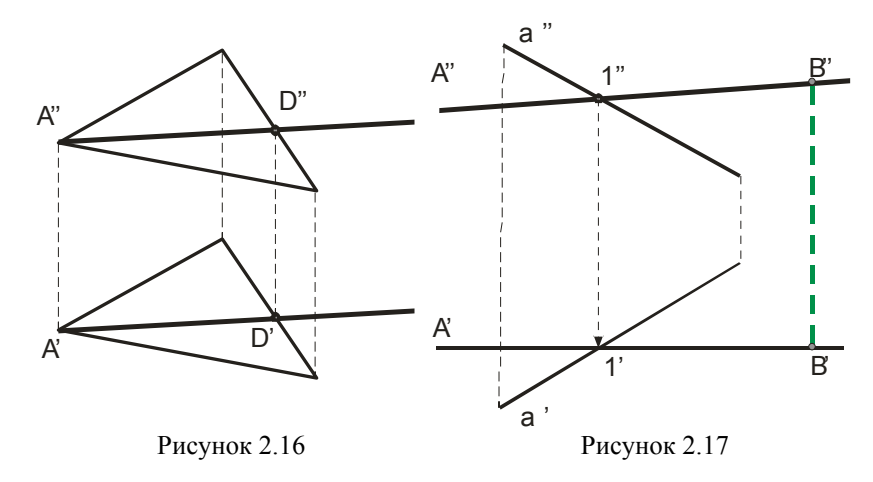

Для построения <sup>в</sup> плоскости точки <sup>в</sup> ней проводят вспомогательную прямую и на ней отмечают точку. На рисунке 2.17 прямая *AB* принадлежит плоскости, заданной прямой *<sup>a</sup>* <sup>и</sup> точкой *A*.

Построение недостающей проекции точки *D* , принадлежащей плоскости, по известной проекции *<sup>D</sup>*′ предоставлено на рисунке 2.18 (построение показано стрелкой).

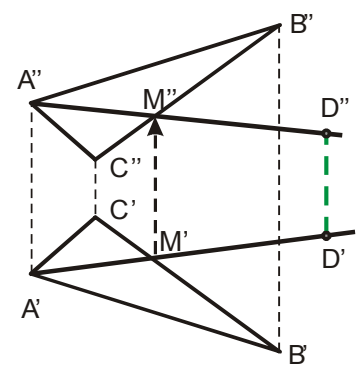

Рисунок 2.18

Для проверки принадлежности точки плоскости проводят вспомогательную прямую, принадлежащую плоскости. Проекции вспомогательной прямой проводят так, чтобы она проходила через одну из проекций точки (рисунок 2.19). Фронтальная проекция вспомогательной

прямой проходит через точку *<sup>K</sup>*′′ . Построив соответствующую горизонтальную проекцию вспомогательной прямой, убеждаемся, что точка *K* не принадлежит искомой плоскости.

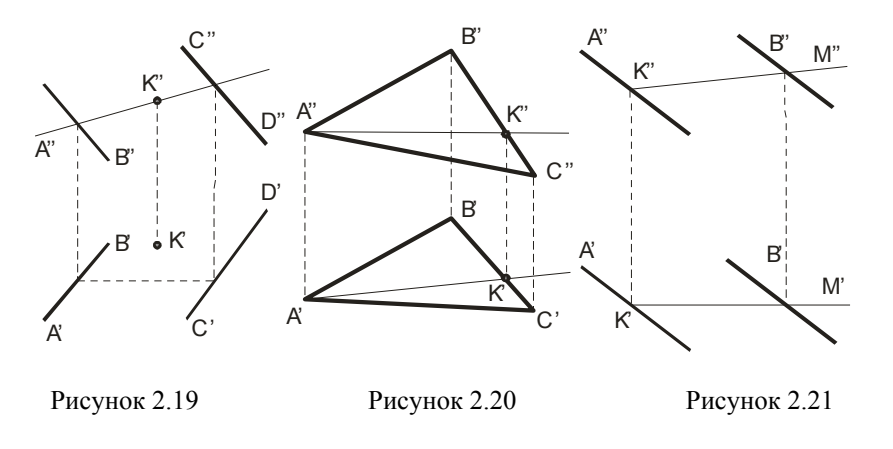

*Горизонталями* плоскости называются прямые, лежащие <sup>в</sup> ней <sup>и</sup> параллельные горизонтальной плоскости проекции ( $\it A''K'' \parallel \pi_1, \; \rm p$ исунок 2.20)

*Фронталь* плоскости – прямая, лежащая <sup>в</sup> ней <sup>и</sup> параллельная плоскости проекций  $\pi_2^2$  (*K'M'* ||  $\pi_2^2$ , рисунок 2.21).

Линиями **наибольшего наклона** плоскости к плоскостям  $\pi_1, \ \pi_2$ ,  $\pi_3$  называются прямые, лежащие в ней и перпендикулярные или к горизонталям, или <sup>к</sup> фронталям, или <sup>к</sup> профильным прямым (рисунок 2.22).

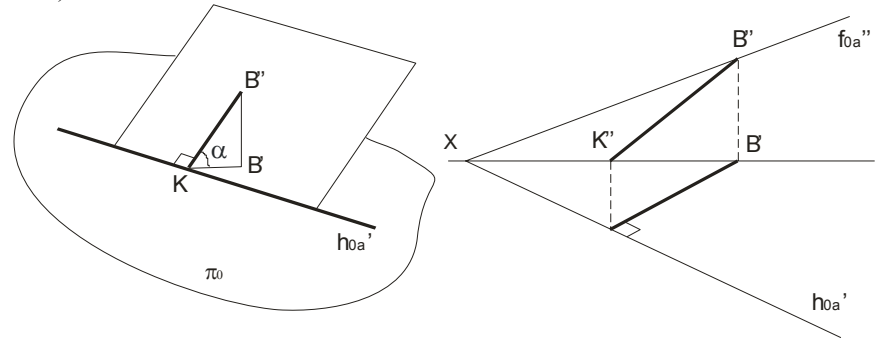

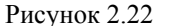

Грани призм <sup>и</sup> пирамид, которые перпендикулярны <sup>к</sup> плоскостям проекций, проецируются на них <sup>в</sup> виде отрезков прямых линий.

Недостающие проекции точек на поверхности призм <sup>и</sup> пирамид по заданным фронтальным проекциям строят по их принадлежности ребрам (прямым линиям) <sup>и</sup> граням (плоскостям). На рисунках 4.1 и 4.2 их построение показано стрелками <sup>и</sup> соответствующими обозначениями.

На чертеже пирамиду задают проекциями ее оснований, ребер <sup>и</sup> вершин (рисунок 4.3 <sup>и</sup> рисунок 4.4). Для усеченной пирамиды необходимо указывать проекции обоих оснований.

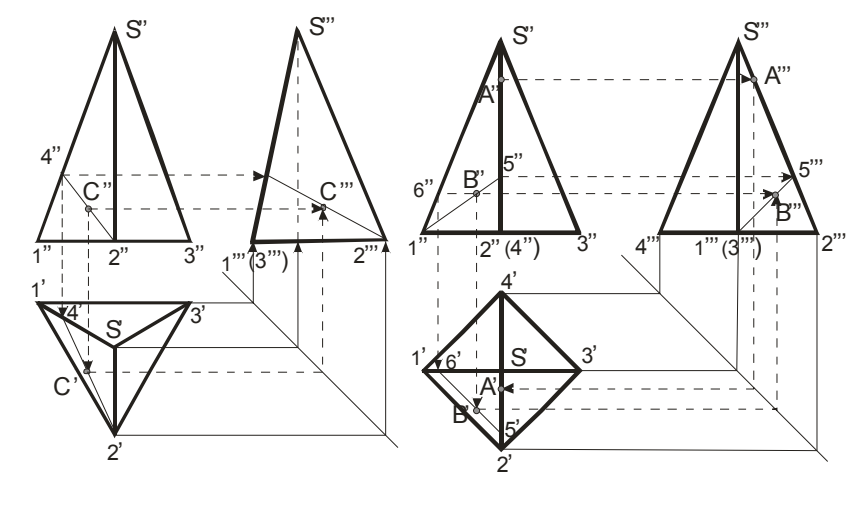

Рисунок 4.3 Рисунок 4.4

Изображая пирамиду, ее основание обычно располагают параллельно плоскости проекций. Построение проекций точек на других плоскостях на чертежах показано линиями проекций со стрелками. Горизонтальная *C*′ <sup>и</sup> профильная *C*′′′ проекции точки *С* на грани *S*12 построены (рисунок 4.3) с помощью проекций  $2' - 4'$  и  $2''' - 4'''$  этой грани. Аналогично, <sup>с</sup> помощью профильной проекции 1′′′ <sup>−</sup> 5′′′ на грани *S*12 пирамиды (рисунок 4.4) построена профильная проекция *<sup>B</sup>*′′′ . Горизонтальная проекция *<sup>B</sup>*′ построена <sup>с</sup> помощью горизонтали 5′ 6′ той же грани (5'6'||1'2').

# Тема 4 ПОСТРОЕНИЕ ПРОЕКЦИЙ МНОГОГРАН-**НИКОВ**

4.1 Построение проекций призм и пирамид.

- 4.2 Пересечение многогранников с плоскостью и прямой.
- 4.3 Взаимное пересечение многогранников.
- 4.4 Расположение изображений на технических чертежах.

Построение проекции многогранника на некоторой плоскости сводится к построению проекций точек.

## 4.1 Построение проекций призм и пирамид.

Грани призм и пирамид ограничиваются ребрами, являющимися прямоугольными отрезками, пересекающимися между собой. Поэтому построение чертежей призм и пирамид сводится к построению проекций вершин (точек) и ребер (отрезков прямых).

На чертеже основание призмы (рисунок 4.1 и рисунок 4.2) обычно размещают параллельно плоскости проекций, а одноименные проекции ее ребер параллельны между собой. Признаками того, что на чертеже изображена призма является наличие на чертеже только прямолинейных отрезков, причем они служат проекциями ребер или граней, наличие параллелограммов или прямоугольников как проекций боковых граней и любого многоугольника как проекции основания.

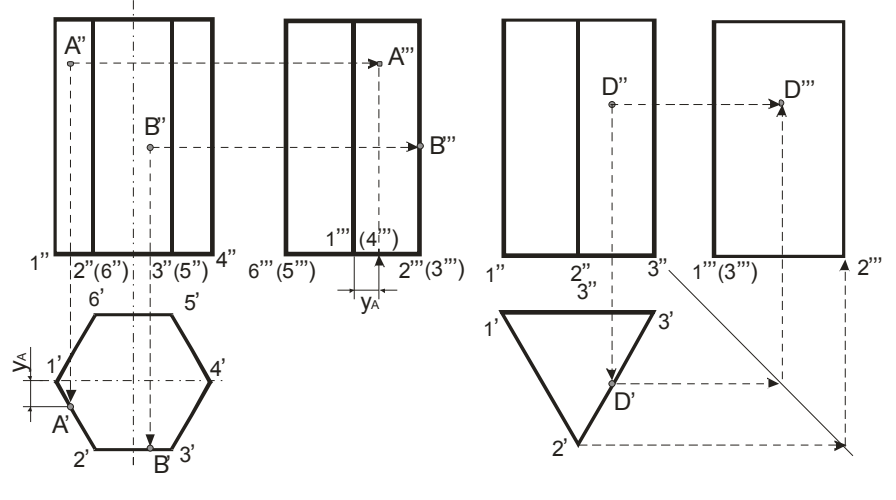

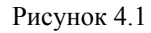

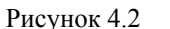

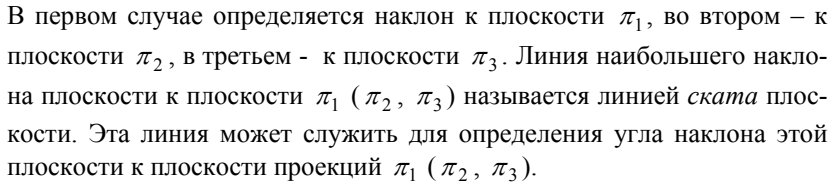

Построение недостающих проекций точек удобно проводить с помощью горизонталей и фронталей.

На рисунке 2.23 по данной фронтальной проекции  $A''$  точки A, принадлежащей плоскости  $\alpha$ , найдена ее горизонтальная проекция А'. Построение произведено с помощью горизонтали  $B''A''$  и указано стрелками. На рисунке 2.24 аналогичная задача решена с помощью фронтали А'К'. Стрелками указан ход построения фронтальной проекции  $A''$  по проекции  $A'$ .

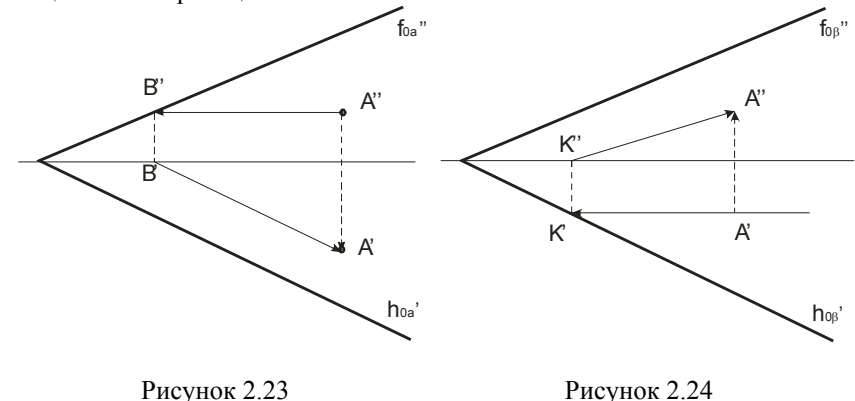

# Лекция 2 Проекции плоских фигур

2.4 Проекции многоугольников.

2.5 Проекции окружности.

2.6 Взаимное положение прямой линии и плоскости, двух плоскостей.

## 2.4 Построение проекций многоугольников.

Построение проекций фигур, все точки которых лежат в одной плоскости, сводится к построению проекций ряда точек, образующих линии контуров проекций фигур. Проекции треугольников можно найти на рисунках 2.18, 2.20 и др. Если сравнивать между собой рисунок

2.18 и рисунок 2.20, то замечаем, что на первом рисунке фронтальная проекция изображает «лицевую» сторону треугольника, <sup>а</sup> горизонтальная – «тыльную». На втором же рисунке каждая проекция изображает треугольник <sup>с</sup> одной <sup>и</sup> той же стороны. Признаком этого может служить порядок обхода вершин треугольника: на втором рисунке обход идет <sup>в</sup> одном направлении по часовой стрелке, <sup>а</sup> на первом рисунке – для разных проекций <sup>в</sup> разных направлениях. В общем случае <sup>в</sup> системе  $\pi_1$ ,  $\pi_2$ ,  $\pi_3$  проекции какого-либо многоугольника представляют собой также многоугольники с тем же числом сторон, при этом плоскость этого многоугольника является плоскостью общего положения. Но если в системе  $\pi_1$ ,  $\pi_2$  обе проекции, например, треугольника представляют собой треугольник, то его плоскость будет либо плоскостью общего положения (рисунок 2.20), либо профильно-проецирующей (рисунок 2.27) (так как горизонталь треугольника расположена перпендикулярно к плоскости  $\pi_3$ , а значит ее проекции параллельны).

Если же проекция многоугольника на  $\pi_1$  или  $\pi_2$ представляет собой отрезок прямой, то плоскость многоугольника соответственно перпендикулярна к  $\pi_1$  или к  $\pi_2$  .На рисунке 2.25 плоскость треугольника горизонтально-проецирующая, <sup>а</sup> на рис.2.26 – фронтальнопроецирующая ( $\varphi = \angle(\Delta ABC, \pi_2), \alpha = \angle(\Delta ABC, \pi_1).$ 

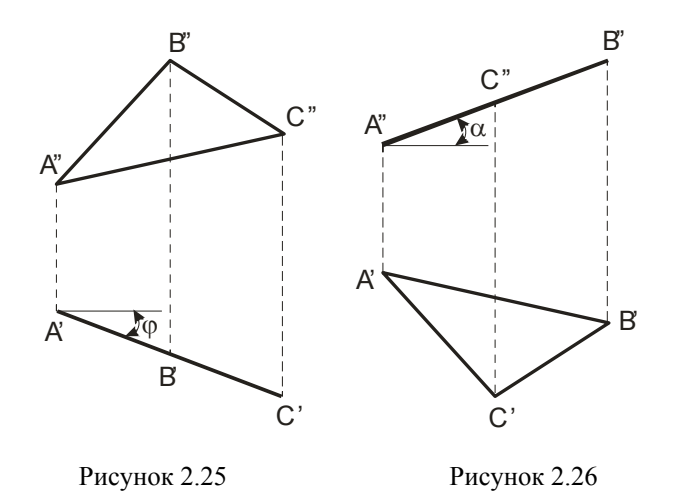

Отметим, что фигура расположенная параллельно плоскости проекций, проецируется на нее без искажения (рисунок 2.28).

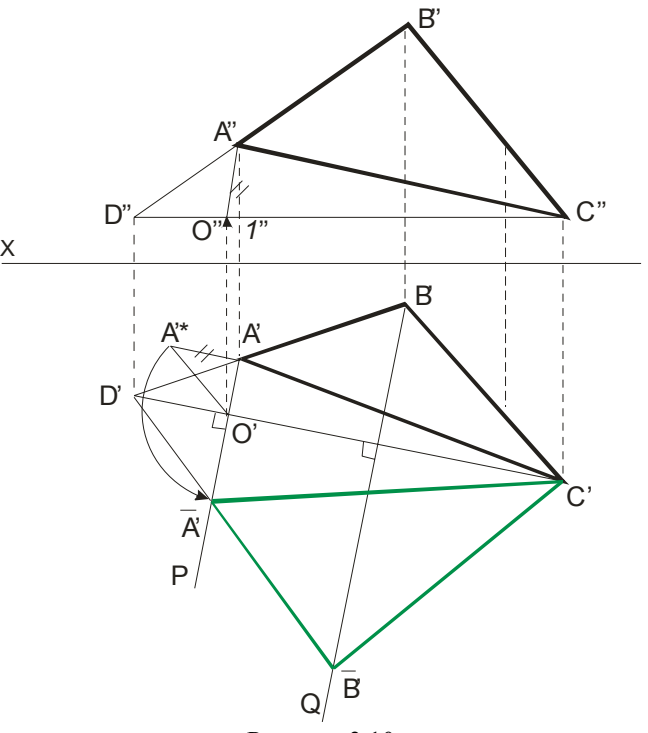

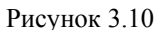

На рисунке 3.10 <sup>в</sup> качестве оси проекции взята горизонталь *CD*. При этом точки треугольника вращаются по окружности <sup>в</sup> плоскостях, перпендикулярных <sup>к</sup> оси. Точка *С* остается неподвижной. Точка *А* перемещается <sup>в</sup> плоскости *<sup>P</sup>*, <sup>а</sup> точка *В* – <sup>в</sup> плоскости *Q*. Точка *O*′ является горизонтальным центром вращения точки *А*. *O*′*A*′ горизонтальная проекция радиуса вращения точки *А*. Фронтальная проекция центра вращения – точка *O*′′ , <sup>а</sup> *O*′′*A*′′ - фронтальная проекция радиуса вращения точки *А*. Натуральная величина *O*′*A*′\* радиуса вращения определена из прямоугольного треугольника *O*′*A*′*A*′\* , где *<sup>A</sup>*′*A*′\* <sup>=</sup> *<sup>A</sup>*′′1′′ , получаем горизонтальную проекцию *A*′ (см. по стрелке). Проекция *<sup>B</sup>*′ получается как пересечение *<sup>D</sup>*′*A*′ <sup>с</sup> плоскостью *Q*, Фронтальная проекция повернутого треугольника совпадает <sup>с</sup> фронтальной проекцией горизонтали *C*′′*D*′′ <sup>и</sup> представляет собой прямую линию.

Таким образом, натуральной величиной треугольника *ABC* является треугольник *A*′*B*′*C*′ .

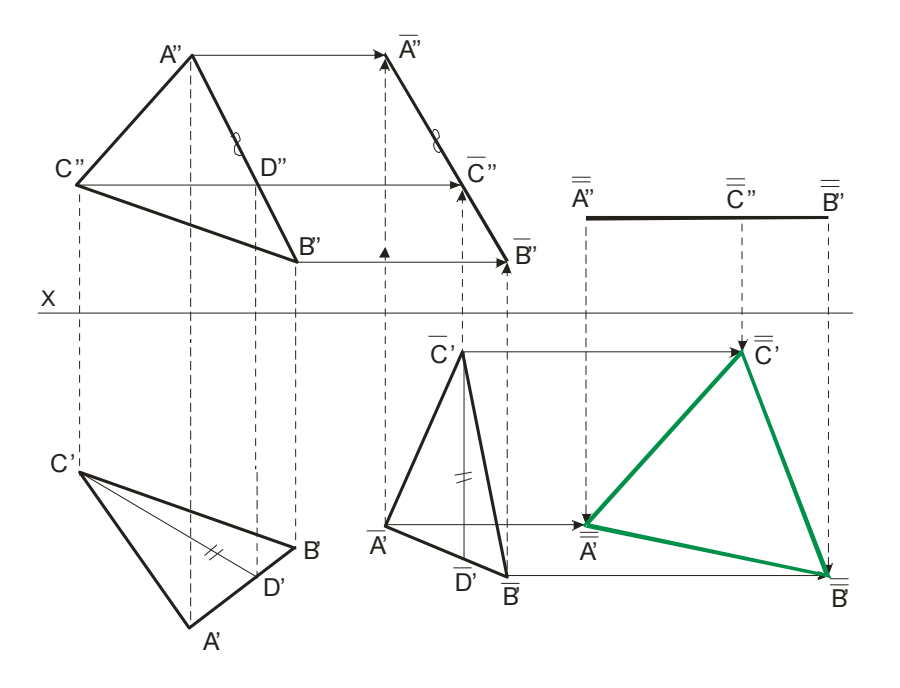

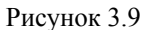

**Второй поворот**, переводящий треугольник <sup>в</sup> положение параллельное  $\pi_1$ , проведен вокруг оси вращения перпендикулярной к  $\pi_2$ . Фронтальная проекция при таком повороте сохраняет вид <sup>и</sup> величину, полученные после первого поворота, но заняла новое положение  $\overline{A}$ <sup>*''*</sup> $\overline{B}$ <sup>n</sup><sup>*''*</sup> $\overline{C}$ <sup>n</sup></sub> . Натуральная величина треугольника *ABC* отмечена зелеными линиями <sup>и</sup> равна *A*′*B*′*C*′ .

Здесь хотя оси <sup>и</sup> не указаны, но их можно легко найти. Если провести отрезки *A*′*A*′ <sup>и</sup> *<sup>B</sup>*′*B*′ , <sup>и</sup> через их середины провести перпендикуляры, то точки пересечения этих перпендикуляров <sup>и</sup> будут являться проекцией оси вращения, перпендикулярной плоскости  $\pi_2$ .

Применение способа вращения без указания осей несколько упрощает построения, но чертеж занимает несколько большую площадь.

*Натуральную величину плоской фигуры* можно определить вращением вокруг оси, параллельной плоскости проекции, одним поворотом приведя фигуру <sup>в</sup> положение, параллельное плоскости проекции.

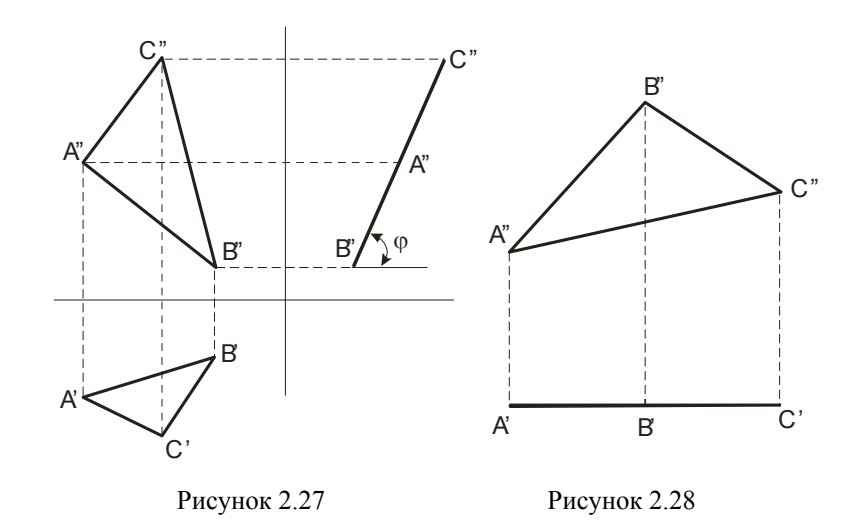

При решении многих задач вопрос <sup>о</sup> том, какое положение занимает плоская фигура относительно плоскостей проекций, имеет существенное значение. Так как делению отрезка прямой <sup>в</sup> пространстве пополам отвечает такое же деление проекций этого отрезка, то построения точки пересечения *M медиан* треугольника может быть проведено непосредственно на чертеже во всех плоскостях, при этом можно ограничится построением обеих проекций лишь одной из медиан, например, *AD* <sup>и</sup> одной проекции второй медианы, например, *BE* (рисунок 2.29).

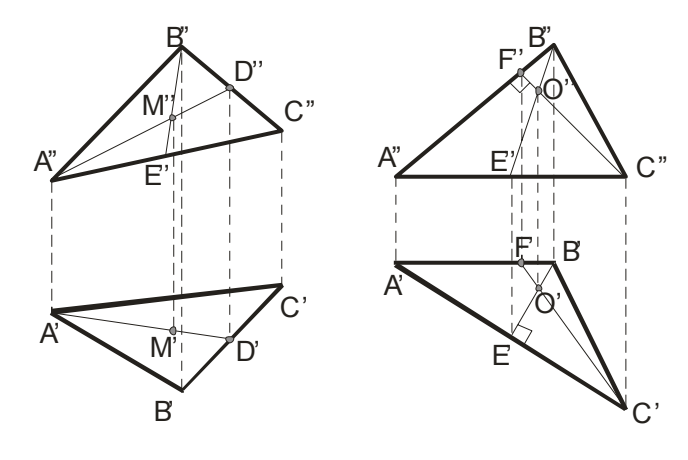

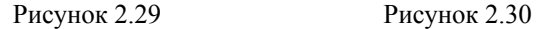

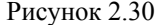

Построение точки пересечения трех высот треугольника и точки перпендикуляров к сторонам треугольника, проведенных через их середины, связано с проведением взаимно перпендикулярных прямых. Эти построения, как и построение точки пересечения биссектрис треугольника непосредственно на чертеже может быть сделано лишь в частных случаях расположения треугольника относительно плоскости проекции. Так, в случае, когда одна сторона треугольника параллельна  $\pi_1$ , а другая параллельна  $\pi_2$  (рисунок 2.30), проведя  $C''F''$  перпендикулярно  $A''B''$  и  $B'E'$  перпендикулярно  $A'C'$ , получаем в пространстве  $CF \perp AB$  и  $BE \perp AC$ , и точка пересечения высот построена без каких-либо особых приемов.

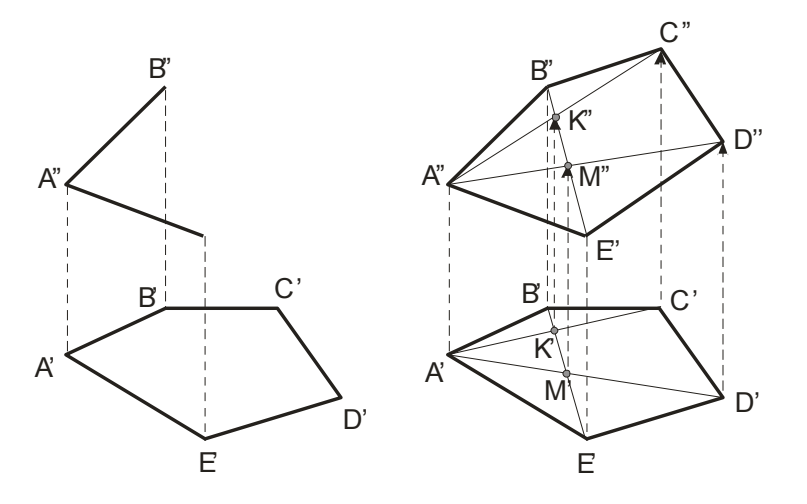

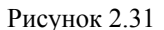

При построении проекции какого-либо многоугольника необходимо следить за тем, чтобы все точки данной фигуры находились в одной плоскости (рисунок 2.31). На этом рисунке слева дано исходное положение проекций, а справа приведена схема построения фронтальной проекции. Сначала проводятся В'Е', В"Е", затем А'С', А'D', по точкам К' и М' получаем точки К" и М", и проводим  $A''C''$ ,  $A''D''$ . Дальнейшие построения даны на рисунке 2.31 и не требуют пояснений.

## 2.5 Проекции окружности.

Круг, плоскость которого параллельна какой-либо плоскости проекций, проецируется на эту плоскость без искажения. Если плоскость

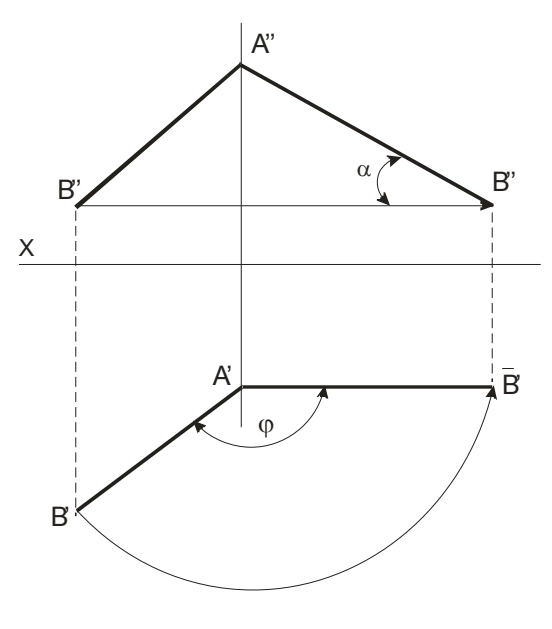

Рисунок 3.8

 $A''B''$  и угол  $\alpha$  с плоскостью  $\pi_1$ , здесь плоскости вращения перпендикулярны плоскости  $\pi_1$  и проходят через точку А поэтому точка А остается неподвижной.

На рисунке 3.9 применяется способ вращения без указания осей для определения натуральной величины треугольника АВС. Для этого выполнено два поворота плоскости общего положения, так, что после первого поворота эта плоскость стала перпендикулярной плоскости  $\pi$ <sub>2</sub>.

**Первый поворот** вокруг оси, перпендикулярный плоскости  $\pi_1$ осуществлен с помощью горизонтали CD, так что  $\overline{C'D'}$  перпендикулярна оси X. Горизонтальная проекция треугольника  $A'B'C'$  сохраняет свой вид и величину, но сменила положение  $\overline{A'B'C'}$ . Точки А, В, С при таком повороте перемещаются в плоскостях параллельных плоскости  $\pi_1$ и проекции  $\overline{A}^{\prime\prime}$ ,  $\overline{B}^{\prime\prime}$ ,  $\overline{C}^{\prime\prime}$  находятся на линиях связи  $\overline{A'A''}, \overline{B'B''}, \overline{C'C''}$ .

и *C*′′′*D*′′′ определяет взаимное положение заданных прямых – <sup>в</sup> данном случае прямые пересекаются. Проекцией точки пересечения на плоскости  $\pi_3$  является точка  $K'''$ , а затем по ней находятся проекции  $K'$  и  $K''$ 

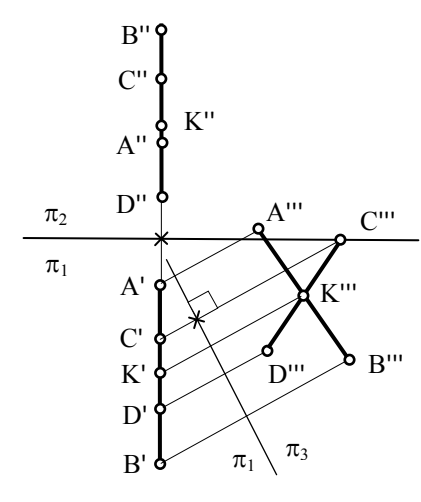

Рисунок 3.7

#### **3.3 Способ вращения.**

При вращении некоторой точки вокруг оси она движется <sup>в</sup> *плоскости вращения*, перпендикулярной *оси вращения*, <sup>и</sup> описывает окружность некоторого *радиуса*. В качестве оси вращения обычно используются прямые перпендикулярные или параллельные плоскости проекции.

При вращении точки вокруг вертикальной оси ее горизонтальная проекция перемещается по окружности, <sup>а</sup> фронтальная проекция – параллельно оси *<sup>х</sup>*. Если точку вращения вокруг оси перпендикулярной плоскости  $\pi_2^{}$ , то ее фронтальная проекция будет перемещаться по окружности, а горизонтальная проекция - на плоскости  $\pi_1$  в виде отрезка прямой линии параллельно оси *х*.

Вращение вокруг проецирующей прямой применяют когда надо найти натуральную величину отрезка прямой и угол ее наклона. На рисунке 3.8 вращая точку *В* на угол  $\varphi$  в положение  $B'$ , так, что  $A'B'$ параллельно плоскости  $\,\pi_2\,,$  определяется величина отрезка  $AB,$  равная

круга расположена перпендикулярно к плоскости проекций, то на эту плоскость круг проецируется <sup>в</sup> виде отрезка прямой, равного диаметру круга.

Если круг расположен <sup>в</sup> плоскости, составляющей <sup>с</sup> плоскостью

проекции некоторый угол, то он проецируется на эту плоскость <sup>в</sup> эллипс. Эллипс можно рассматривать как «сжатую» окружность (рисунок 2.32). Положим, что на отрезке *ОВ* отложен отрезок  $OB_1$  длиной  $b$ , причем  $b \le a$  .  $\quad$  В Если теперь взять на окружности какую-либо точку *K* <sup>и</sup>, проведя из *K* перпендикуляр на *A*1*A*2 , отметить на *KM* $M$  точку  $K_1$  так, чтобы  $MK_1$  :  $MK = b$  : *a* , то эта точка  $K_1$  будет принадлежать эллипсу. Отношение *b* : *<sup>a</sup>* называется коэффициентом.

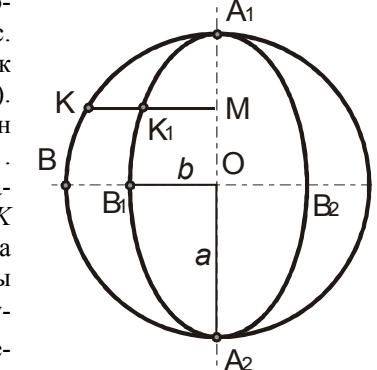

Рисунок 2.32

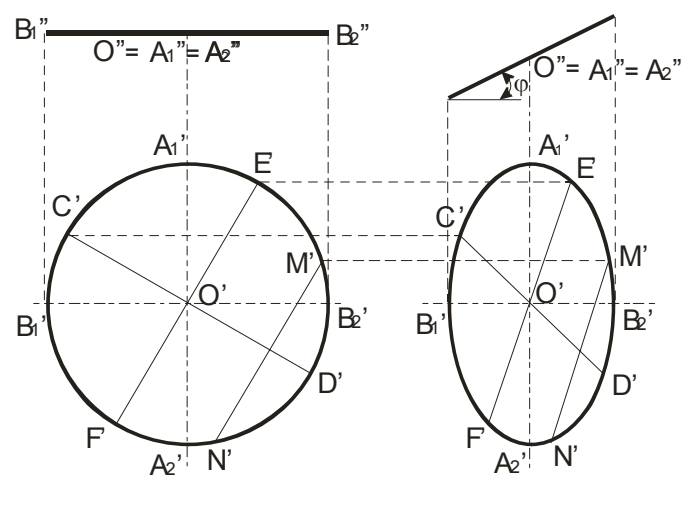

Рисунок 2.33

При повороте окружности на рисунке 2.33 вокруг диаметра *A*1*A*2на угол ф этот диаметр, параллельный  $\, \pi_{1} , \, {\rm coxpan}$ яет в горизонтальной проекции свою величину и становится большой осью эллипса (рисунок 2.33, справа). Диаметр  $B_1B_2$ , повернутый на угол ф к плоскости  $\pi_1$ , проецируется на нее с уменьшением  $B_1'B_2' = B_1''B_2'' \cos \varphi$ . Если же в окружности провести какие-либо два взаимно перпендикулярных диаметра, то в проекции, представляющей собой эллипс, проекции таких диаметров окружности оказываются диаметрами эллипса, называемыми сопряженными. Если в окружности (рисунок 2.33, слева) провести хорду  $M_1' N_1'$ , параллельно диаметру  $E'F'$ , то диаметр  $C'D'$  разделит эту хорду пополам. В эллипсе (рисунок 2.33, справа) это свойство сохраняется: диаметр  $C'D'$  делит хорду  $M'_1N'_1$ , параллельную диаметру  $E'F'$ , сопряженному с  $C'D'$ , пополам. Именно такие диаметры и являются сопряженными. Но сопряженные диаметры эллипса не перпендикулярны один к другому, за исключением осей эллипса.

На рисунке 2.34 представлен прямой круговой цилиндр с вертикальной осью. Наклонные сечения этого цилиндра будут эллипсами, малая ось которых равна диаметру цилиндра.

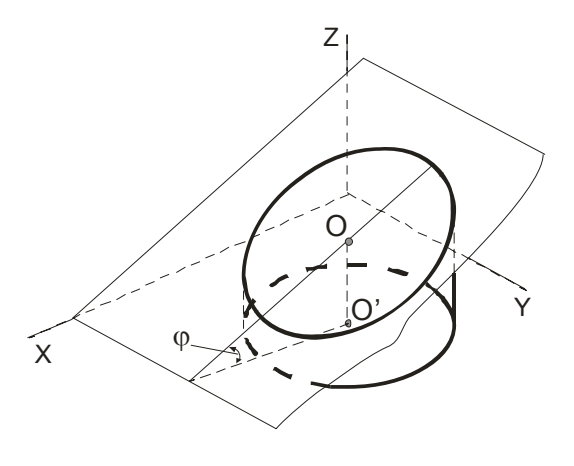

Рисунок 2.34

Пример построения эллипса по его осям приведен на рисунке 2.35. Построение выполняется при помощи двух концентрических окружностей, проведенных радиусами а (большая полуось) и b (малая полуось). Если провести какой-либо радиус  $OM_1$  и прямые  $M_1M_0$  и ЕМ, параллельные малой и большой осям эллипса, то в пересечении этих прямых получится точка М, принадлежащая эллипсу, так как

 $C'''D'''$  находим проекцию  $N''''$  точки  $N$  пересечения его с прямой  $CD$ . Отметим проекцию  $M'''$  точки  $M$ , совпадающую с проекциями точек  $A''''(B''')$ . Искомое расстояние определено. Это  $N''''M'''$ . На чертеже стрелками указано построение проекций  $N'M'$  и  $N''M''$  общего перпендикуляра к двум скрещивающимся прямым в системе  $\pi_1/\pi_2$ .

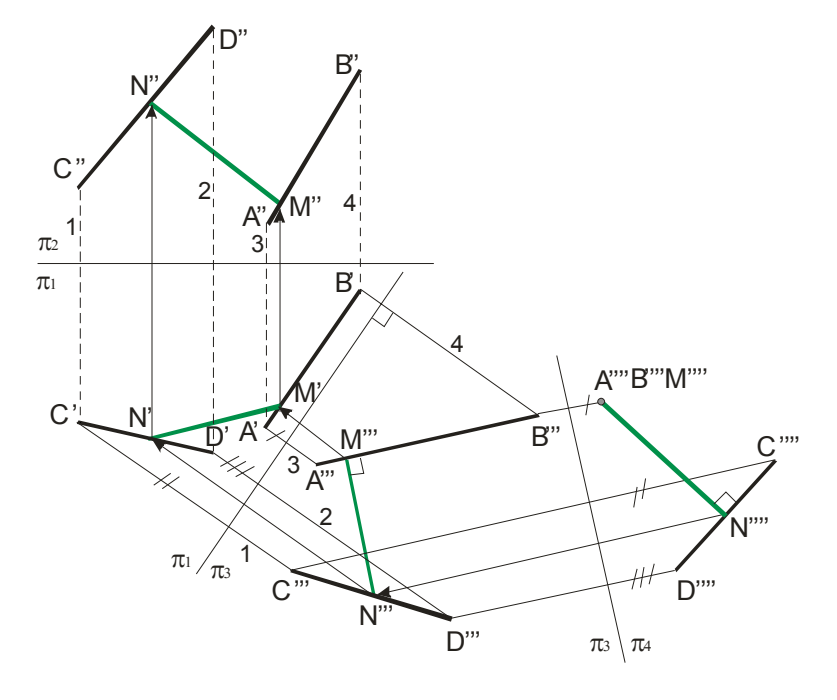

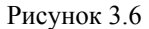

Примером построения, в котором выбор дополнительной плоскости  $\pi_3$  не уточнен и она может быть любой горизонтальнопроецирующей, или фронтально-проецирующей, или профильной плоскостью, лишь бы удобно было строить на ней проекции, служит рисунок 3.7. Чтобы получить проекции точки пересечения двух профильных проекций АВ и СD, лежащих в общей для них профильной плоскости, необходима, например, горизонтально-проецирующая плоскость  $\pi_3$  в качестве вспомогательной плоскости проекций (как в примерах 3.3 или 3.4). Взаимное расположение новых проекций А"В"

сти  $\triangle ABC$  (так как  $AD \in \triangle ABC$ ) и в тоже время перпендикулярна плоскости  $\pi_1$ , так как  $AD \parallel \pi_1$ . Затем вводится дополнительная плоскость проекций  $\pi_3 \perp \pi_1$ , переводящая  $\triangle ABC$  в отрезок  $C'''B'''$ . На заключительной стадии построения, ось  $\pi_3/\pi_4$  параллельна  $C''A'''B''$ , т.е. плоскости  $\triangle ABC$ , что и приводит к определению натуральной величины  $A^{IV}B^{IV}C^{IV}$   $\triangle ABC$ . То есть, в этом примере, чтобы получить параллельность плоскости  $\triangle ABC$  и плоскости  $\pi_4$ , потребовалось предварительно расположить взаимно перпендикулярно плоскость  $\triangle ABC$  и ПЛОСКОСТЬ  $\pi_2$ .

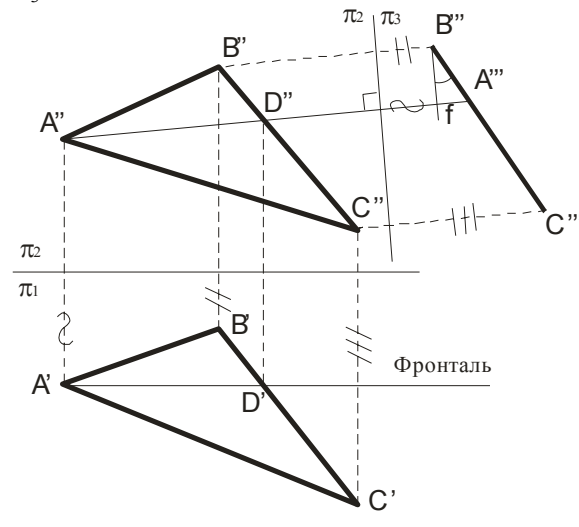

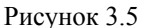

5 Определение расстояния между скрешивающимися прямыми AB и CD дано на рисунке 3.6. Это расстояние выражается величиной общего перпендикуляра *MN* (зеленые линии) и заданными прямыми AB и CD. Для определения его длины удобно, чтобы одна из прямых располагалась перпендикулярно плоскости проекций. Для этого надо последовательно ввести две плоскости проекций, например:  $\pi$ <sub>3</sub> || AB и  $\pi_3 \perp \pi_1$ ; ось  $\pi_1 / \pi_3 \parallel A'B'$  и  $\pi_4 \perp AB$  и  $\pi_3 \perp \pi_4$ ; ось  $\pi_3/\pi_4 \perp A'''B'''$ . На плоскости  $\pi_4$  прямая AB проецируется в точку  $A^{\prime\prime\prime\prime}(B^{\prime\prime\prime\prime})$ . Проведя перпендикуляр из точки  $A^{\prime\prime\prime}(B^{\prime\prime\prime\prime})$  на проекцию  $\frac{MM_0}{M_1M_0} = \frac{OE}{OM_1} = \frac{b}{a}$ . Дальнейшие построения аналогичны, при этом

следует учесть симметрию эллипса.

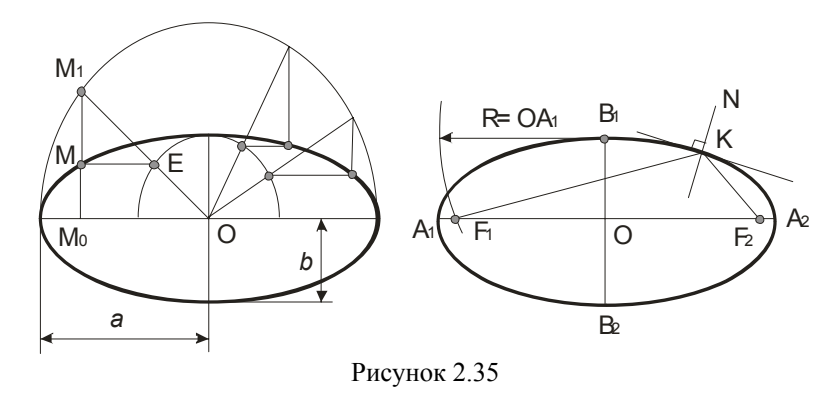

На рисунке 2.35 справа показано построение фокусов эллипса: засекая из точки В, большую ось дугой радиуса, равного большой полуоси  $OA_1$ , получаем точки  $F_1$  и  $F_2$  - фокусы эллипса. Здесь же показано построение касательной и нормали  $N$  к Эллису в точке  $K$  (нормаль  $N$ является биссектрисой угла  $F_1 K F_2$ .

На рисунке 2.33 показано построение горизонтальной проекции окружности, расположенной в фронтально-проецирующей плоскости, наклоненной к  $\pi_1$ . Если в такой плоскости лежит эллипс с полуосями а и b, то его проекцией иногда может оказаться окружность с диаметром. равным малой оси эллипса. Это будет тогда, когда для угла между плоскостью, в которой лежит эллипс, и  $\pi_1$ имеет место соотношение  $\cos \varphi = \frac{U}{A}$ 

(рисунок 2.36).

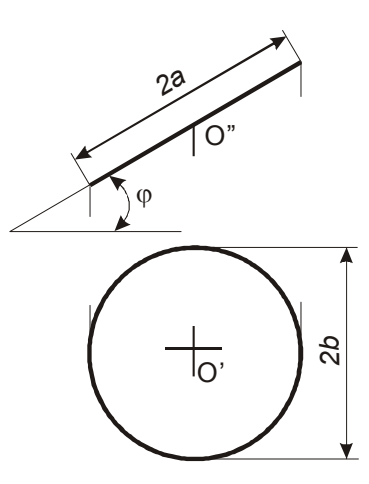

Рисунок 2.36

Полученная окружность будет служить проекцией ряда эллипсов, если изменять угол φ <sup>и</sup> размер *<sup>a</sup>*, оставляя *b* неизменным.

## **2.6 Взаимное положение прямой линии <sup>и</sup> плоскости, двух плоскостей.**

При построении *точки пересечения прямой* <sup>с</sup> проецирующей плоскостью исходят из того, что плоскость, перпендикулярная плоскости проекций, проецируется на неё <sup>в</sup> виде прямой линии, которой <sup>и</sup> принадлежит их точке пресечения.

Получение точек пересечения прямой <sup>с</sup> горизонтальнопроецирующей плоскостью изображено на рисунке 2.37 (плоскость β задана следами) <sup>и</sup> рисунке 2.38 (плоскость задана треугольником *ABC*), с фронтально-проецирующей плоскостью – на рисунке 2.39 (плоскость  $\alpha$  задана следами), с горизонтальной плоскостью  $\gamma$  - на рисунке 2.40.

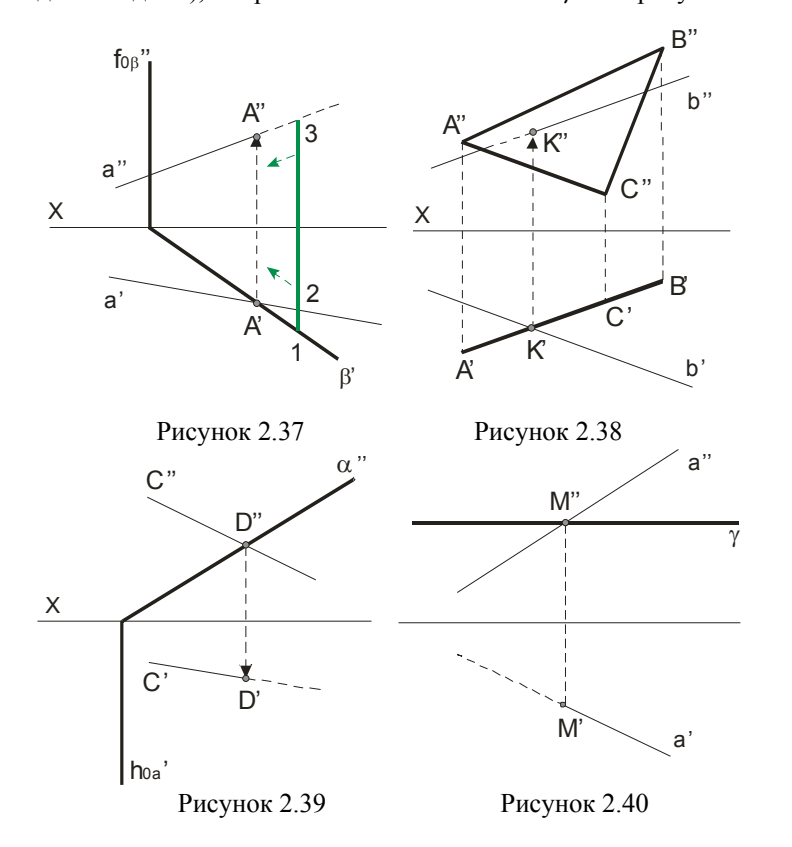

2 *Приведение отрезка прямой общего положения <sup>в</sup> проецирующее положение* изображено на рисунке 3.3. Чтобы заданную в системе  $\pi_1$ ,  $\pi_2$  прямую общего положения  $AB$ , расположить перпендикулярно к дополнительной плоскости проекций, необходимо введение двух дополнительных плоскостей проекций: сначала перейти <sup>к</sup> системе  $\pi_3, \pi_1$ , в которой  $\pi_3 \perp \pi_1$  и  $AB \parallel \pi_3$ , а затем перейти к системе  $\pi_3, \pi_4$ , где  $\pi_3 \perp \pi_4$  и  $AB \perp \pi_4$  - получим точку - проекцию *<sup>A</sup>*′′′′(*B*′′′′) данной прямой *AB* .

3 *Приведение плоской фигуры общего положения <sup>в</sup> проецирующее положение и угла между данной плоскостью <sup>и</sup> плоскостью проекций*. На рисунке 3.4 это осуществлено <sup>с</sup> помощью горизонтали, <sup>а</sup> на рисунке 3.5 – с помощью фронтали. Остальные построения показаны на чертежах. На рисунке 3.5 определен ∠ $\varphi$  = ∠(*пл*.∆*ABC*,  $\pi$ <sub>2</sub>).

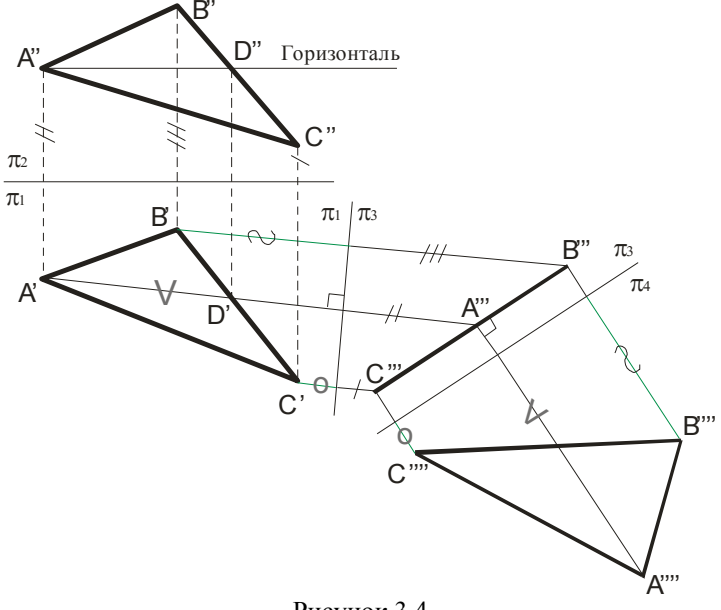

Рисунок 3.4

4 *Определение натурального вида плоской фигуры*, расположенной <sup>в</sup> проецирующем положении. Пример построения натурального вида ∆*ABC* дан на рисунке 3.4. Сначала проводится горизонталь *AD* . Плоскость, перпендикулярная *AD* будет перпендикулярной <sup>и</sup> плоско-

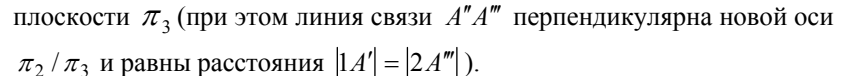

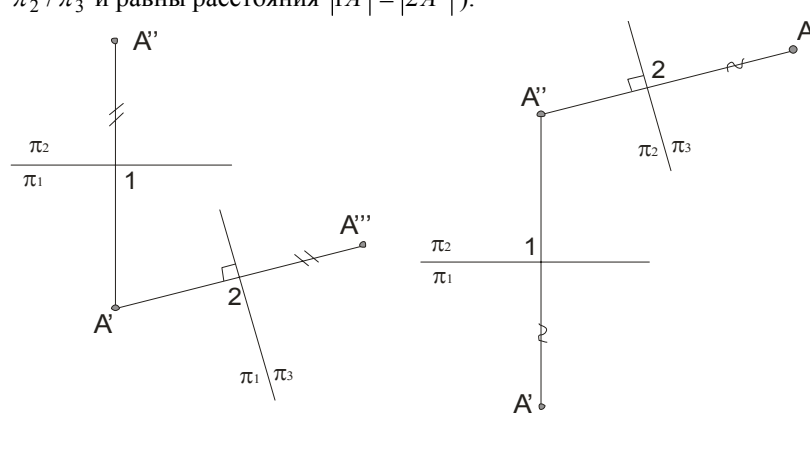

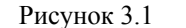

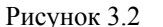

#### 3.2 Основные задачи преобразования чертежа.

Выделим пять основных задач преобразования.

1 Определение величины отрезка АВ общего положения и угла наклона к плоскости проекций приведено на рисунке 3.3. Натуральная величина AB равна  $A'''B'''$ ,  $\angle \alpha = \angle(AB \wedge \pi_1)$ . При построении равные

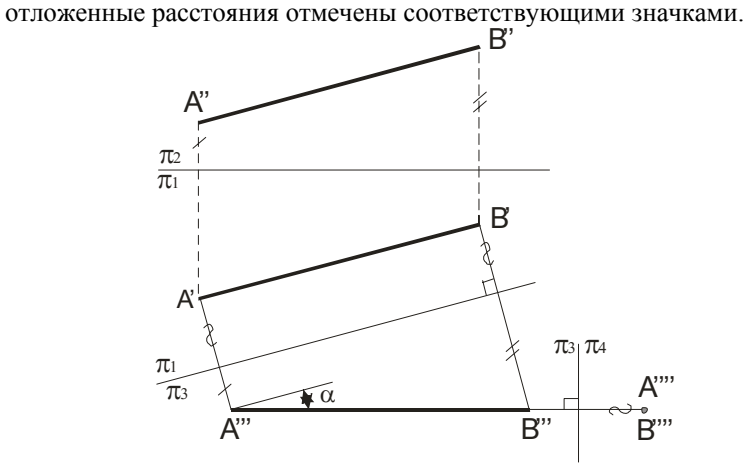

Рисунок 3.3

Анализ видимости линий проводят путем анализа видимости точек, как это было сделано при анализе видимости конкурирующих точек на скрещивающихся прямых (рисунок 1.47).

Невидимые участки прямых изображены пунктирными линиями, исходя из соображений, что расстояние (1,3) больше расстояния (2,3), значит, плоскость  $\beta$  закрывает прямую а (рисунок 2.37).

На рисунке 2.38 горизонтальная проекция  $K'$  точки пересечения прямой *b* с треугольником *ABC* определяется в пересечении проекций прямой  $b'$  и треугольника  $A'B'$ , так как треугольник проецируется на плоскости  $\pi_1$  в виде прямой линии. Найдя точку  $K'$ , определяем положение проекции  $K''$ . Так как прямая  $b$  в направлении  $K'b'$  находится над треугольником, то на чертеже часть фронтальной проекции  $K''b''$  видимая, а левее точки  $K''$  - невидимая (штриховая) линия.

Пресечение двух плоскостей определяется прямой линией, которая задается двумя точками. Для их определения вводят две вспомогательные плоскости, затем строят линии пересечения этих плоскостей с двумя заданными и в их пресечениях находят общие точки этих двух плоскостей.

Для двух плоскостей (одна задана пересекающимися прямыми АВ и ВС, а другая параллельными CD и EF) в общем случае линия их пресечения КМ находится с помощью двух фронтально-проецирующих плоскостей  $\alpha$  и  $\beta$  (рисунок 2.41).

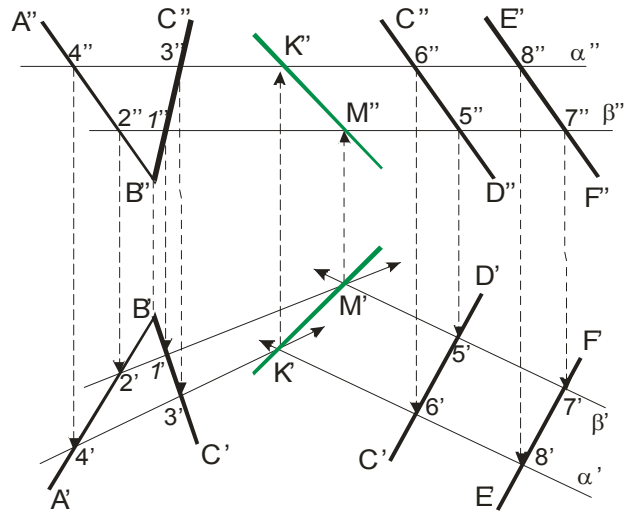

Рисунок 2.41

При пересечении данных плоскостей плоскостью  $\alpha$  получаем прямые <sup>с</sup> проекциями 4′3′, 4′′3′′ <sup>и</sup> 6′8′, 6′′8′′ . Эти прямые, расположенные в плоскости α , <sup>в</sup> своем пересечении определяют точку *K*, линии пересечения искомых плоскостей. Плоскость  $\beta$  в пересечении с данными плоскостями дает прямые с проекциями 2'1', 2"1" и 5'7', 5"7". Эти прямые, расположенные в плоскости  $\beta$ , в своем пересечении определяют вторую точку *M*, общую для искомых плоскостей. Получив проекции  $K'$  и  $M'$ , находим на следах  $\alpha''$  и  $\beta''$  проекции *K*′′ <sup>и</sup>*M* ′′ . Таким образом, проекции *K*′*M* ′ <sup>и</sup> *K*′′*M* ′′ определяют прямую линию пересечения исходных плоскостей (см. зеленые линии).

Построение линий пересечения <sup>в</sup> частном случае, когда одна плоскость является проецирующей, приведены на рисунке 2.42 ( $\alpha$ фронтально-проецирующая плоскость; при взгляде по стрелке *S* проекция  $A''2''$  находится перед плоскостью  $\alpha$  - поэтому она видима, а невидимая часть плоскости треугольника указана зеленой пунктирной линией), на рисунках 2.43 и 2.44 (β и γ - горизонтальнопроецирующие плоскости).

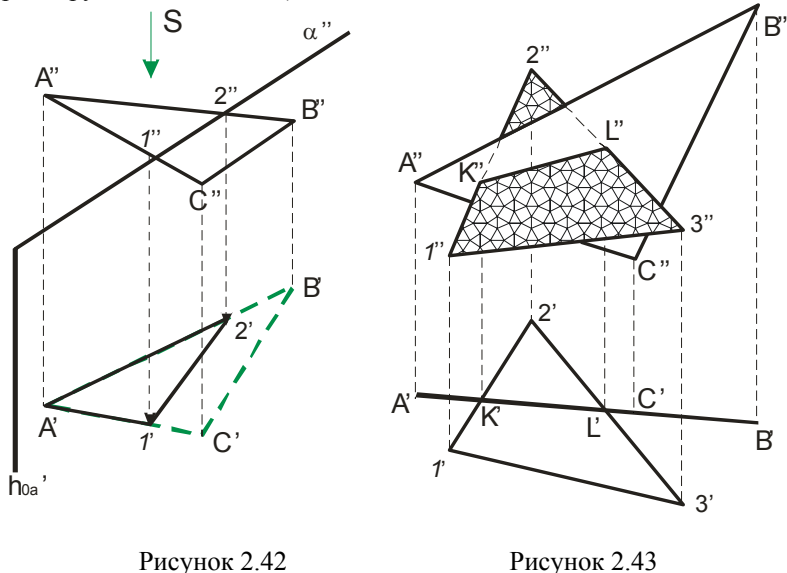

На рисунке 2.43 показано пересечение двух плоскостей, из которых плоскость, заданная треугольником *ABC*, расположена перпенди-

# **Тема 3 СПОСОБЫ ПРЕОБРАЗОВАНИЯ ЧЕРТЕЖА**

3.1 Способ перемены плоскостей проекций.

3.2 Основные задачи преобразования чертежа.

3.3 Метод вращения.

Многие задачи решаются легко и просто, если геометрические фигуры находятся <sup>в</sup> частном положении. Рассмотрим основные способы преобразования чертежа общего положения <sup>в</sup> частное положение:

1) **Первый способ** - заменяют заданную систему плоскостей проекций на новую так, чтобы <sup>в</sup> ней исходные объекты оказались <sup>в</sup> частном положении, не меняя своего положения <sup>в</sup> пространстве (способ *перемены плоскостей* проекций);

2) **Второй способ** - изменяют положение исходных объектов <sup>в</sup> пространстве так, чтобы они приняли частное положение относительно неизменных плоскостей проекций (способ *вращения*).

## **3.1 Способ перемены плоскостей проекций.**

Сущность способа перемены плоскостей проекций заключается <sup>в</sup> том, что положение точек, линий, плоских фигур, поверхностей <sup>в</sup> пространстве остается неизменным, а система  $\pi_1$ ,  $\pi_2$  дополняется плоскостями, образующими с плоскостью  $\pi_1$  или  $\pi_2$ , или между собой системы двух взаимно перпендикулярных плоскостей, принимаемых за плоскости проекций.

Каждая новая перпендикулярная система выбирается так, чтобы по отношению к заданным геометрическим элементам она заняла положение наиболее удобное для выполнения требуемого задания. При введении новой плоскости проекций, ось проекций будет обозначаться в виде дроби, черта которой лежит на оси, <sup>а</sup> обозначения плоскостей проекций представляют собой как бы числитель и знаменатель дроби, причем каждая буква ставится по ту сторону оси, где должны размещаться соответствующие проекции. Перемену плоскостей проекций можно производить последовательно несколько раз. Номер плоскости обозначает количество штрихов у проецируемых букв.

Пример построения проекции точки <sup>в</sup> новой системе координат приведён на рисунке 3.1 - для горизонтально-проецирующей плоскости (при этом линия связи  $A'A''$  перпендикулярна оси  $\pi_1/\pi_2$  и равны расстояния 1*A*′′ <sup>=</sup> 2*A*′′′ ), и рисунке 3.2 - для фронтально-проецирующей

Заметим, что построение проекций *K*'*F*' <sup>и</sup> *K*' '*F*' ' перпендикуляра <sup>к</sup> заданной плоскости облегчено тем, что стороны треугольника <sup>с</sup> проекциями *<sup>A</sup>*′*B*′ <sup>и</sup> *<sup>A</sup>*′′*B*′′ - фронталь, <sup>а</sup> *<sup>A</sup>*′*C*′ <sup>и</sup> *<sup>A</sup>*′′*C*′′ - горизонталь.

На рисунке 2.55 построена плоскость *P* перпендикулярная <sup>к</sup> плоскости ∆*ABC* . Плоскость *P* задана следами  $P_{0\beta}$ '' и  $P_{0\beta}$ ', и построена перпендикулярно <sup>к</sup> горизонтали *AM* . В этом случае плоскость *P* перпендикулярна и к плоскости  $\pi_1$ , так как  $AM \parallel \pi_1$ .

Построение двух перпендикулярных прямых общего положения выполняют с помощью плоскости, перпендикулярной <sup>к</sup> одной из них. Через точку пересечения прямой <sup>и</sup> перпендикулярной <sup>к</sup> ней плоскости проводят <sup>в</sup> плоскости любую прямую, которая <sup>и</sup> будет перпендикулярна к заданной прямой.

кулярно к плоскости  $\pi_1$ . Так как треугольник  $ABC$  проецируется на плоскость  $\pi_1$  в виде прямой линии  $A'B'$  , то горизонтальная проекция отрезка прямой, по которому пересекаются оба треугольника, представляет собой отрезок *<sup>K</sup>*′*L*′ проекции *<sup>A</sup>*′*B*′ . Проводя линии связи, получаем фронтальную проекцию *<sup>K</sup>*′′*L*′′ , принадлежащую линии пересечения обоих треугольников. На фронтальной проекции отмечаем видимость частей треугольников: при взгляде снизу вверх по горизонтальной проекции видно, что сторона 1′3′ находится перед плоскостью треугольника *ABC* (видимая часть фронтальной проекции заполнена узором).

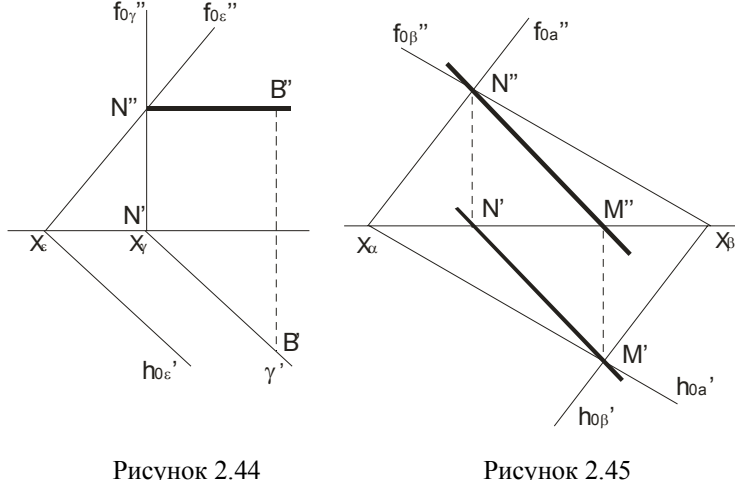

Если плоскости заданы их следами на плоскостях проекций, то естественно искать точки, определяющие прямую пересечения плоскостей, <sup>в</sup> точках пересечения одноимённых следов плоскостей (рисунок 2.45 и рисунок 2.46), прямая проходящая через эти точки, является общей для обеих плоскостей, т.е. их линией пересечения. Поэтому для построения проекций линии пересечения плоскостей <sup>α</sup> <sup>и</sup> β (рисунок 2.45) надо найти точку *M'* в пересечении следов  $h'_{0a}$  и  $h'_{0b}$  и точку  $N''$  в пересечении следов  $f''_{0\alpha}$  и  $f''_{0\beta}$ , а по ним – проекции  $M''$  и  $N'$ , и <sup>в</sup> завершение, провести прямые линии *<sup>M</sup>* ′′*N*′′ <sup>и</sup> *<sup>M</sup>* ′*N*′ .

На рисунке 2.46 известно направление линии пересечения. Поэтому достаточно иметь лишь одну точку *<sup>M</sup>* ′ от пересечения следов. Затем провести через эту точку прямую, исходя из положения плоскостей и их следов.

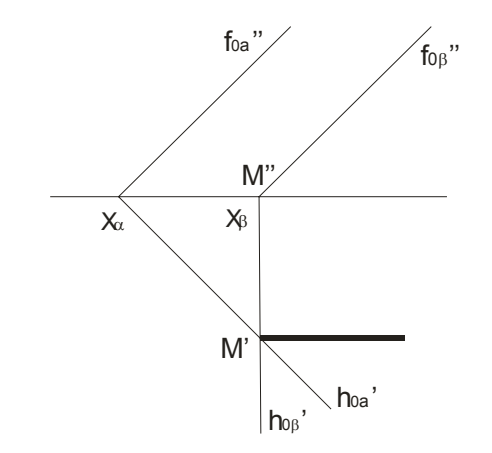

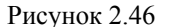

# *Лекция 3 Пересечение прямой общего положения <sup>с</sup> плоскостью общего положения*

2.7 Пересечение прямой линии общего положения <sup>с</sup> плоскостями общего положения.

2.8 Построение взаимно-параллельных <sup>и</sup> перпендикулярных прямой линии <sup>и</sup> плоскости <sup>и</sup> двух плоскостей.

## **2.7 Пересечение прямой линии общего положения <sup>с</sup> плоскостями общего положения.**

Точку пересечения прямой линии *AB* общего положения <sup>с</sup> плоскостью β общего положения **строят** <sup>в</sup> следующем порядке:

<sup>а</sup>) через заданную прямую *AB* проводят вспомогательную плоскость  $\alpha$  ;

б) строят линию пересечения *MN* вспомогательной плоскости <sup>α</sup> и заданной плоскости  $\,\beta\,;$ 

<sup>в</sup>) <sup>в</sup> пересечении линии *MN* <sup>с</sup> заданной прямой *AB* отмечают искомую точку *K* .

На рисунке 2.47 показано построение точки пересечения *K* прямой  $AB$  с плоскостью общего положения  $\beta$  , заданной двумя пересекающимися прямыми *<sup>a</sup>* <sup>и</sup> *<sup>c</sup>*.

Как известно, *две плоскости взаимно перпендикулярны*, если прямая, принадлежащая одной плоскости, перпендикулярна другой плоскости. Построение плоскости  $\beta$ , перпендикулярной к плоскости  $\alpha$ , может быть произведено двумя путями:

1 плоскость  $\beta$  проводится через прямую, перпендикулярную к плоскости  $\alpha$  ;

2 плоскость  $\beta$  проводится перпендикулярно к прямой, лежащей в плоскости  $\alpha$  или параллельной этой плоскости. Для получения единственного решения требуются дополнительные условия.

Построение проекций плоскости *P* , проходящей через прямую <sup>с</sup> проекциями *<sup>a</sup>*' <sup>и</sup> *<sup>a</sup>*' ' <sup>и</sup> перпендикулярной плоскости, заданной проекциями треугольника показано на рисунке 2.54. Дополнительным условием здесь служит то, что искомая плоскость должна проходить через прямую *<sup>а</sup>*. Следовательно, искомая плоскость определяется прямой *<sup>а</sup>* <sup>и</sup> перпендикуляром <sup>к</sup> плоскости треугольника *ABC* . Для построения на чертеже плоскости через проекции *K*' <sup>и</sup> *K*' ' точки *K* прямой *<sup>а</sup>* проведены *<sup>K</sup>*' *<sup>F</sup>*'<sup>⊥</sup> *A*′*C*′ <sup>и</sup> *<sup>K</sup>*' ' *<sup>F</sup>*' '<sup>⊥</sup> *A*′*B*′ перпендикуляра <sup>к</sup> плоскости треугольника *ABC* . Две пересекающиеся прямые *<sup>a</sup>*, *b* определяют положение искомой плоскости, перпендикулярной <sup>к</sup> заданной.

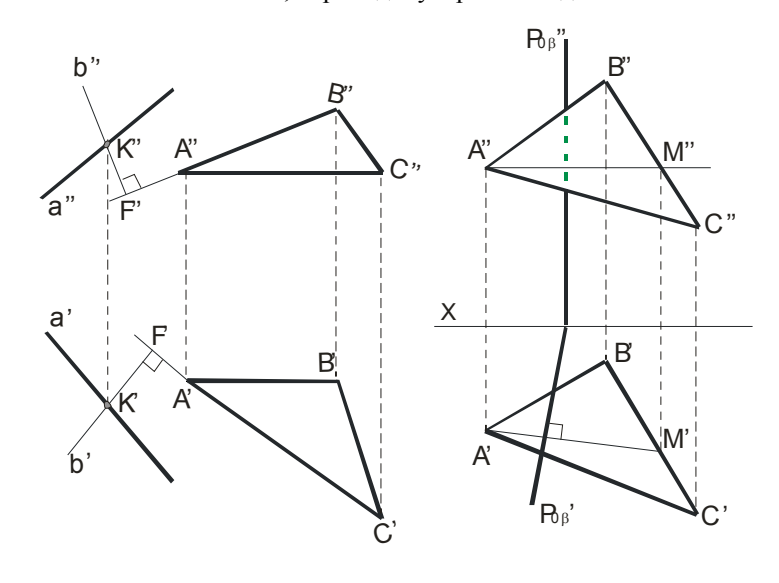

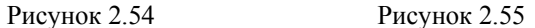

ции искомой прямой проведены через проекции *K*′ <sup>и</sup> *<sup>K</sup>*′′ параллельно проекциям фронтали *A*′*M* ′ <sup>и</sup> *A*′′*M* ′′ .

*Перпендикуляр <sup>к</sup> плоскости* перпендикулярен к любой прямой, проведенной <sup>в</sup> этой плоскости. Из множества этих прямых при построении перпендикуляра к плоскости из множества прямых выбирают фронталь или горизонталь, так как при этом образуются прямые углы, одна из сторон которых параллельны плоскости проекций. В этом случае на чертеже фронтальную проекцию перпендикуляра проводят под углом 90º к фронтальной проекции фронтали, <sup>а</sup> горизонтальную проекцию перпендикуляра - под углом 90° к горизонтальной проекции горизонтали.

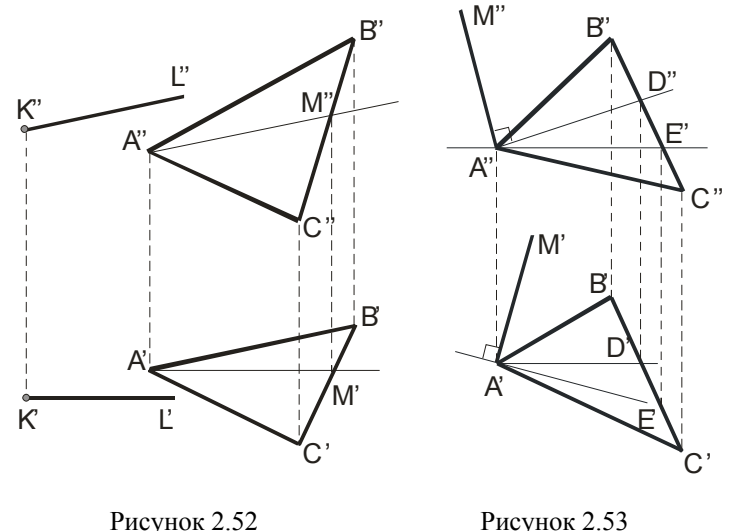

На рисунке 2.53 приведен пример построения перпендикуляра из точки *A* к плоскости, заданной треугольником *ABC* . Так как фронтальная проекция перпендикуляра к плоскости должна быть перпендикулярна к фронтальной проекции фронтали плоскости, <sup>а</sup> его горизонтальная проекция перпендикулярна к горизонтальной проекции горизонтали, то <sup>в</sup> плоскости через точку *А* проведены фронталь <sup>с</sup> проекциями *A*′*D*′ <sup>и</sup> *A*′′*D*′′ <sup>и</sup> горизонталь *A*′*E*′ <sup>и</sup> *A*′′*E*′′ *A*′′*M* ′′ .Затем проведены проекции перпендикуляра *MN*: *M*" $N$ "  $\perp$  *A*" $D$ " и *M*" $\perp$  *A'E'*. Проекции *A*′′*N*′′ <sup>и</sup> *A*′*M* ′ показаны штриховыми линиями, так как перпендикуляр находится частично перед плоскостью, заданной треугольником *ABC* , <sup>и</sup> частично за ней.

Нахождение точки *K* проведено <sup>с</sup> помощью вспомогательной фронтально-проецирующей плоскости α , проведённой через *A B* . Выбор фронтально-проецирующей плоскости объясняется удобством построения точек пересечения ее фронтального следа <sup>с</sup> проекциями *<sup>a</sup>*′′ и с". По точкам M" и N" найдены горизонтальные проекции M' и  $N'$ , и тем самым определена прямая  $MN$ , по которой вспомогательная плоскость  $\alpha$  пересекает данную плоскость  $\beta$ . Затем найдена точка *<sup>K</sup>*′ , <sup>в</sup> которой горизонтальная проекция *<sup>A</sup>*′*B*′ прямой непосредственно или на своем продолжении пересекает проекцию *M* ′ *N*′ . После этого остается найти фронтальную проекцию точки пересечения – точку *K*′′ и учесть зону видимости.

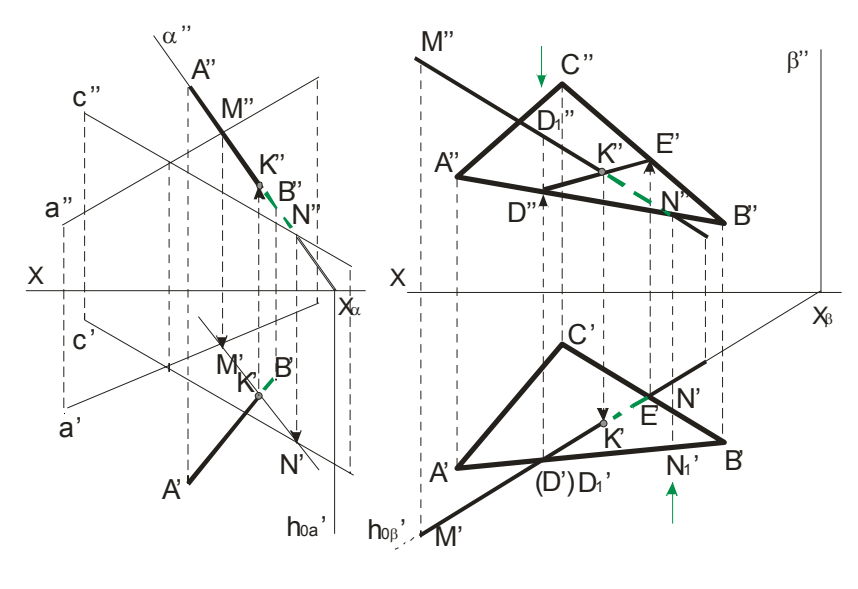

Рисунок 2.47 Рисунок 2.48

На рисунке 2.48 показано построение точки пересечения *K* прямой  $\emph{MN}$  с плоскостью общего положения  $\emph{a}$  , заданной треугольником *ABC* . Ход построения такой как и на рисунке 2.47. Но здесь применяется горизонтально-проецирующая плоскость  $\beta$  , которая пересекает треугольник *ABC* по прямой *DE* . Считая, что <sup>в</sup> пространстве заданы прямая и непрозрачный треугольник, определяем видимые и невидимые части прямой  $MN$  относительно плоскостей  $\pi_1$  и  $\pi_2$ .

Зоны видимости поясним исходя из положения точек на скрещивающихся прямых. Так в точке  $D' \in \pi_1$  совмещаются горизонтальные проекции двух точек *D*1 <sup>и</sup> *D* ( *D*1 <sup>∈</sup> *MN* , *<sup>D</sup>* ∈ *A B* ,смотрим сверху вниз), и так как  $|D'D_1"|\!\!> |D'D"|$ , то в горизонтальной проекции на участке *M* ′*K*′ - прямая видимая, <sup>а</sup> *<sup>K</sup>*'*E*'- невидимая. Для определения видимости во фронтальной плоскости смотрим снизу вверх: <sup>в</sup> точке  $N$ '' совпадают фронтальные проекции точек  $N'$  и  $N_1$ '; ∆*ABC* закрывает прямую *MN* (|  $N''N_1'$ |>|  $N''N'$ |), поэтому  $K''N''$  будет невидимой во фронтальной проекции, <sup>а</sup> *<sup>M</sup>* ′′*K*′′ - видимой частью проекции *M* ′′*N*′′ .

На рисунках 2.49 и 2.50 плоскости заданны следами и для определения точки  $K$  пересечения прямой  $AB$  с данными плоскостями  $\alpha$  на рисунке 2.49 через *AB* проведена горизонтально-проецирующая плоскость β , а на рисунке 2.50-горизонтальная плоскость β'' , так как AB горизонтальная прямая.

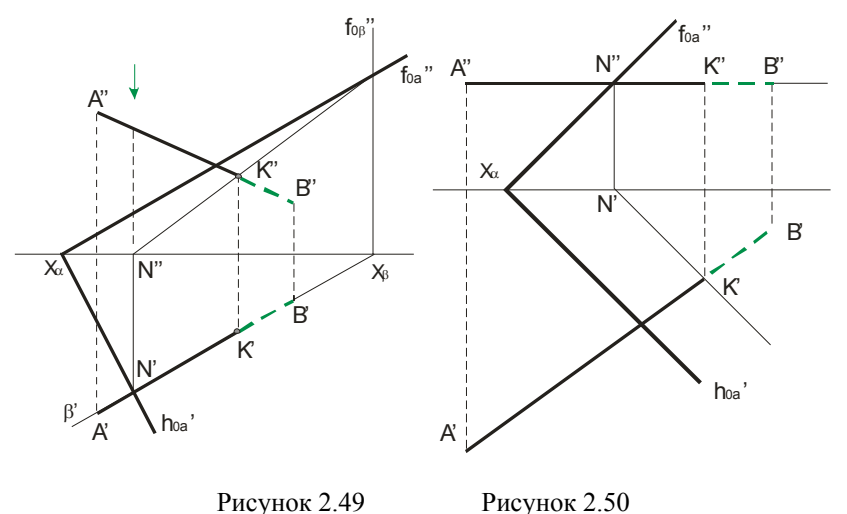

## **Для построения** *линии пересечения плоскостей строят точки пересечения прямых одной плоскости <sup>с</sup> другой и через них проводят искомую линию*.

Пример такого построения приведен на рисунке 2.51. Одна из плоскостей задана треугольником *ABC* , <sup>а</sup> вторая – двумя параллельными прямыми. Проекции *M* ′ , *N*′ , *<sup>M</sup>* ′′ , *N*′′ точек пересечения исходных плоскостей построены <sup>с</sup> помощью фронтально-проецирующих

плоскостей, проведенных через параллельные прямые. Сначала получены проекции 1′′, 2′′ <sup>и</sup> 3′′, 4′′ , которым соответствуют проекции 1′, 2′ и 3′, 4′ . Соединяя последние, получаем <sup>в</sup> плоскости  $\pi_1$  проекции *M'* и *N'*, а значит и проекцию пересечения *M* ′*N*′ . Проецируя эти точки на плоскость  $\pi_2$  получим их фронтальные проекции *М"* и *N"*. Таким образом, линия *MN* пересечения плоскостей построена. Зоны видимости определены исходя из стрелок зелёного цвета.

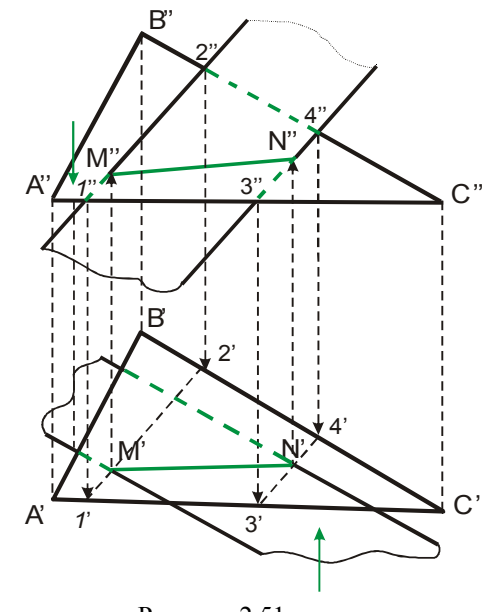

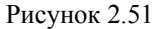

**2.8 Построение взаимно-параллельных и перпендикулярных прямой линии и плоскости и двух плоскостей.** 

*Для построения прямой, проходящей через заданную точку пространства параллельную заданной плоскости, достаточно провести прямую, параллельную любой прямой, принадлежащей плоскости.* 

Делается это обычно <sup>с</sup> помощью дополнительной фронтали или горизонтами. Для построения взаимно-параллельных плоскостей применяются одновременно фронталь и горизонталь исходя из свойства, что если две пересекающиеся прямые одной плоскости соответственно параллельны двум пересекающимся прямым другой плоскости, то плоскости параллельны. Решение задачи не единственное и требует дополнительных условий.

В качестве примера на рисунке 2.52 показано построение проекций прямой линии, проходящей через точку *K*, параллельной плоскости треугольника *ABC* и параллельной плоскости  $\pi_1$  (дополнительное условие). В плоскости треугольника проведена фронталь *AM* . Проек-